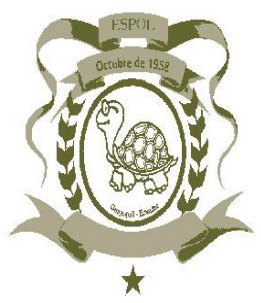

## **ESCUELA SUPERIOR POLITÉCNICA DEL LITORAL**

### Instituto de Ciencias Matemáticas

## Ingeniería en Estadística Informática

"Análisis Estadístico y Multivariado sobre la Incidencia de la Tuberculosis en la

ciudad de Guayaquil"

### **TESIS DE GRADO**

Previo a la obtención del Título de:

### **INGENIERA EN ESTADÍSTICA INFORMATICA**

Presentada por:

Lía Dolores Ortega Pérez

Guayaquil - Ecuador

**AÑO** 

2002

## **AGRADECIMIENTO**

A Dios y la Virgen por TODO

A mi esposo por su amor, apoyo, comprensión y paciencia .

A mi hijo por su amor incondicional.

A mi madre por su apoyo, fuerza y valentía.

A mi padre por haber sido amigo.

A mis hermanas por su cariño.

A un gran maestro por haberme incentivado durante toda la carrera.

A mis buenos amigos de O.A.E.

A Rita, Ricardo, Diego y Galo por su apoyo y comprensión.

A mi grupo inseparable de buenas amigas Eva, Mariuxi, Zoila y Marianita.

# **DEDICATORIA**

A Erik, mi esposo

A Mathew, mi hijo y

A Lía, mi madre.

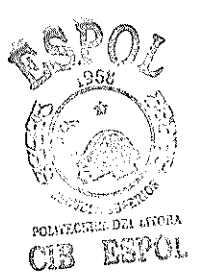

# TRIBUNAL DE GRADUACIÓN

Mat. Jorge Medina Sancho

**DIRECTOR DEL ICM** 

**PRESIDENTE** 

Mat. John Ramírez Figueroa **DIRECTOR DE TESIS** 

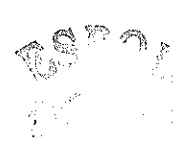

Msc. Gaudencio Zurita

MIEMBRO DEL TRIBUNAL

Vea

Dra. Julia Saad

MIEMBRO DEL TRIBUNAL

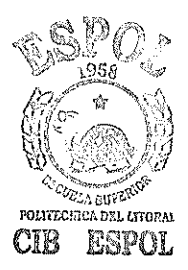

# **DECLARACIÓN EXPRESA**

"La responsabilidad del contenido de esta Tesis de Grado, me corresponden exclusivamente; y el patrimonio intelectual de la misma a la ESCUELA SUPERIOR POLITÉCNICA DEL LITORAL"

(Reglamento de Graduación de la ESPOL)

Lía Dolores Ortega Pérez

### **RESUMEN**

El presente estudio sobre la tuberculosis en nuestro país resalta los factores más importantes que influyen en el desarrollo de esta enfermedad; su análisis reafirma lo sustentado en libros de medicina a través de la estadística aplicada(análisis univariado y multivariado).

La tesis está formada por cuatro capítulos, el capítulo uno trata sobre lo que es la Tuberculosis, el capítulo nombrado Marco Teórico, el capítulo tres consta tanto del Análisis Estadístico Univariado y Multivariado, y finalmente el capítulo cuatro que está formado por las Conclusiones y Recomendaciones.

### **INDICE GENERAL**

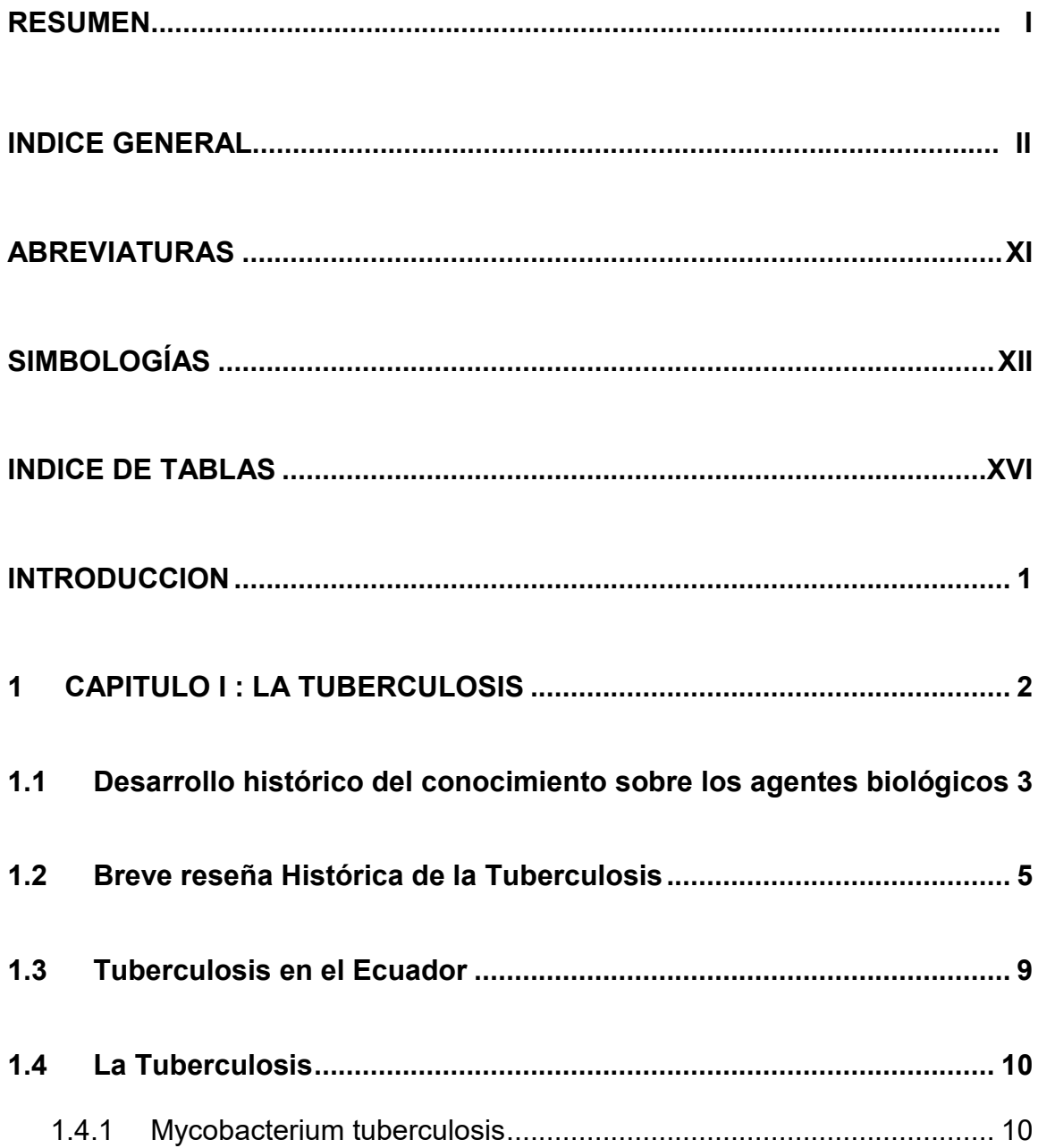

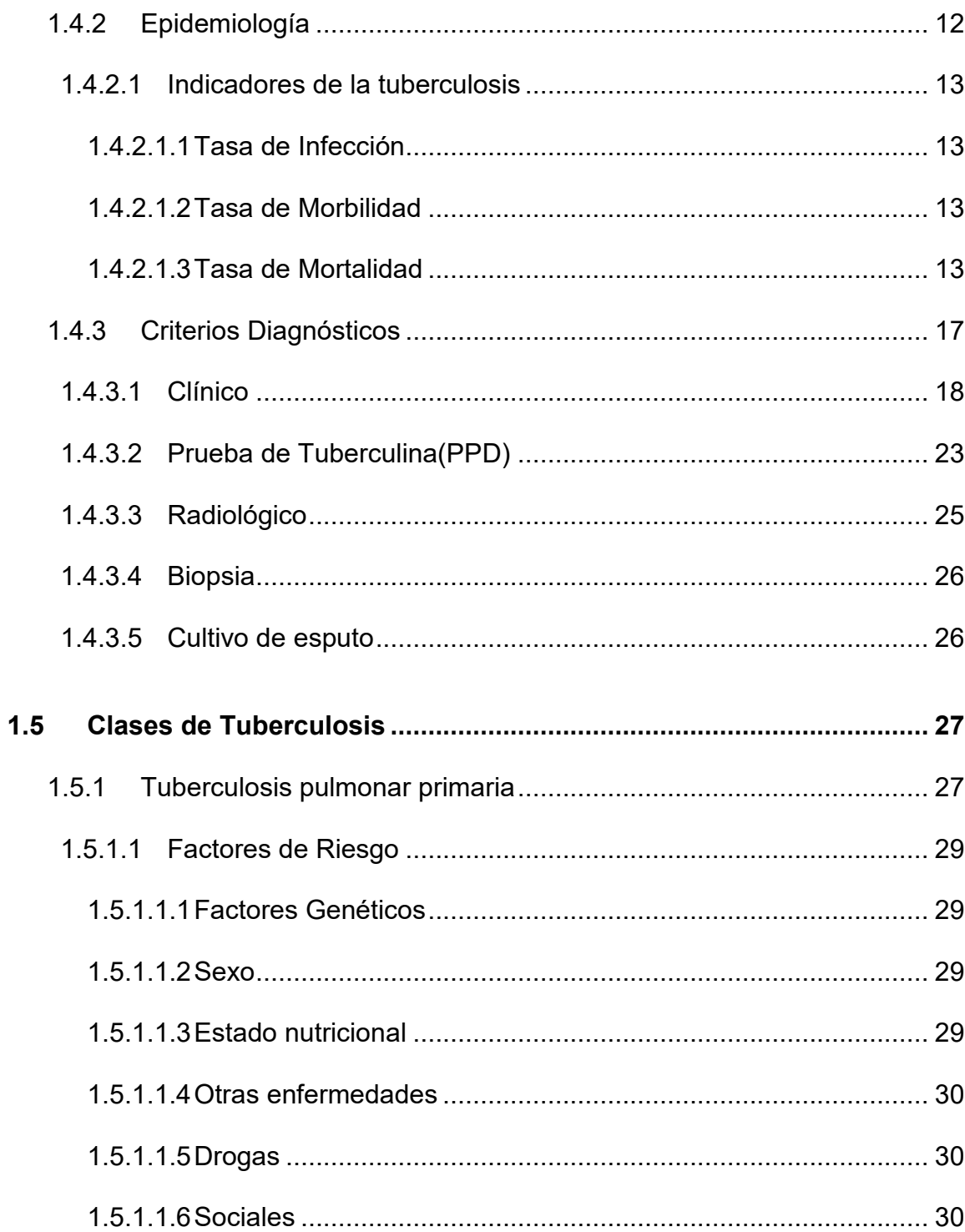

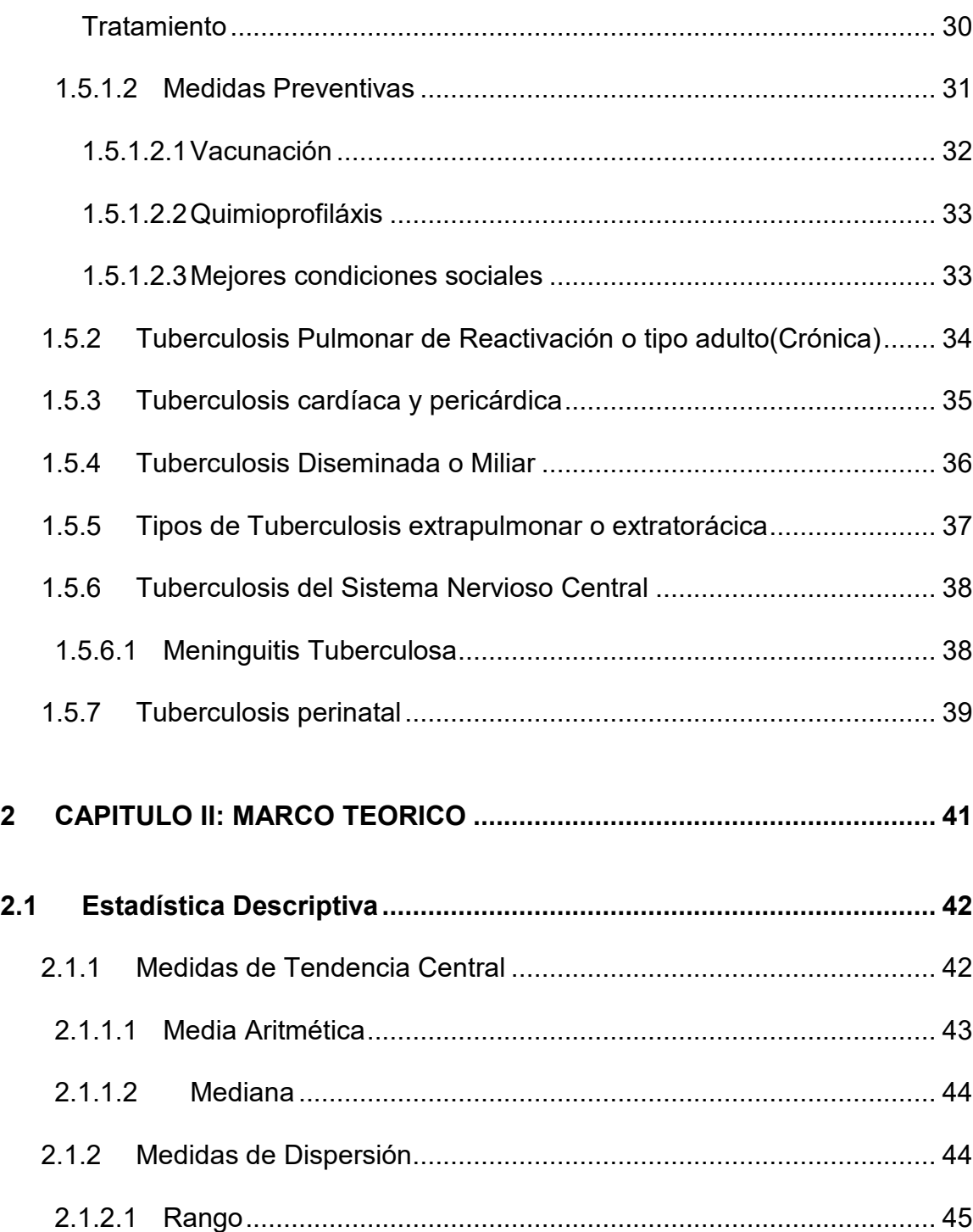

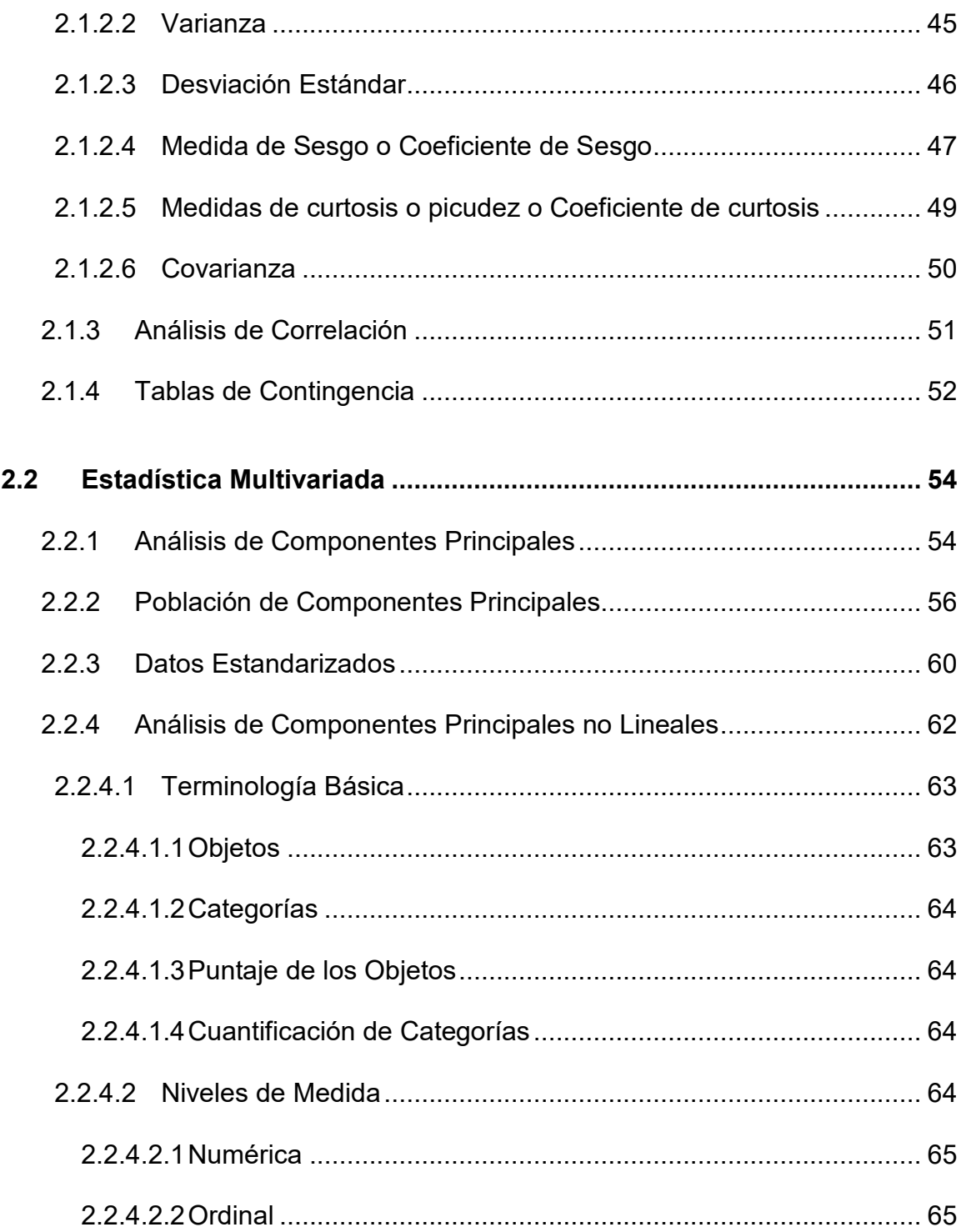

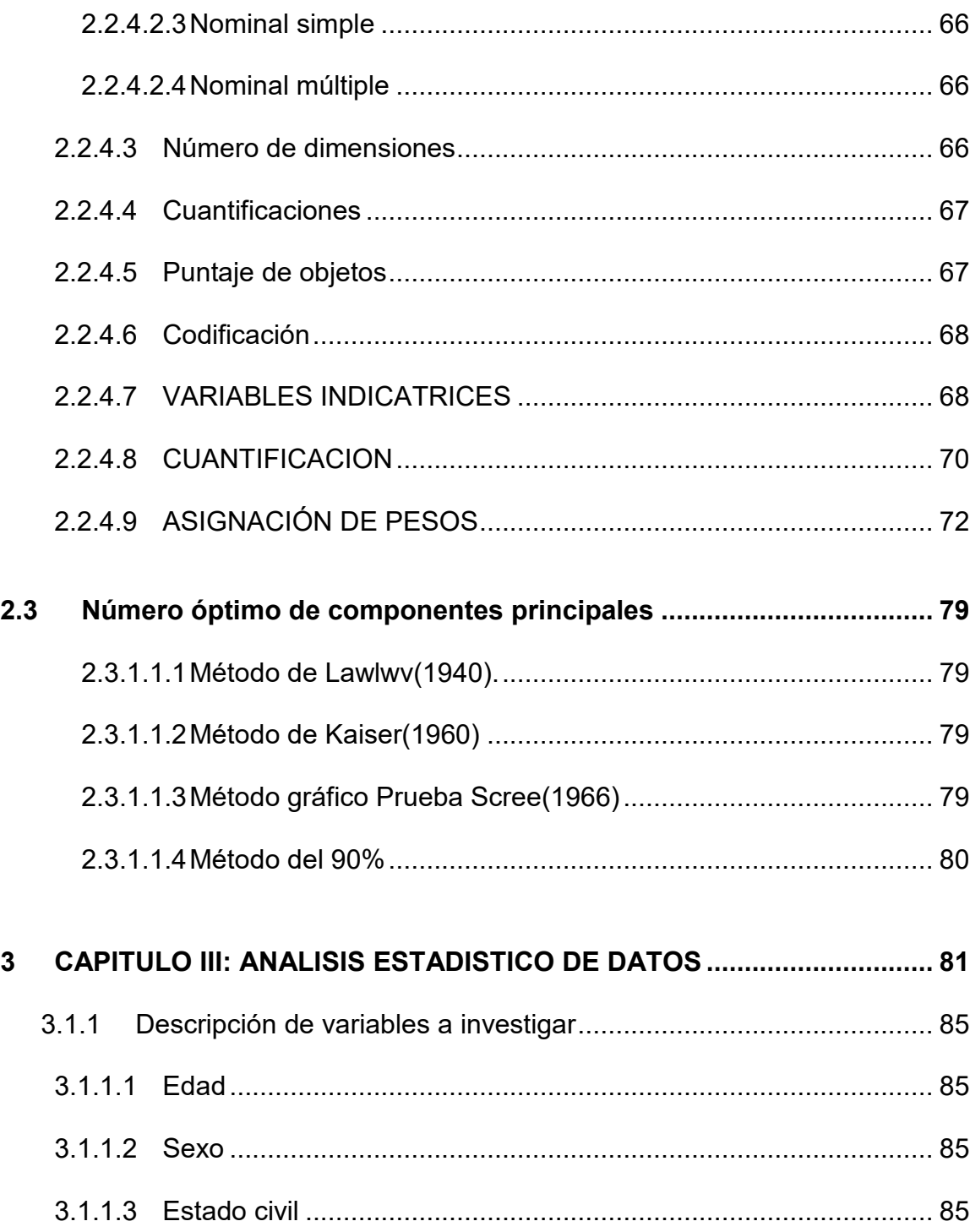

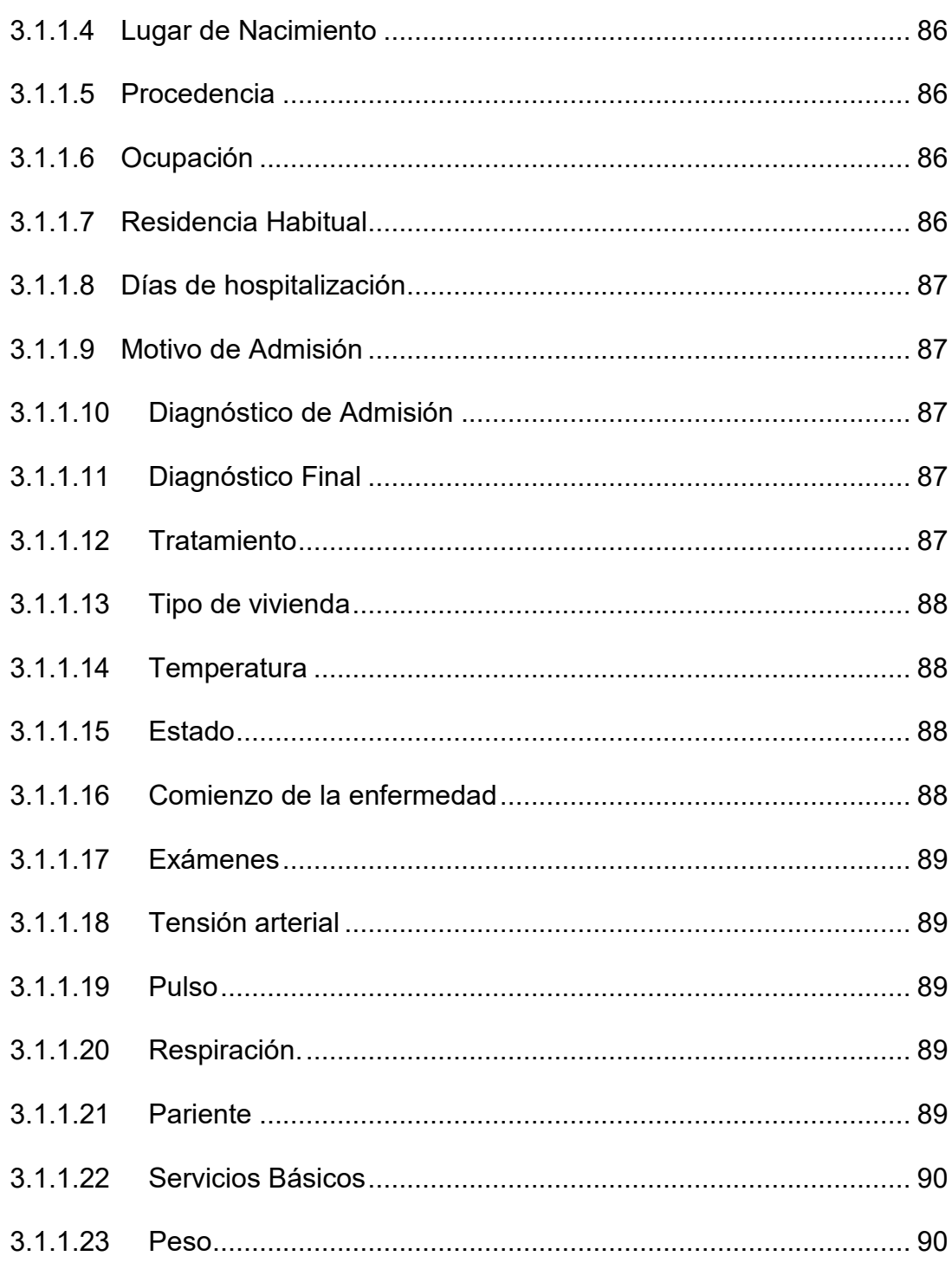

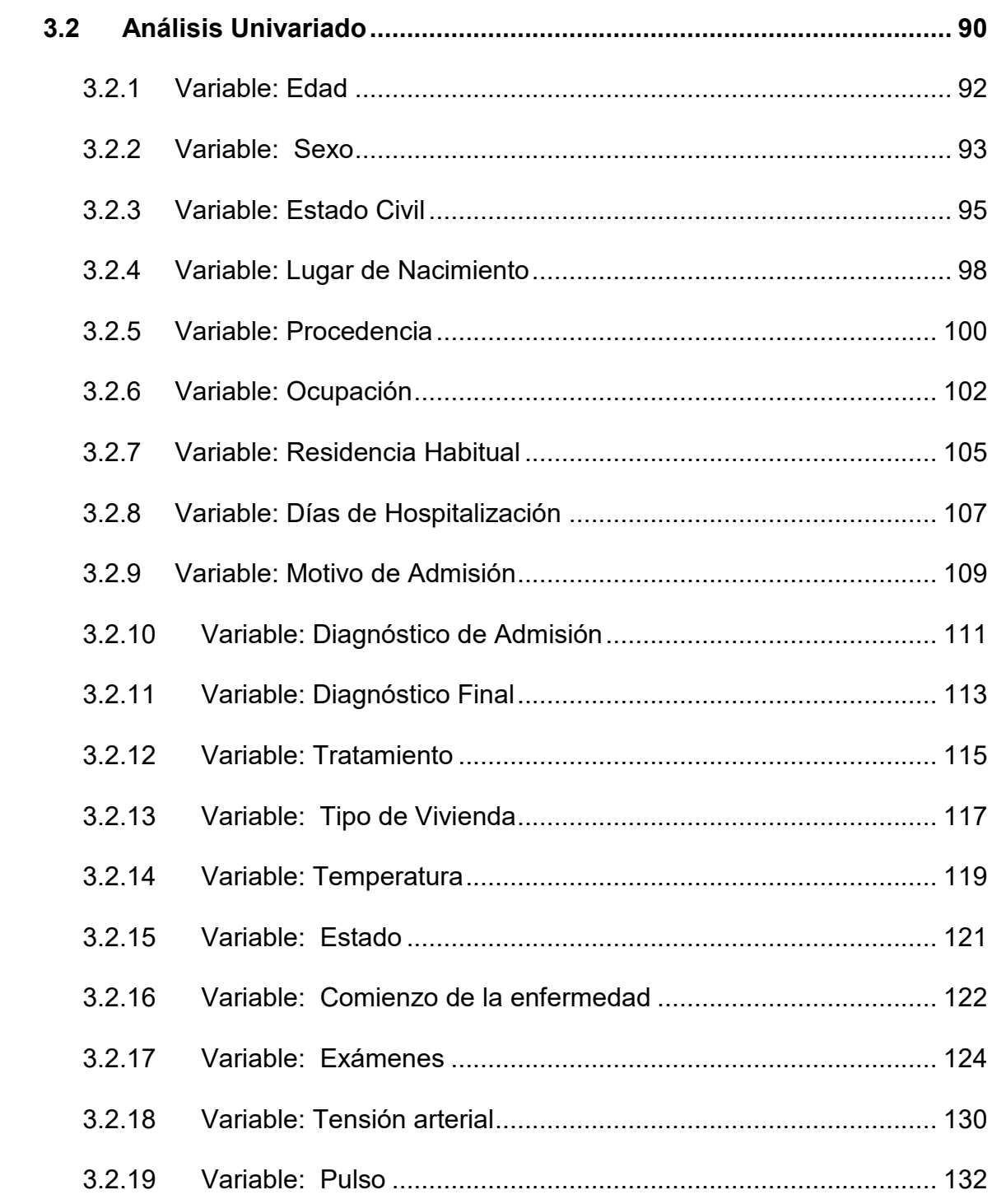

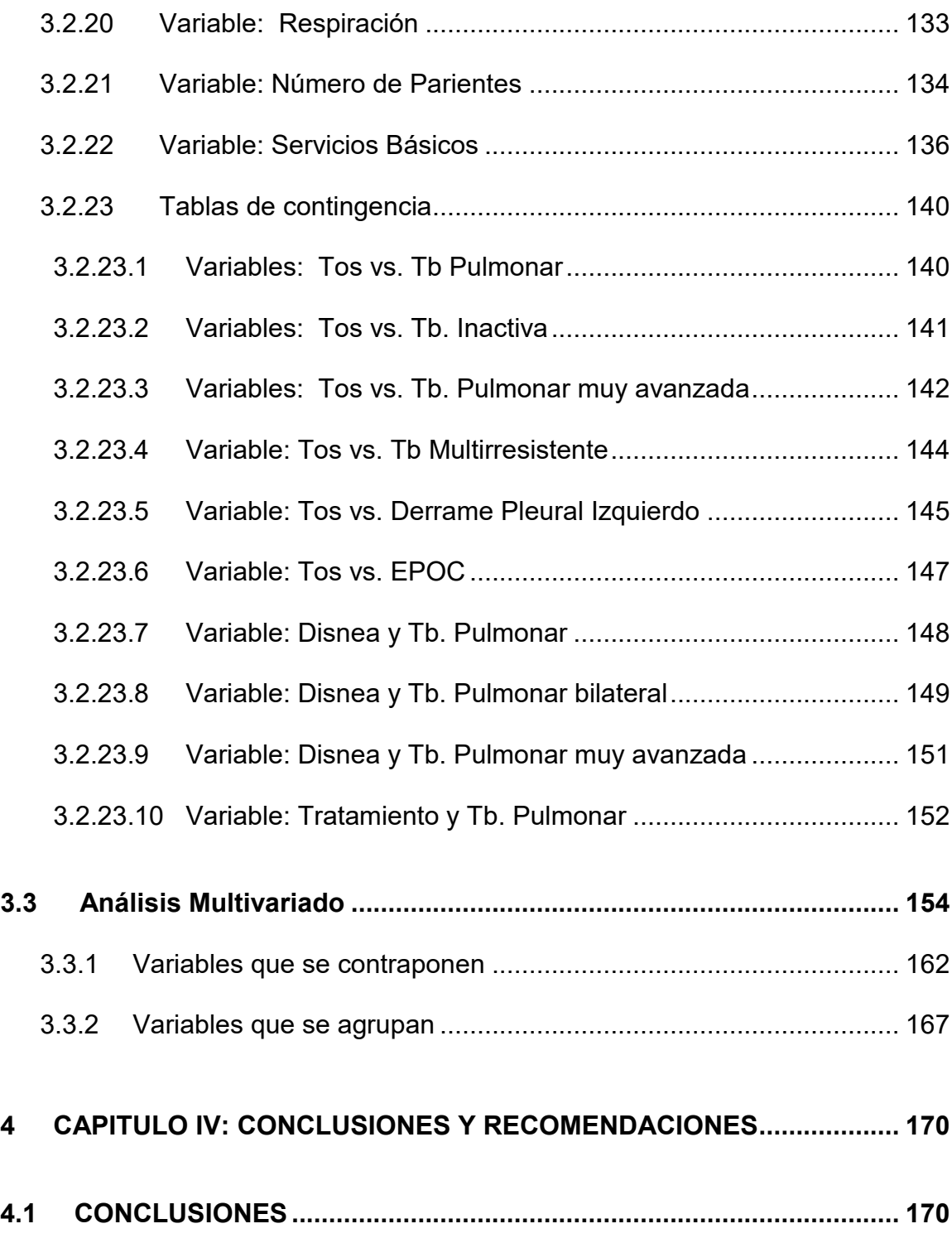

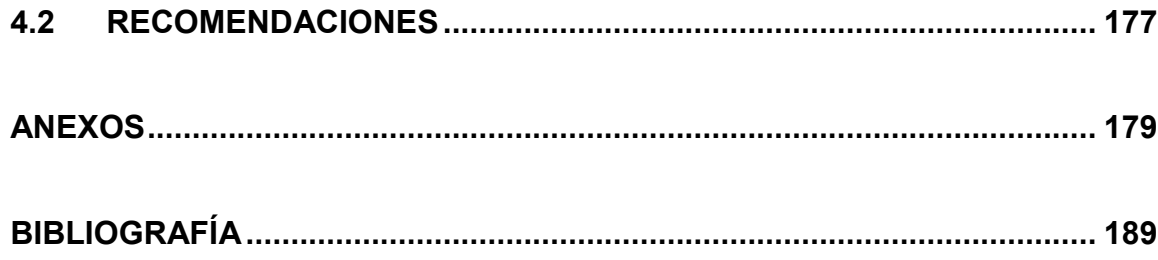

## **ABREVIATURAS**

**BCG** Bacilo Calmette - Gerin **EPOC** Enfermedad Pulmonar Obstructiva Crónica Escuela Superior Politécnica del Litoral **ESPOL** Instituto Ecuatoriano de Seguridad Social **IESS INEC** Instituto Nacional de Estadística y Censo Kilogramos KG **PPD** Derivado de Proteína Purificada **OMS** Organización Mundial de la Salud Síndrome de InmunoDeficiencia Adquirida **SIDA Tb Tuberculosis VIH** Virus de InmunoDeficiencia Humana

Antes de Cristo

**AC** 

# **SIMBOLOGÍAS**

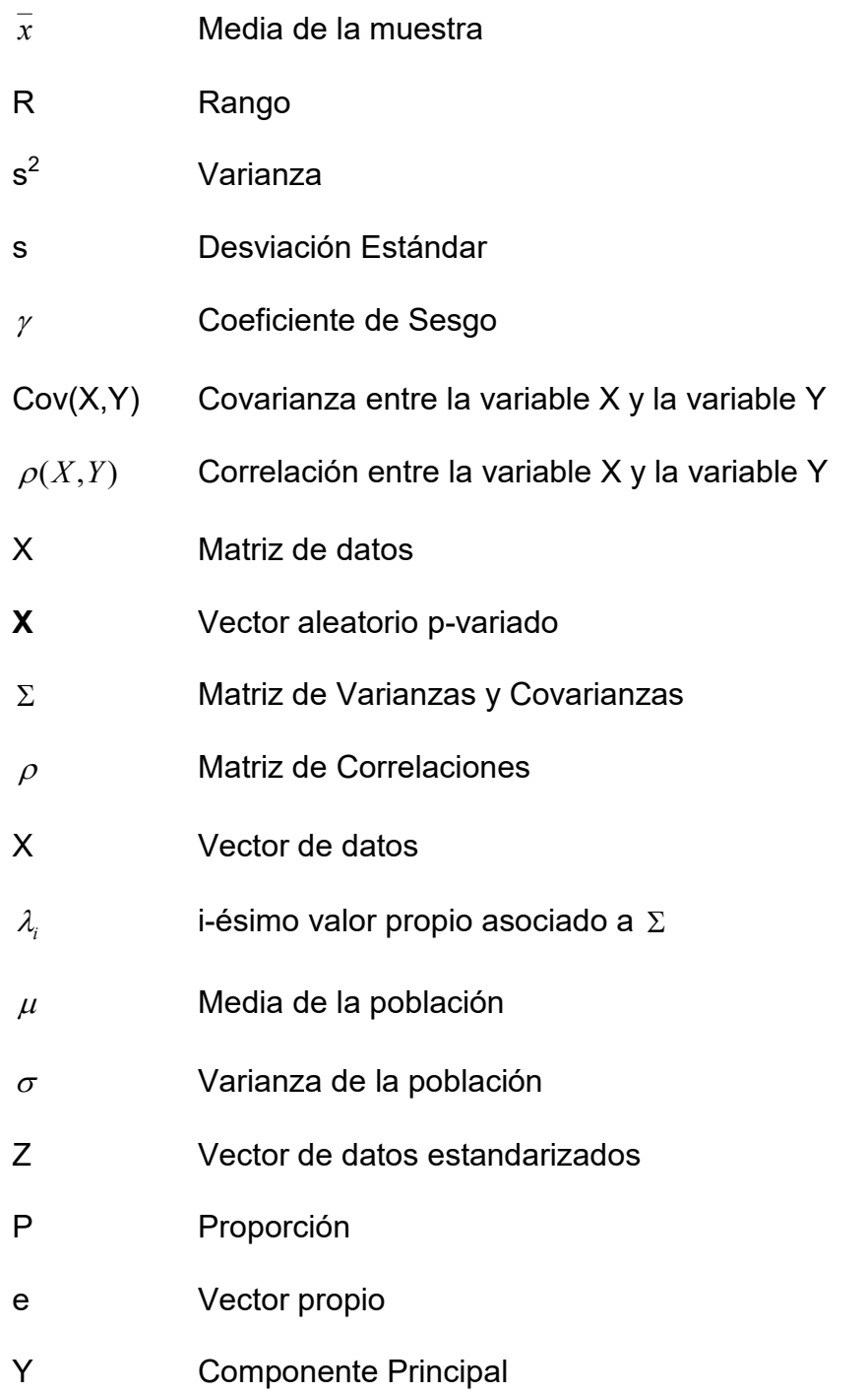

 $\equiv$ 

### INDICE DE GRAFICOS

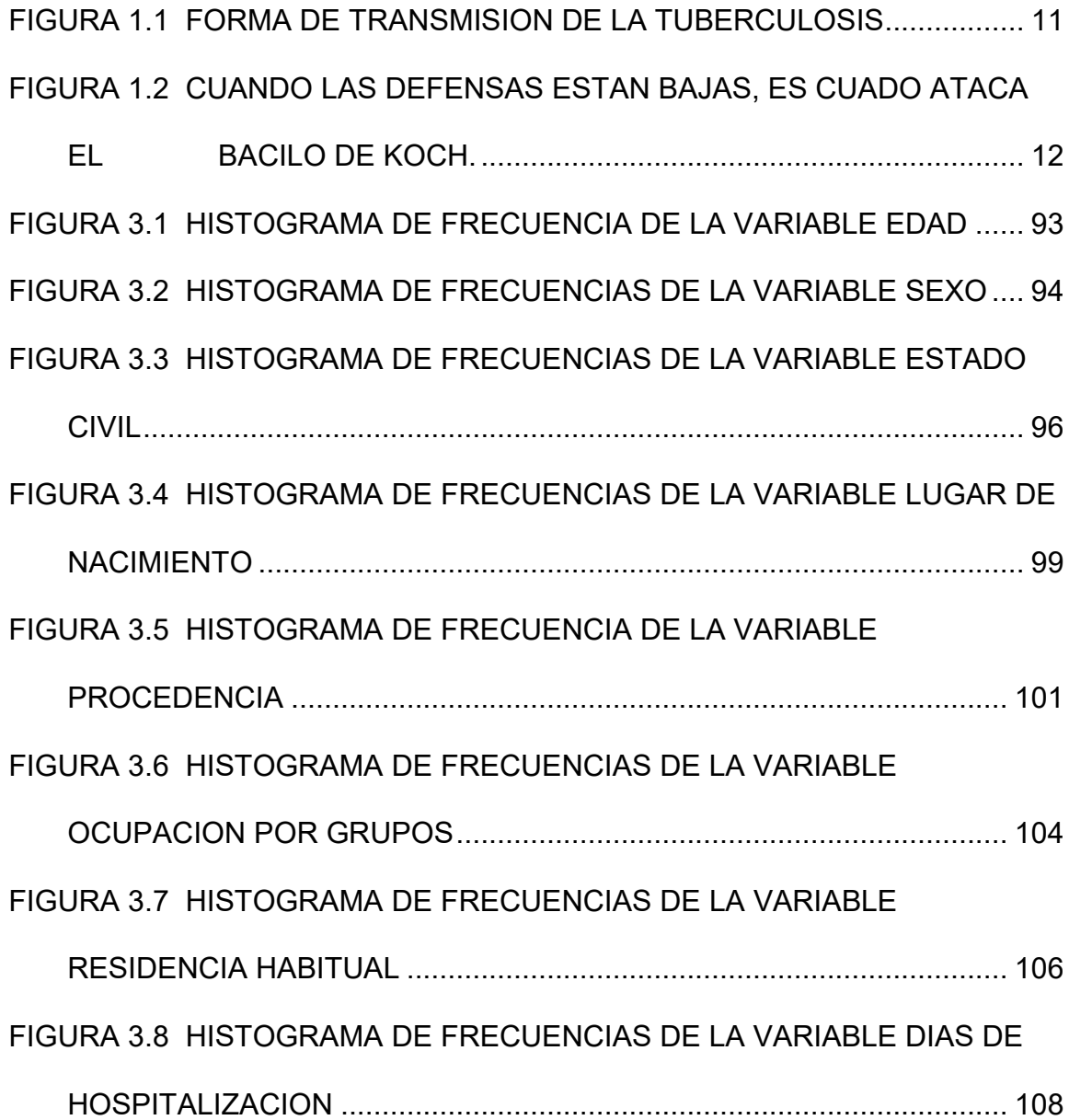

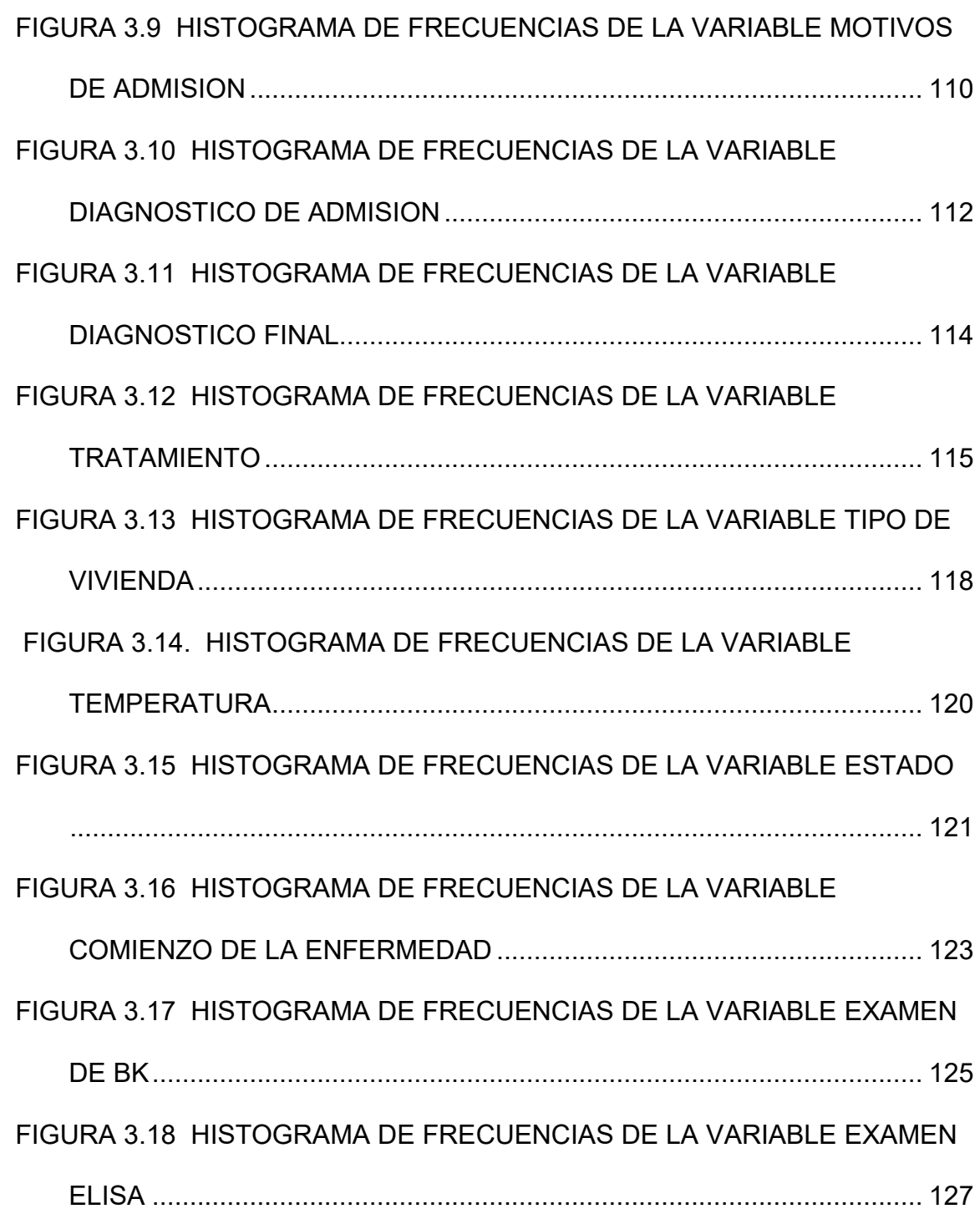

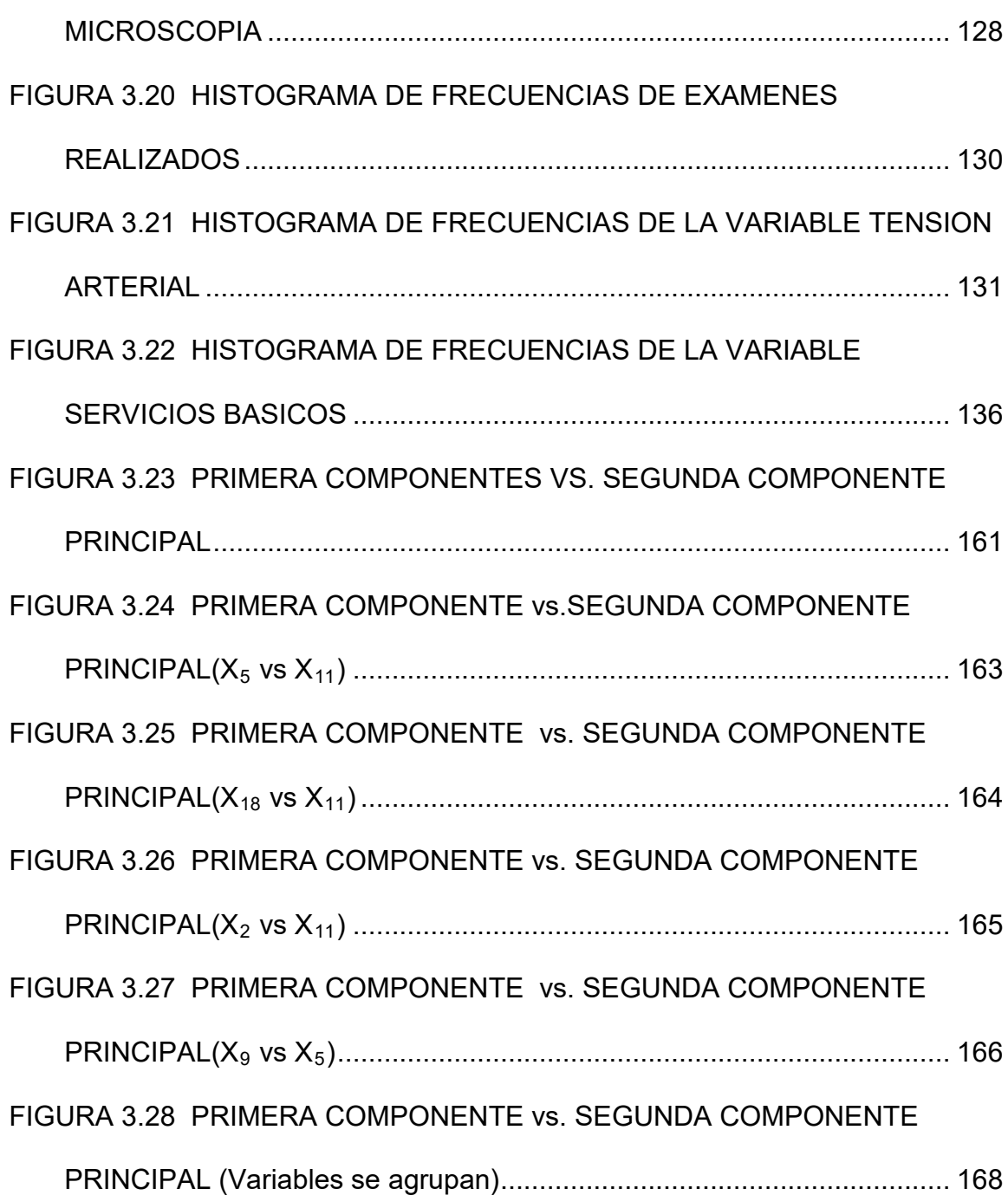

#### **INDICE DE TABLAS**

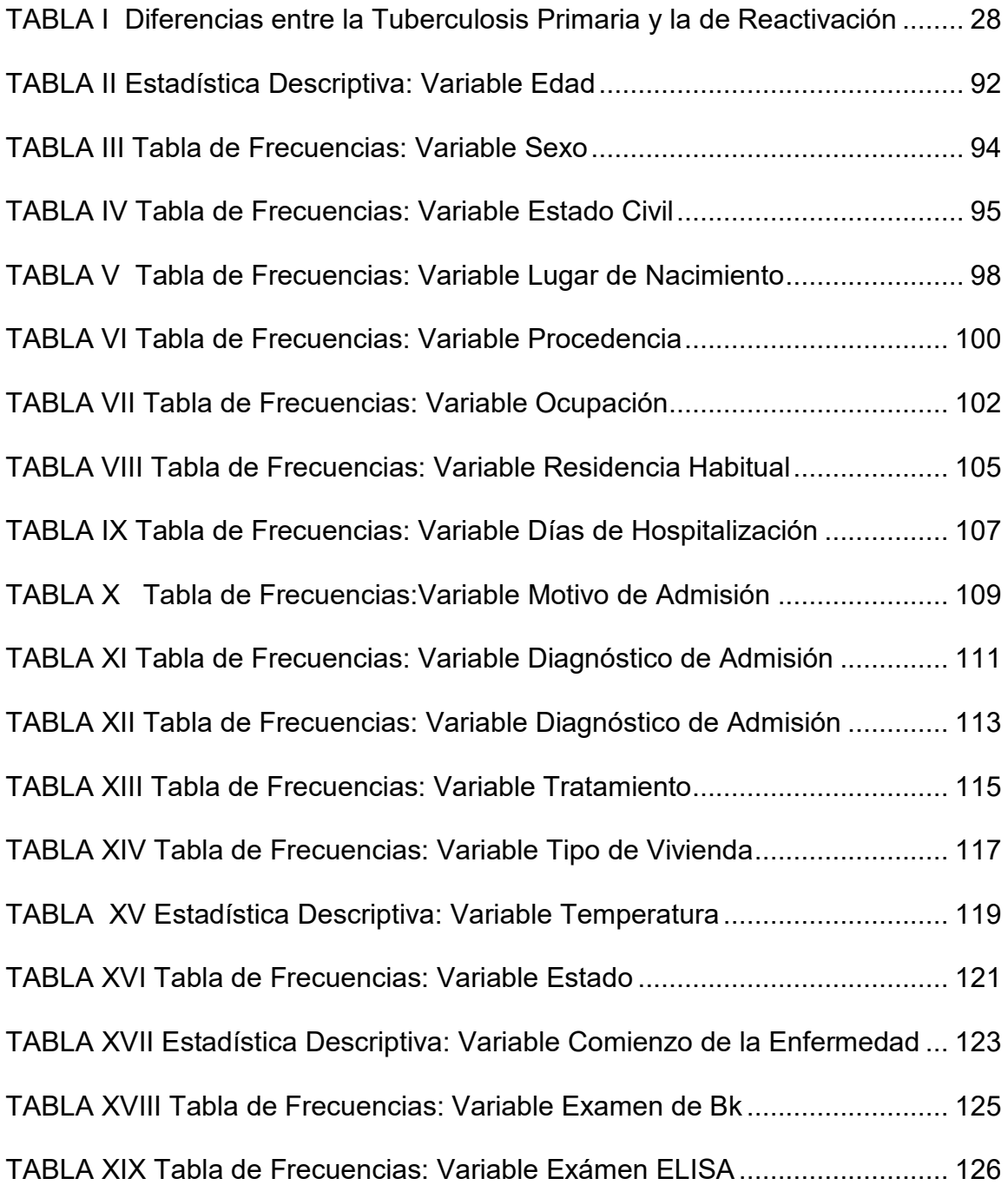

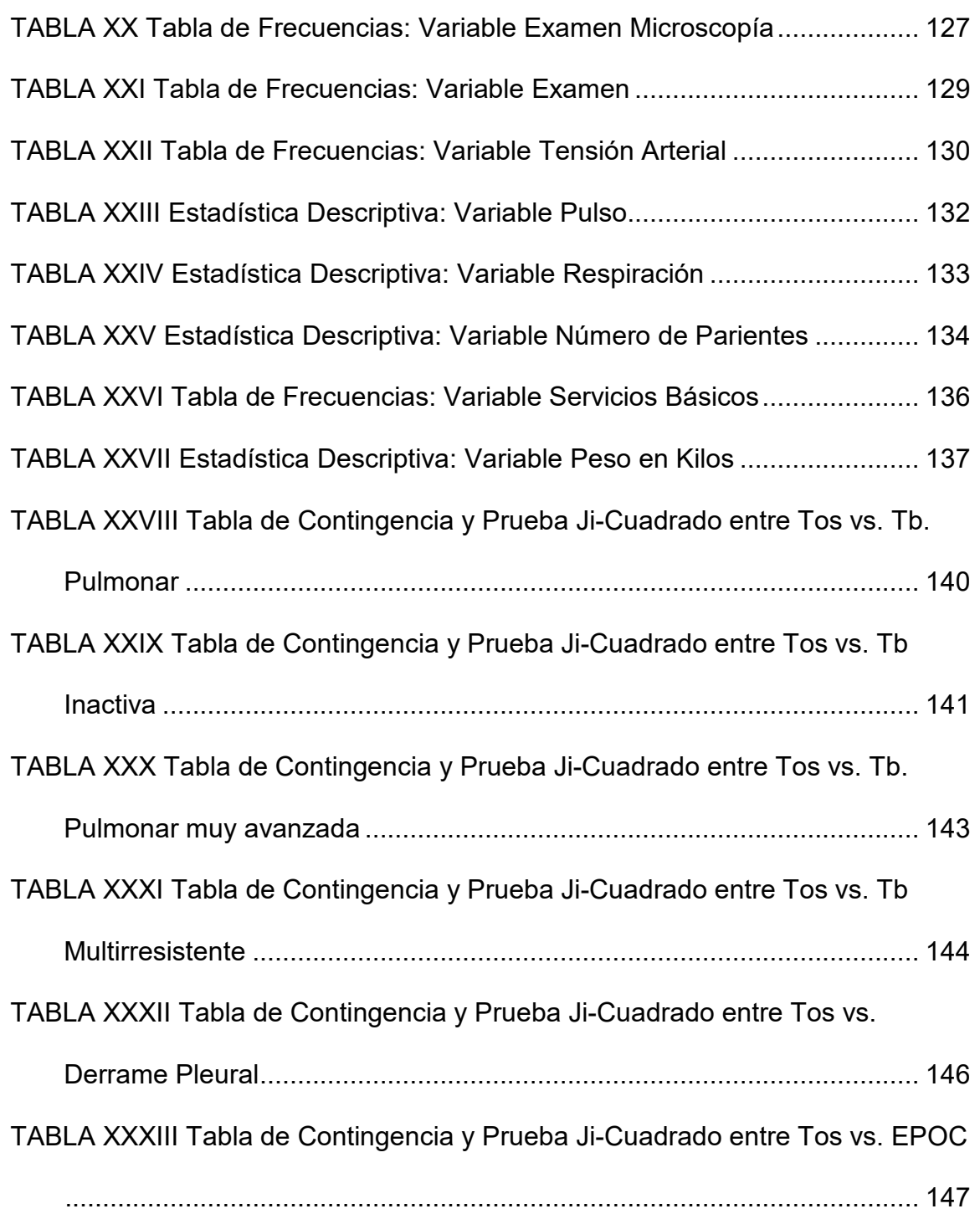

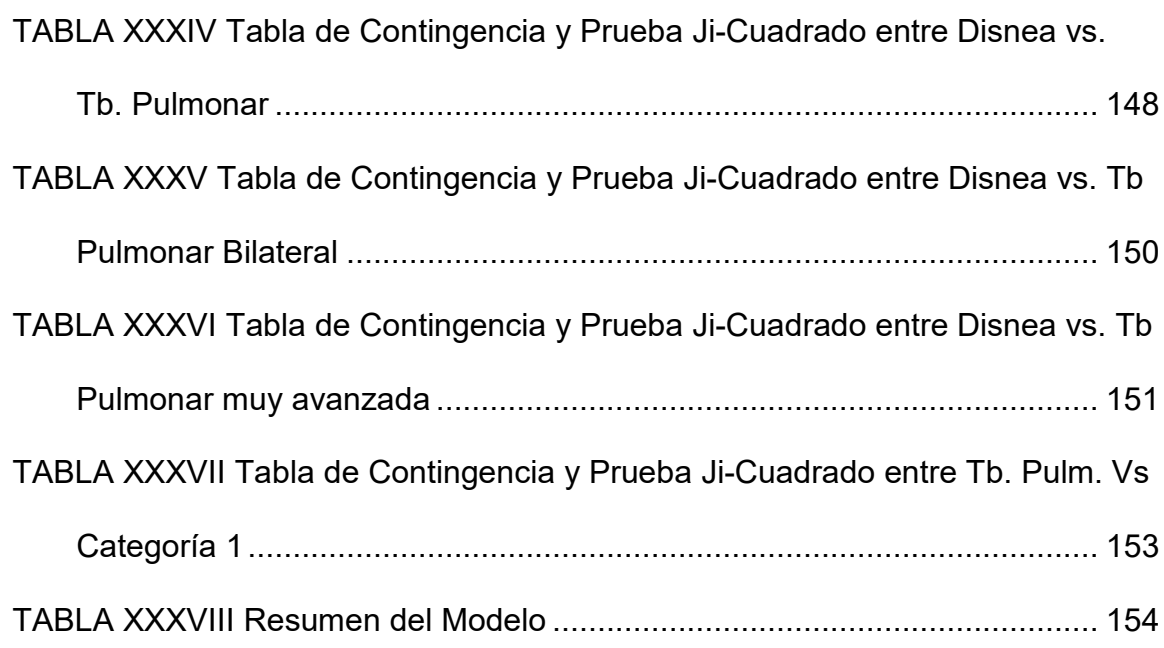

#### **INTRODUCCION**

El presente estudio sobre la tuberculosis en nuestro país resalta los factores más importantes que influyen en el desarrollo de esta enfermedad; su análisis reafirma lo sustentado en libros de medicina a través de la estadística aplicada(análisis univariado y multivariado).

La tesis está formada por cuatro capítulos, el capítulo uno trata sobre lo que es la Tuberculosis, los factores que influyen en la misma, su historia a nivel mundial y en el Ecuador, y las clases de tuberculosis.

En el capítulo dos nombrado como Marco Teórico, se detalla la teoría de la estadística tanto univariada como multivariada que se aplica en la tesis.

El capítulo tres consta tanto del Análisis Estadístico Univariado y Multivariado, y finalmente el capítulo cuatro que está formado por las Conclusiones y Recomendaciones.

### **1 CAPITULO I : LA TUBERCULOSIS**

Una de las enfermedades infecciosas más relevantes en los países en vías de desarrollo o dependientes, es la tuberculosis, siendo ésta la de mayor incidencia, que azota severamente las clases socioeconómicas más pobres.

A pesar de haber pasado más de un siglo del descubrimiento del bacilo de la tuberculosis por Robert Koch y con los adelantos médicos científicos, se ha logrado reducir en forma notable la mortalidad mas no la morbilidad, es decir reducir la cantidad de muertes en una población mas no el número de personas que contraen la enfermedad

Actualmente el Síndrome de Inmunodeficiencia Adquirida (SIDA), es uno de los principales factores influyentes en el incremento de la tuberculosis en los últimos años.

En este capítulo se tratará sobre los tipos de tuberculosis existentes, así como de los síntomas más comunes en ellos, el tratamiento a seguir, y de las medidas preventivas que se deben tomar.

#### **1.1 Desarrollo histórico del conocimiento sobre los agentes biológicos**

En el siglo II A.C., se notó por primera vez el contagio de enfermedades, aún desconocidas por el hombre.

Fue postulado por Bacon que las enfermedades eran producidas por criaturas vivientes invisibles, el cual fue confirmado por Francastorius.

Se pudo confirmar esta hipótesis con la construcción de unos lentes poderosos por Leeuwenhoek(1632 – 1723), tallador de lentes, los cuales permitieron la observación de bacilos, espiroquetas, cocos y espermatozoides.

Este descubrimiento fomentó la fabricación y uso del microscopio, el cual fue diseñado y construido por Hooke en 1678, no obstante en 1800 los microscopios fueron perfeccionados, gracias a lo cual se aceleraron los avances tecnológicos.

En 1859 Pasteur desarrolló e implantó técnicas basadas en el calor con la finalidad de transferir microbios para poder trabajar con ellos.

Koch desarrolló entre 1850 y 1880 un método mediante el cual se permitía la observación de bacterias, gracias a esto, la microbiología tomó importancia.

Proceso infeccioso en el individuo

Periodo de incubación

Período prodrómico

Período de estado

Período terminal

Período de transmisibilidad

#### **1.2 Breve reseÒa HistÛrica de la Tuberculosis**

Existen evidencias en los restos egipcios y neolíticos precolombinos de tuberculosis espinal, pero es en el siglo XVII y XVIII, cuando se producen los asentamientos en las zonas urbanas y la revolución industrial, donde realmente se toma en consideración el efecto de esta antigua enfermedad ya que fue responsable de la cuarta parte de muertes en personas adultas registradas en estos siglos en Europa.

En la actualidad, es el SIDA, el que ha propagado la tuberculosis, tanto que estudios realizados revelan que en 1986, el 9.6 de cada 100.000 habitantes de E.E.U.U. estaban contagiados de Tuberculosis, mientras que en la actualidad ese porcentaje bajó, dado que 5 o 6 de cada 100.000 habitantes contraía la enfermedad, mientras que en España en 1940 alrededor del 80% de los estudiantes resultaban positivos a la reacción de la prueba de tuberculina, lo cual para 1980 fue erradicado al 25%, mas actualmente ha habido un resurgimiento de dicha enfermedad tanto que se estima que alrededor de 30 millones de personas tienen la enfermedad y que alrededor de 10 millones de personas la contraen cada año.

En muchos países industrializados, la mortalidad y la morbilidad de la tuberculosis son decrecientes, mas en la década de los 80 hubo un rebrote de la enfermedad en el cual el número de enfermos se estabilizó, y aumentó en zonas de prevalencia de VIH

También ha habido un resurgimiento de la enfermedad debido al desarrollo de cepas de Mycobacterium tuberculosis multirresistente.

Existen dos supuestos sobre las posibles causas del aumento de la tuberculosis en los países en desarrollo:

- 1. Las tasas de morbilidad y mortalidad aumentan con la edad, y se ha comprobado en algunos estudios que es más alta en hombres.
- 2. También que la tasa de morbilidad y mortalidad es más alta en la población de mayor pobreza.

En la primera proposición, se supone lo anteriormente expuesto en el item 1 ya que al tener mayor edad las defensas disminuyen, mas sabemos que esto no ocurre en todos los casos.

En la segunda proposición, se supone que la población más pobre de una nación es la que se encuentra mal alimentada, sin acceso a medicamentos, vitaminas, o siquiera a poder visitar a médicos para poder controlar su salud, y si lo hace con mÈdicos del Ministerio de Salud, no tiene para comprar las medicinas.

En 1994, la incidencia notificada de enfermedad clÌnica en los Estados Unidos fue de 9,4 casos por 100 000 habitantes (más de 24 000 casos verificados). En zonas de baja incidencia, como muchas de los Estados Unidos, una proporción importante de los casos de tuberculosis es de origen endógeno, es decir, se deben a la reactivación de focos latentes que quedaron de la infección inicial. En algunas grandes zonas urbanas de ese país, una proporción importante de los casos de tuberculosis es consecuencia de infección reciente. Aunque la tuberculosis ocupa un lugar bajo entre las enfermedades transmisibles en cuanto a infecciosidad por unidad de tiempo de exposición, la exposición prolongada de algunos contactos, en especial miembros de la familia en el hogar, puede hacer que el riego de contraer la infección llegue a 30% y que sea de 1 a 5% la posibilidad de que la infección termine por causar enfermedad en el término de un año. Respecto a los niños infectados, el riesgo de presentar la enfermedad en algún momento de su vida puede llegar a 10%. En caso de personas con infección VIH, se ha calculado que el riesgo anual es de 2 a 7%, y el acumulado se acerca a 60%. Se han notificado epidemias entre personas congregadas en lugares cerrados como asilos, albergues para personas sin hogar, hospitales, escuelas, cárceles y edificios de oficinas. De 1989 a 1992, como mínimo, se han registrado brotes extensos y propagados de tuberculosis por cepas resistentes a múltiples fármacos, definida por lo común como enfermedad resistente por lo menos a isoniazida y rifampicina en lugares en que pueden congregarse muchas personas infectadas por VIH. Los brotes en cuestión han ocasionado elevadas tasas de mortalidad y también transmisión de tuberculosis al personal de los servicios de salud.

La incidencia de infección en los países desarrollados ha disminuido rápidamente en decenios recientes; en los Estados Unidos, se ha calculado que el riesgo anual de nuevas infecciones es aproximadamente de 10 casos por 100000 habitantes o menos, aunque quizá existan zonas con un riesgo anual relativamente alto de nuevas infecciones

#### **1.3 Tuberculosis en el Ecuador**

En los últimos años la tuberculosis ha sido una de las enfermedades que más avanza debido al incremento de insalubridad y pobreza en el país, lo cual ha provocado que el gobierno se vea en la necesidad de invertir 400 mil dÛlares lo que ayudaría para el tratamiento de 11200 personas aproximadamente.

La tuberculosis se incrementó de 4.808 casos, en 1990, a 7.402 en 1998. Esta tendencia se observa más en los barrios marginales de Quito y Guayaquil, donde las condiciones de salubridad son mínimas. Los más afectados son los inmigrantes con viviendas inapropiadas, en condiciones de desnutrición y hacinamiento.

La tuberculosis pulmonar mostró una tendencia general creciente, con 7.938 casos nuevos (67,91 por 100.000 habitantes) en 1996, los mismos que se presentaron en casi todas las provincias.

Desde Enero hasta septiembre de 1999 se registraron 4.358 casos y 128 fallecimientos debido a esta enfermedad en donde la población más afectada son las personas entre 15 y 44 años de edad.

#### **1.4 La Tuberculosis**

La tuberculosis es una enfermedad causada por la bacteria Mycobacterium tuberculosis, que puede ser contraída por persona de cualquier edad, condición económica, raza, que puede comprometer a cualquier órgano del cuerpo.

La tuberculosis es de transmisión directa e indirecta, febril, crónica, se caracteriza anatomopatológicamente por un granuloma específico con tendencia a la caseificación.

La tuberculosis no es genética ni de otra clase que no sea transmisión por contacto frecuente con alguien que tenga la enfermedad.

Es una enfermedad cíclica, caracterizada por los síntomas que mencionaremos más adelante, su evolución depende del estado de salud del paciente, al bacilo y al medio ambiente.

#### **1.4.1 Mycobacterium tuberculosis**

Es un bacilo aerobio, ácido alcohol resistente, intracelular y de crecimiento lento. No está provisto de cápsula, ni puede ser clasificado como gram positivo o gram negativo, no produce toxina, la proliferación de gérmenes virulentos y su

interacción con el huésped son los que generan los síntomas y signos de la enfermedad. Su composición es a base de polisacáridos, proteínas (que le dan su poder antigénico) y lípidos, que constituyen las dos terceras partes del bacilo. Crece lentamente en medio de cultivo, posee gran resistencia a la desecación y a los antisépticos. Se destruye por el calor, luz solar, rayos ultravioletas, cresol, fenol, etc.

La enfermedad se propaga por el constante contacto con alguna persona que contenga la enfermedad, esta puede ser, alguna persona de la familia o del trabajo, y si no se trata a tiempo puede llegar a causar la muerte.

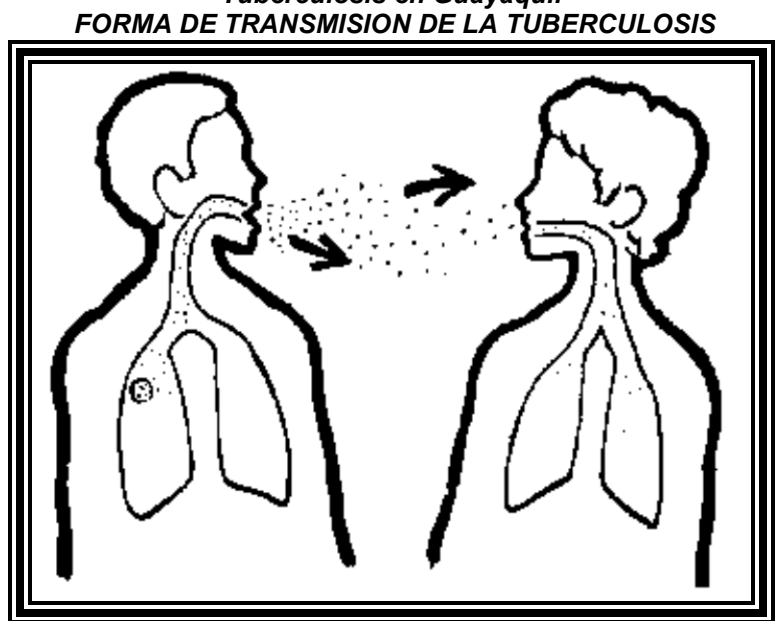

*FIGURA 1.1 Tuberculosis en Guayaquil*

Fuente: [http://www.paho.org](http://www.microsoft.com/ie_intl/es/start/default.asp)

#### **1.4.2 EpidemiologÌa**

Se han adoptado criterios indicadores que permiten medir el problema de la tuberculosis en los diferentes grupos humanos; se hace presente en la comunidad, en un ciclo natural, por el numero de enfermos, infectados y muertos que ésta produce.

Los indicadores de la tuberculosis se hacen presentes cuando el individuo tiene la oportunidad de infectarse con el bacilo de Koch, por lo general en los primeros años de vida.

*FIGURA 1.2 Tuberculosis en Guayaquil CUANDO LAS DEFENSAS ESTAN BAJAS, ES CUADO ATACA EL BACILO DE KOCH.*

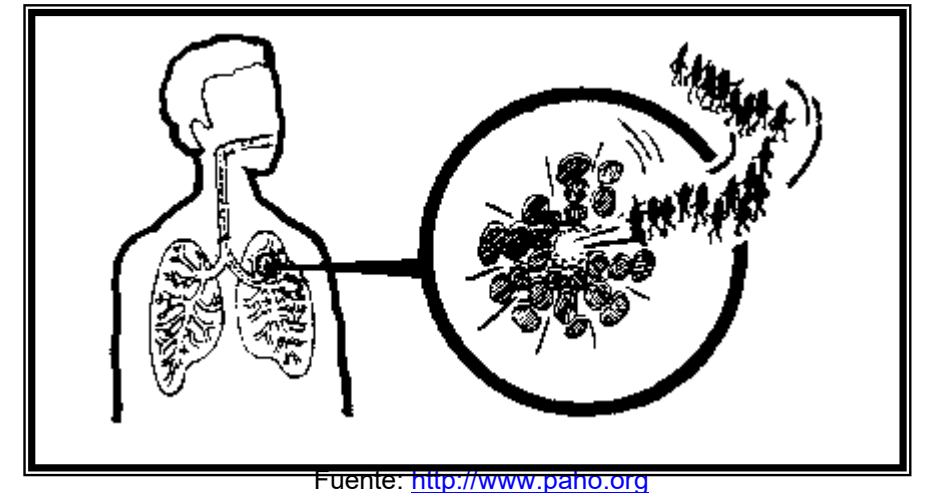

#### **1.4.2.1 Indicadores de la tuberculosis**

Estos indicadores son:

Tasa de infección

Tasa de Morbilidad, y

Tasa de Mortalidad.

Se puede acotar que la velocidad en la que se transmite la enfermedad varía según las características de cada país.

1.4.2.1.1 Tasa de Infección

El riesgo de infección, es el índice más sensible para países de baja prevalencia, ya que es indicio que el bacilo ha sido transmitido.

#### 1.4.2.1.2 Tasa de Morbilidad

El riesgo de las personas infectadas de enfermar es del 5 al 10%, y de aquellos que enferman, el 80% lo hacen en los primeros 2 a 3 años.

1.4.2.1.3 Tasa de Mortalidad

La mortalidad depende el manejo de los enfermos.
Como hipótesis, suponemos que al mejorar la calidad de vida, disminuye la morbilidad; y al mejorar la atención médica también disminuye la mortalidad.

Desde el punto de vista epidemiológico y clínico, la tuberculosis se comporta de manera distinta en un niño que en un adulto. La enfermedad en un niño, por lo general pasa desapercibida, y ocasiona pocas infecciones con las personas con quienes vive, siempre y cuando sea la primera vez que el bacilo ingresa al organismo. Mientras que si en un adulto se reactiva, va a infectar en mayor proporción a las personas con la que convive.

Existen dos formas de contraer la tuberculosis:

De manera activa(enfermedad) y de manera inactiva(infección)

Las personas que contraen la infección de la tuberculosis, son aquellas que contraen la bacteria en algún órgano del cuerpo, pero, estas bacterias son aisladas de modo que se producen unas barreras alrededor de ellas de tal forma que sean activas solo dentro de estas barreras, y para el resto del cuerpo son bacterias inactivas, es decir, el paciente no posee la enfermedad ni puede contagiar a ninguna otra persona, estas bacterias se encuentran inactivas, pero en cualquier momento pueden volverse activas.

Mientras que las personas que contraen la enfermedad, son aquellas que tienen sus defensas inmunológicas bajas, por lo tanto adquieren la enfermedad con mayor rapidez, y a la vez son personas portadoras de la enfermedad, que generalmente conviven con otras y por ende también serán personas contagiadas.

En estudios realizados se atribuye que la tuberculosis es adquirida con mayor facilidad por personas con defensas inmunológicas bajas, es decir con personas que tienen SIDA(SÌndrome de Inmunodeficiencia Adquirida), personas que consumen drogas o alcohol.

Las lesiones pulmonares por lo general se curan sin dejar alteraciones residuales, excepto calcificación ocasional de los ganglios linfáticos pulmonares o traqueobronquiales. De 90 a 95% de las personas infectadas inicialmente entran a esta fase de latencia, a partir de la cual existe el peligro permanente de reactivación. En alrededor de 5% de los pacientes al parecer normales, y hasta en 50% de las personas con infección por VIH avanzada, la infección inicial puede evolucionar de manera directa hasta culminar en tuberculosis pulmonar, o por la diseminación linfohematógena del bacilo, causar infección pulmonar, miliar, meníngea o de localización extrapulmonar. En los lactantes, adolescentes, adultos jóvenes y personas inmunosuprimidas, es más frecuente que la infección inicial tenga consecuencias graves.

La tuberculosis pulmonar progresiva surge por reinfección exógena o por reactivación endógena del foco latente que persistía desde la infección inicial. Sin tratamiento, aproximadamente la mitad de los enfermos muere en el lapso de cinco años, aunque la mayoría fallece al término de 18 meses. La quimioterapia completa y apropiada casi siempre cura la enfermedad, incluida la de personas infectadas con el VIH. El estado clínico depende de la presencia o ausencia de bacilos de la tuberculosis en el esputo, y también de la naturaleza de los cambios en las radiografías zonas densas anormales que denotan infiltración pulmonar, cavernas o fibrosis. Desde el comienzo puede haber fatiga, fiebre, sudores nocturnos y pérdida de peso, en tanto que en las fases avanzadas adquieren importancia los síntomas de localización como tos, dolor torácico, hemoptisis y ronquera.

Las personas inmunocompetentes que muestran o que mostraron tuberculosis casi siempre reaccionan a las pruebas cutáneas con tuberculina de potencia intermedia. La reacción a veces no se presenta en las personas con tuberculosis avanzada; durante algunas enfermedades infecciosas agudas, como el sarampión; después de la vacunación con virus vivos atenuados, y en las personas que han sufrido inmunosupresión por alguna enfermedad (SIDA en especial) por fármacos o malnutrición.

# **1.4.3 Criterios Diagnósticos**

Los síntomas más comunes de la tuberculosis son:

Sudoración nocturna Pérdida del apetito Cansancio Fiebre Pérdida del peso Tos persistente

Muchas veces estos síntomas no se muestran con mucha intensidad, es por ello que se pasan por alto con alguna frecuencia.

Una vez que se tenga la sospecha de que el paciente se encuentra afectado, entonces se recomienda que éste se realice los siguientes exámenes:

#### Clínico

Radiografía de tórax Prueba de tuberculina Cultivos de esputo Broncoscopia

# **1.4.3.1 ClÌnico**

La tuberculosis primaria se incuba de 3 a 5 semanas aproximadamente, puesto que las variaciones son de 2 a 8 semanas.

Existen varias clasificaciones que intentan agrupar las distintas presentaciones fisiopatológicas y clínicas, con el fin de tener una visión más clara y organizada de la enfermedad. Desde el punto de vista clínico una de ellas podría ser:

Primoinfección sintomática

Neumonía

Pleuresía

Ganglionar intratorácica

**Endobranquial** 

Miliar

Tuberculosis Pulmonar Crónica

Se pueden presentar varias formas clínicas simultáneamente, a continuación se analizarán cada una de ellas.

Primoinfección Sintomática

Se presentan síntomas inespecíficos pero manifiestos. Es la forma clínica que se observa con mayor frecuencia.

Uno de los síntomas más frecuentes es la fiebre que tiende a presentarse en horas de la tarde o al inicio de la noche, pero no todas las noches.

La anorexia, pérdida de peso y palidez, son muchas veces los síntomas que nos llevan a sospechar de esta enfermedad.

La tos es por la compresión de los ganglios linfáticos, por lo que es casi siempre seca, no productiva.

Otro síntoma que se presenta en la tercera parte de los pacientes es la sudoración profusa, y al síntoma que menos le prestamos atención.

El examen físico a menudo es negativo, hasta en el examen del tórax; el signo de mayor valor es la esplenomegalia, acompañada frecuentemente de una hepatomegalia moderada difícil de evaluar y adenomegalias.

Es importante tener en cuenta los demás criterios diagnósticos puesto que la Oprimoinfección tuberculosa puede llegar a confundirse con infecciones virales. Hiperactividad bronquial, síndromes bronquiales, etc.

#### Neumonía

Aparece como una lesión primaria progresiva, localizada en el sitio de inoculación. El cuadro clínico puede confundirse con una neumonía causada por otra bacteria, caracterizada por los sÌntomas de fiebre alta, disnea, tos, aumento del frémito, matidez, respiración soplante y crepitantes.

El médico solo piensa en una neumonía causada por tuberculosis, cuando toma un control radiológico. La localización de la neumonía tuberculosa en niños es a menudo del lado derecho y en la zona media pulmonar, mientras que en los adultos se presentan más en el vértice).

A pesar del cuadro clínico algunas veces severo que puede dar la neumonía tuberculosa, generalmente hay una recuperación completa del paciente, desde el punto de vista clínico como radiológico.

#### Pleuresía

Aparece generalmente durante los primeros meses del desarrollo de la enfermedad, por extensión de un foco primario subpleural; es encontrado con poca frecuencia en los niños.

Se caracteriza por fiebre, dolor torácico que aumenta con la inspiración profunda, ligera disnea, tos y signos semiológicos del derrame.

Con un tratamiento adecuado, se espera que el líquido se reabsorba en  $2 - 3$ semanas.

#### Ganglionar intratorácica

Los ganglios linfáticos generalmente aumentan el tamaño hasta llegar a comprometer estructuras adyacentes. La compresión de los bronquios cercanos produce tos seca irritativa; pueden dar enfisema y atelectasia.

#### Endobranquial

Es una complicación de la tuberculosis ganglionar intratorácica, se presenta en mas del 40% de las tuberculosis pulmonares secundarias a compromiso bronquial, ocasionando una endobronquitis, que se acompaña de un cuadro clínico de gran poliformismo sintomático.

#### Miliar

Es una presentación bastante frecuente en nuestro medio debido a las pésimas condiciones de vida de nuestra población y la gran frecuencia de enfermedades como la desnutrición y el sarampión

#### Tuberculosis pulmonar crónica

Se desarrolla varios años después de la primoinfección a partir de una supuesta infección de tuberculosis curada que se reactiva.

Muchas veces estos casos pasan desapercibidos, otros presentan tos crónica, anorexia, astenia, pérdida de peso y fiebre vespertina, además de esputo hemoptóico.

#### Epidemiológico

Es necesario investigar a las personas más cercanas al paciente, buscando sintomatología respiratoria, haciéndoles evaluaciones clínicas, con el fin de detectar otros casos y además aclarar el diagnóstico del enfermo en estudio con el fin de determinar la fuente o el contacto que le ha contagiado.

Es necesario realizar este criterio, puesto que se estaría dejando sin detectar otros posibles casos de tuberculosis que podrían reactivar la enfermedad del paciente, y de esta manera convertirse en un círculo vicioso, que puede conducirlos hasta la muerte.

#### Tuberculínico

La prueba tuberculínica es el procedimiento diagnóstico más fiel para identificar personas infectadas con el bacilo tuberculosis, si no ha tenido vacunación previa con B.C.G. Una tuberculina positiva en un paciente que no se aplicó la B.C.G. indica que está infectado con el bacilo tuberculoso, pero si al paciente sí se le aplicó esta vacuna, entonces es normal que su reacción sea positiva.

#### **1.4.3.2 Prueba de Tuberculina(PPD)**

Sigla en inglés que significa "derivado de proteína purificado". Esta reacción cutánea de hipersensibilidad indica la incidencia de la bacteria que produce la infección tuberculosa. Se lo aplica 0.1 ml en la cara anterior del brazo.

Es decir que si su sistema inmunológico funciona bien, entonces al regresar el paciente donde el médico luego de 48 a 72 horas de haberse inyectado esta solución, si el lugar donde se inyectó está rojo e hinchado, y mide 5 mm., entonces el resultado de la prueba de tuberculina es positiva, es decir que el paciente ha sido infectado en algún momento de Tuberculosis, mas esto no significa que la tuberculosis se encuentre activa.

Sin embargo en países en donde la incidencia de tuberculosis es alta, se considera un radio mayor a 5 mm. para que la prueba sea considerada positiva. Cuando un paciente ha sido vacunado con BCG, se considera positiva la prueba si es mayor a los 14 mm.

La repetición de la prueba tuberculínica en un paciente no lo sensibiliza a pruebas posteriores, lo que si podría ocurrir es un efecto rebrote o efecto booster, es decir que si produce hipersensibilidad de algunos pacientes con prueba tuberculínica negativa que tuvieron en los años previos algún contacto con una especie de micobacteria o que fueron vacunados. Por ese motivo, debe considerarse con precaución el aumento de pequeño tamaño en la prueba tuberculínica cuando ésta se repite anualmente.

Para poder diferenciar el efecto rebote de una respuesta positiva de la prueba, se debe repetir la prueba de 10 a 20 días después, y si esta resulta positiva entonces nos encontramos frente a este efecto.

También existe la posibilidad de que la prueba de tuberculina resulte negativa, debido a anergia cutánea que es adquirida por el 15% de los pacientes con infección tuberculosa, y para descartarse este caso de anergia cutánea se deben realizar otras pruebas cutáneas con otros antígenos.

La prevalencia de infección detectada por la prueba de tuberculina aumenta con la edad.

# **1.4.3.3 Radiológico**

#### Radiografía de Tórax

Permite observar cavidades, cavernas o infiltrados, pero no siempre son decisivas para determinar la infección, puesto que existen otras enfermedades que pueden causar imágenes parecidas a las de la Tb.

#### **1.4.3.4 Biopsia**

Consiste en tomar una muestra ganglionar, hepática, articular, etc. Está indicada específicamente en casos sospechosos de tuberculosis ganglionar.

#### **1.4.3.5 Cultivo de esputo**

Es la recolección de flema por lo general en tres ocasiones diferentes, puesto que es una forma de determinar si el paciente tiene Tb. activa Las bacterias M. Tuberculosis crecen lentamente, por lo que es necesario tomar la muestra luego de una semana para poder detectar la enfermedad, además este examen revelará cuáles son los medicamentos apropiados para el paciente.

Broncoscopia: Consiste en insertar un instrumento flexible para la extracción de fluidos o secreciones en el pulmón, cuando la tuberculosis es extrapulmonar, se conoce a la broncoscopia como biopsia.

# **1.5 Clases de Tuberculosis**

Existen dos formas clínicas de tuberculosis: endotorácica y extratorácica

#### **1.5.1 Tuberculosis pulmonar primaria**

Cuando un paciente adquiere la infección por primera vez, se produce una lesión inflamatoria no específica llamada "chancro de inoculación". La infección se anidará en los pulmones, los bacilos son transportados dentro de los macrófagos, por vía linfática a los nódulos linfáticos regionales, ocasionándoles una lesión del mismo tipo que la inicial (adenitis o linfagitis satélite). La asociación entre la lesión inicial en la puerta de entrada y el nódulo regional constituyen lo que se denomina "complejo primario". Este puede ser incompleto o disociado, cuando uno de los elementos está ausente o pasa desapercibido a la simple observación.

# Funciones del Macrófago

Además de su reconocida capacidad de fagocitar, tiene la capacidad de secretar gran cantidad de sustancias y de inducir la función de otras células a través de la liberación de mediadores.

| Tuberculosis en Guayaquil<br>Diferencias entre la Tuberculosis Primaria y la de Reactivación |                        |                      |
|----------------------------------------------------------------------------------------------|------------------------|----------------------|
|                                                                                              | TB. PRIMARIA           | TB. REACTIVACIÓN     |
| Inmunidad                                                                                    | No.                    | Si                   |
| Contacto previo                                                                              | No                     | Si                   |
| Hipersensibilidad                                                                            | No                     | Si                   |
| Reacción local                                                                               | Inespecífica-Exudativa | Específica-granulosa |
| Compromiso Ganglionar                                                                        | Mucho                  | Poco                 |
| Enfermedad                                                                                   | Diseminada             | Localizada           |
| <b>Bacilíferos</b>                                                                           | Poco                   | Mucho                |
| Contagiosidad                                                                                | Baja                   | Alta                 |
| Curación Espontánea                                                                          | Si                     | No                   |
| Cura por:                                                                                    | Calcificación          | <b>Fibrosis</b>      |

**TABLA I Tuberculosis en Guayaquil**

Fuente: PRECIADO S. J. DR.(1996). Infectología

#### **1.5.1.1 Factores de Riesgo**

De las condiciones del paciente que ha contraído la enfermedad depende la efectividad del control individual del paciente, sin embargo existen otros factores que contribuyen a que la enfermedad se presente:

# 1.5.1.1.1 Factores Genéticos

El grado de resistencia de la tuberculosis varía de acuerdo a los diferentes grupos étnicos, parece que la causa radica en fenómenos relacionados con el medio ambiente.

#### 1.5.1.1.2 Sexo

Estadísticamente no se ha encontrado diferencia significativa entre la proporción de hombre y mujeres que contraen la enfermedad, pero en general se considera que en la tuberculosis de reactivación en los adolescentes, es mayor el porcentaje de mujeres que presentan la enfermedad.

#### 1.5.1.1.3 Estado nutricional

Obviamente, si la tuberculosis afecta a la población de escasos recursos económicos, entonces un mal estado nutricional(desnutrición) es considerado un factor de riesgo no solo por la tuberculosis sino por las enfermedades infecciosas.

#### 1.5.1.1.4 Otras enfermedades

Hay enfermedades que disminuyen las defensas contra la tuberculosis como el sarampión, la tos ferina y la varicela.

# 1.5.1.1.5 Drogas

Disminuyen la inmunidad, y por lo tanto aumentan la susceptibilidad a la tuberculosis

# 1.5.1.1.6 Sociales

El medio ambiente inadecuado, tales como vivienda, falta de espacio, luz y ventilación.

# **Tratamiento**

Para tratar la tuberculosis, no es necesario un solo medicamento que va a matar a la bacteria M. Tuberculosis, sino que se deben tomar una serie de medicamentos conjuntamente para que el paciente no se haga resistente a ellos

El paciente debe tomar los medicamentos por seis meses o más, para que la bacteria sea eliminada, y el paciente pueda curarse de la Tb., es muy común que los pacientes dejen los medicamentos durante las primeras semanas puesto que se sienten mejor. Es por esto que se recomienda que se realice la terapia directa observada, en la cual el paciente debe ir a un centro médico a recibir su tratamiento para supervisión.

"Se ha llegado a la conclusión de que alrededor del 20% de las personas infectadas con el mycobacterium tuberculosis tienen VIH", afirma el doctor Carlos Álvarez Martínez, experto en infecciones respiratorias y miembro de la Sociedad Madrileña de Neumología y Cirugía Torácica (Neumomadrid).

#### **1.5.1.2 Medidas Preventivas**

Centros de Salud en los que se pueda detectar la tuberculosis para disminuir el contagio.

#### Medidas Preventivas

Es preferible la prevención de la tuberculosis, que curarla, pues como hemos explicado durante todo este capítulo, esta se puede reactivar, es por esto que se deben considerar las siguientes medidas de prevención:

#### Vacunación

#### Quimioprofiláxis

#### Mejoras de condiciones sociales

#### 1.5.1.2.1 Vacunación

La primera vacuna de todo recién nacido, BCG, es un medio simple que confiere protección a aquellos que no han sido infectados por el bacilo de Koch.

BCG(Bacilo Calmette-Gerin): variedad de subcepas derivadas de una cepa de Mycobacterium bovis, aislado en francia en 1902 por nocard y atenuado hereditariamente en su virulencia por Calmette y Guerin en 1908 y 1920, por medio de un proceso de 230 resiembras en un medio de papas con glicerina y bilis de buey. Este bacilo es incapaz de producir la enfermedad en el hombre, pero permite estimular el mecanismo inmunitario celular: Se espera que con la vacunación se acelere la reacción inmunitaria específica ante la infección virulenta que disminuyendo el número de generaciones bacilares entre el momento de iniciarse la multiplicación de los bacilos en el organismo y el de reacción defensiva inmunitaria; el menor número de bacilos virulentos metabólicamente activos o latentes representa un menor riesgo de enfermedad.

La vacunación correcta, también produce un cambio en la reacción de la persona a la prueba tuberculínica.

La técnica para aplicar la BCG es intradérmica, en la parte posterior del brazo derecho. Según estudios, se ha encontrado que la protección de esta vacuna es del  $0 - 80$ %. No se debe aplicar a niños recién nacidos con un peso menor a los 2500 gr.

1.5.1.2.2 Quimioprofiláxis

Tratamiento (profilaxia) que se dirige a la eliminación de los bacilos inactivos en su producción y proliferación, vivos; con este tratamiento se demostró un impacto benéfico del 50% y más.

Este es un tratamiento preventivo, que consiste en administrar Isoniazida durante 3 meses, a las personas que tienen contacto con personas infectadas, o por un año si hay evidencia de infección sin enfermedad; este tratamiento evita que los pacientes con bacilo de Koch presenten la enfermedad clínicamente.

1.5.1.2.3 Mejores condiciones sociales

Si se quiere prevenir esta enfermedad, y si suponemos que se da en población de bajos recursos económicos, entonces un método de prevención, sería mantener a la población en buenas condiciones sociales, viviendas adecuadas, buena nutrición, vacunas, atención a los enfermos.

#### **1.5.2 Tuberculosis Pulmonar de Reactivación o tipo adulto(Crónica)**

Este tipo de tuberculosis se desarrolla años después de haber contraído la primoinfección; se cree que se debe a la reactivación de un foco curado.

El progreso de un infiltrado puede llevar al cabo de un mes o dos a una enfermedad cavitaria avanzada.

Síntomas:

Tos crónica

Anorexia

Astenia

Adinamia

Pérdida de Peso

Fiebre vespertina

Diaforesis nocturna

El esputo con sangre (hemoptoico) es común en este tipo de enfermedad, lo que no sucede con niños.

La erosión de un vaso sanguíneo o linfático puede resultar en diseminación de la micobacteria y producir un patrón miliar en la radiografía de tórax.

El examen clínico de los campos pulmonares puede ser normal o revelar estertores en las zonas apicales, con las lesiones grandes pueden percibirse signos que por lo regular se limitan a un solo lóbulo o a un pulmón, por lo general no se puede observar alguna cavitación.

#### **1.5.3 Tuberculosis cardíaca y pericárdica**

La forma más frecuente de la tuberculosis cardiaca es la pericarditis. Es muy poco frecuente. se produce por invasión directa o por drenaje linfático desde los ganglios linfáticos subcarinales.

Los síntomas son inespecíficos e incluyen fiebre de bajo grado, malestar y pérdida de peso; el dolor torácico es inusual, puede presentarse un ruido de frote pericárdico o ruidos cardíacos distantes. La biopsia d el pericardio puede ser necesaria para confirmar el diagnóstico. Los resultados del tratamiento con drogas antituberculosas y con corticosteroides son excelentes.

#### **1.5.4 Tuberculosis Diseminada o Miliar**

Resulta de la diseminación hematógena de la infección primaria debido a los mecanismos de defensa inadecuados del huésped para contener la infección, produciéndose lesiones nodulares, los cuales pueden convertirse en necrosis y calcificación, generalmente los tubérculos están esparcidos en los pulmones, pero también pueden encontrarse en otro órgano, se puede presentar a cualquier edad, especialmente 12 meses después de haber contraído la tuberculosis pulmonar primaria.

Su sintomatología clínica es similar a la de la tuberculosis pulmonar primaria, incluyendo la anorexia.

Al realizar el examen físico es muy posible hallar síntomas respitatorios, linfoadenopatías y hepatoesplenomegalia, la verificación o certificación de este supuesto se lo realiza por medio de radiografía de tórax que puede mostrar un patrón miliar e infiltrados pulmonares.

Algunas veces es necesario realizar biopsias y cultivos de hígado, piel o médula ósea.

La prueba de tuberculina la detecta en un 65%. Cabe destacar que en un 30% este tipo de tuberculosis es acompañada de meningitis, por lo que es recomendable realizar una punción lumbar a aquellos enfermos que tengan este tipo de tuberculosis.

# **1.5.5 Tipos de Tuberculosis extrapulmonar o extratorácica**

Además de la tuberculosis pulmonar, existe la tuberculosis extrapulmonar, que es aquella que compromete a otros órganos como los huesos, el sistema nervioso, los intestinos, la piel, los nódulos linfáticos y el hígado.

Es un poco más difícil de rastrear, ya que no se puede utilizar un método simple de inspección como lo es la radiografía en la detección de la pulmonar.

Alrededor del 38% de las personas que tienen SIDA adquieren tuberculosis extrapulmonar mientras que el 32% tiene anomalías de pulmonaresextrapulmonares.

#### **1.5.6 Tuberculosis del Sistema Nervioso Central**

Representa el 5% de las enfermedades tuberculosas extrapulmonares, es una de las formas de tuberculosis más graves e incluso fatal. Si la diseminación linfohematógena llega a alcanzar las partes del Sistema Nervioso Central, puede producir meningitis tuberculosa, tuberculomas o abscesos cerebrales tuberculosos.

#### **1.5.6.1 Meninguitis Tuberculosa**

Por lo general la meningitis tuberculosa ocurre en niños menores a los 10 años de edad.

Afecta sobre todo a la base del cerebro y las manifestaciones clínicas están relacionados con la alteración de los pares craneales y se dividen en tres estados

El primer estado se caracteriza por:

Cambios en la personalidad

Apatía

Irritabilidad y

Fiebre.

Durante el segundo estado la presión intercraneal aumenta al interrumpirse el flujo de líquido cefalorraquídeo, produciendo:

Letargos

Vómitos

Anisocoria

Parálisis de pares craneales y convulsiones

Tercer estado. Se caracteriza por coma e irregularidades de la frecuencia cardiaca y respiratoria y de la presión sanguínea.

#### **1.5.7 Tuberculosis perinatal**

Tuberculosis congénita verdadera que se produce por diseminación de la infección por vía transplacentaria o por líquido amniótico es muy rara, y solo se ha notificado en 200 lactantes.

Varios casos de tuberculosis congénita han sido causados por aspiración de líquido amniótico infectado por Mycobacterium tuberculosis de una madre con endometritis tuberculosa. Los síntomas y los signos pulmonares dominan el cuadro clínico, aunque en general la hapatomegalia está presente.

Por lo general el diagnóstico de este tipo de tuberculosis suele no ser detectado a tiempo, en especial si no se ha descubierto la tuberculosis en la madre.

Los signos y los síntomas en el recién nacido son similares a los causados por otras infecciones congénitas bacteriana o viral, además de que la prueba de tuberculina no sirve para detectar la enfermedad.

# **2 CAPITULO II: MARCO TEORICO**

En el presente capítulo se describirán cada una de las técnicas estadísticas que se utilizarán para el análisis de los datos, además de los términos estadísticos utilizados.

Se realizará tanto análisis univariado como el multivariado, describiendo a continuación los conceptos de cada uno de los términos estadísticos que se utilizarán en la presente tesis.

#### **2.1 EstadÌstica Descriptiva**

En el análisis univariado, se aplicará estadística descriptiva para cada una de las variables de nuestro interés, por lo tanto se deben considerar tres tipos de medidas:

Medidas de tendencia central,

Medidas de dispersión

Medidas de sesgo y,

Medidas de kurtosis o picudez.

# **2.1.1 Medidas de Tendencia Central**

Una vez obtenidas las observaciones de cada una de las variables, se procede a analizarlas una a una(análisis univariado).

El aplicar medidas de tendencia central a los datos nos permitirá en primer lugar realizar una evaluación objetiva de los mismo, además de resumir o compactar la información obtenida. Mas estas medidas de tendencia central nos permiten saber cual es el valor al cual tienden, como su nombre lo dice, además de poder encontrar el lugar en el que se ubican en la distribución de todos los datos.

#### **2.1.1.1 Media AritmÈtica**

La media aritmética es estimador insesgado de la media de la población, considerado como el mejor estimador y el más utilizado; representa el valor promedio de las observaciones, es decir podremos decir cual será el valor promedio que tiende a tomar la variable analizada.

Se denota por:  $\overline{X}$ 

La fórmula matemática que se utiliza para calcularla es la siguiente:

$$
\overline{X} = \frac{\sum_{i=1}^{n} X_i}{n}
$$

Donde:

Xi es el valor de cada una de las observaciones para cada valor de i (i=1,2,...n), n es el número de observaciones.

#### **2.1.1.2 Mediana**

Es utilizada cuando el valor de la media aritmética se ve afectada por datos aberrantes, es decir que difiere demasiado de la media de la población.

Ordenar las observaciones en forma ascendente, de tal forma que la primera sea la observación que toma el valor más pequeño, y la última sea la que toma el valor más alto.

Dada la muestra aleatoria  $\,X_1,X_2,...,X_n$ , la mediana muestral se define como:

$$
X = \begin{cases} X_{\left(\frac{n+1}{2}\right)} & , \text{ si n es impar} \\ X_{\left(\frac{n}{2}\right)} + X_{\left(\frac{n}{2}+1\right)} & , \text{ si n es par} \end{cases}
$$

# **2.1.2 Medidas de Dispersión**

Es necesario conocer la dispersión o variabilidad que hay entre las observaciones

# **2.1.2.1 Rango**

Medida de dispersión que matemáticamente es la diferencia entre el valor de la mayor observación y el de la menor observación.

Se lo denota por: R

Y la fórmula que se utiliza es:

$$
R = X_L - X_S
$$

Donde:

- $X^{\vphantom{\dagger}}_L$  es la mayor observación, y;
- $X_{\scriptscriptstyle S}$  es la menor observación.

# **2.1.2.2 Varianza**

Es la medida de dispersión más utilizada, para conocer la variablidad de los datos con respecto a la media aritmética, además de ser un estimador insesgado de la varianza de la población.

Se denota por:  $s^2$ 

La expresión matemática que la define es la siguiente:

$$
s^{2} = \frac{\sum_{i=1}^{n} (X_{i} - \overline{X})}{n-1}
$$

Donde:

 $X_i$  es la i-ésima observación (i=1,2,...,n)

 $\overline{X}$  es la media aritmética de la muestra

n es el tamaño de la muestra.

# **2.1.2.3 Desviación Estándar**

Medida de dispersión que resulta de obtener la raíz cuadrada de la varianza, por lo que se considera que también mide la variabilidad de las observaciones, una de sus propiedades más importantes es que siempre es positiva.

Se la denota por: s

La expresión matemática que la define es la siguiente:

$$
s = \sqrt{\frac{\sum_{i=1}^{n} (X_i - \overline{X})^2}{n-1}}
$$

Donde:

 $X_i$  es la i-ésima observación (i=1,2,...,n)

 $\overline{X}$  es la media aritmética de la muestra

n es el tamaño de la muestra.

# **2.1.2.4 Medida de Sesgo o Coeficiente de Sesgo**

Describe la simetría o asimetría del conjunto de observaciones con respecto a la media. Cabe mencionar la interpretación de los posibles valores que puede tomar el coeficiente de sesgo:

Si el sesgo es cero, significa que el conjunto de observaciones está repartido en la misma proporción, por lo que el valor de la media aritmética es igual que el de la mediana.

Si el sesgo es positivo, el valor de la media aritmética es mayor que el de la mediana.

Si el sesgo es negativo, el valor de la mediana es mayor que el de la media aritmética

Se denota por: γ

Y su fórmula matemática es la siguiente:

$$
\gamma_1 = \left[ \frac{n \left[ \sum_{i=1}^n (X_i - \overline{X})^3 \right]^2}{\left[ \sum (X_i - \overline{X})^2 \right]^3} \right]^{-1}
$$

Cabe anotar que cuando el sesgo es cero, la media aritmética ( $\overline{X}$ ) es igual a la mediana, entonces el conjunto de observaciones es simétrico con respecto a la media( $\overline{X}$ ).

# **2.1.2.5 Medidas de curtosis o picudez o Coeficiente de curtosis**

Como su nombre lo indica mide la picudez del conjunto de observaciones, al igual que en el coeficiente de sesgo existen tres opciones que son las siguientes:

Si el coeficiente de curtosis es mayor a cero

Si el coeficiente de curtosis es menor a cero

Si el coeficiente de curtosis es cero

Se denota por:

Su expresión matemática está definida por:

$$
\gamma_2 = \frac{n \sum_{i=1}^n (X_i - \overline{X})^4}{\left[\sum_{i=1}^n (X_i - \overline{X})^4\right]^2}
$$

Antes de empezar con las definiciones y técnicas a utilizar en el análisis multivariado, es necesario mencionar a la Covarianza.
#### **2.1.2.6 Covarianza**

Es un indicador de la dependencia lineal de una variable entre dos variables aleatorias.

Se denota por: Cov(X,Y) y se la define como:

$$
Cov(X_i, Y_j) = E[(X_i - \overline{X})(Y_j - \overline{Y})] = \sigma_{ij}
$$

Donde:

- $X_i$ representa la i-ésima observación de la variable X (i=1,2,...n)
- *Y<sub>j</sub>* representa la i-ésima observación de la variable Y (i=1,2,...n)

Existen tres posibles valores que puede tomar la covarianza:

Si la covarianza es positiva, implica que si una variable se incrementa o decrementa la otra también

Si la covarianza es negativa, implica que si una variable se incrementa la otra se decrementa o viceversa.

Si la covarianza es cero no se puede concluir algo, pero se puede decir que las variables son independientes si la covarianza es cero.

#### **2.1.3 Análisis de Correlación**

Esta técnica estadística está basada en el coeficiente de correlación  $\rho_{ik}$ , definido en términos de la covarianza  $\sigma_{ij}$  y de las varianzas  $\sigma_{ii}$  y  $\sigma_{kk}$ , y que determina la fuerza de asociación lineal entre las variables  $X_i$  y  $X_j$  , se encuentra expresada matemáticamente de la siguiente forma:

$$
\rho_{ik} = \frac{\sigma_{ik}}{\sigma_{ii}.\sigma_{kk}}
$$

Por lo que podemos decir que vamos a tener un arreglo de p filas y p columnas que agrupa todas medidas de las relaciones lineales que existen entre las variable investigadas, a este arreglo se denomina matriz de correlación  $\rho$ 

$$
\rho = \begin{bmatrix}\n\frac{\sigma_{11}}{\sqrt{\sigma_{11}}\sqrt{\sigma_{11}}} & \frac{\sigma_{12}}{\sqrt{\sigma_{11}}\sqrt{\sigma_{12}}} & \cdots & \frac{\sigma_{1p}}{\sqrt{\sigma_{11}}\sqrt{\sigma_{pp}}}\\
\frac{\sigma_{12}}{\sqrt{\sigma_{11}}\sqrt{\sigma_{22}}} & \frac{\sigma_{22}}{\sqrt{\sigma_{22}}\sqrt{\sigma_{22}}} & \cdots & \frac{\sigma_{2p}}{\sqrt{\sigma_{22}}\sqrt{\sigma_{pp}}}\\
\vdots & \vdots & \cdots & \vdots\\
\frac{\sigma_{1p}}{\sqrt{\sigma_{11}}\sqrt{\sigma_{pp}}} & \frac{\sigma_{2p}}{\sqrt{\sigma_{22}}\sqrt{\sigma_{pp}}} & \cdots & \frac{\sigma_{pp}}{\sqrt{\sigma_{pp}}\sqrt{\sigma_{pp}}}\n\end{bmatrix}
$$

O lo que puede ser representado por:

$$
\rho = \begin{bmatrix} 1 & \rho_{21} & \cdots & \rho_{1p} \\ \rho_{21} & 1 & \cdots & \rho_{2p} \\ \vdots & \vdots & \ddots & \vdots \\ \rho_{p1} & \rho_{p2} & \cdots & 1 \end{bmatrix}
$$

Con lo que se puede demostrar que -1  $\leq \rho_{ik} \leq 1$ , y de lo que se puede decir que:

1. Si  $\rho_{ik} = 0$  significa que no existe relación lineal entre las variables  $X_i$  y

 $X_k$ , y

2. Si  $|\rho_{ik}|$  = 1 entonces existe relación lineal

#### **2.1.4 Tablas de Contingencia**

Las tablas de contingencia son arreglos matriciales formados por r filas y c columnas, en donde las filas indican la cantidad de niveles que posee una determinada variable aleatoria llamada factor A y las columnas factor B. El objetivo del análisis de tablas de contingencia es determinar si existe independencia entre las dos variables analizadas.

Por lo cual se propone el siguiente contraste de hipótesis:

 $H_{\scriptscriptstyle{0}}$  : Las variables  $\,X_{i}\,$  y  $\,X_{j}\,$  son independientes

vs.

 $H_{\overline{1}}:\quad$  Las variables  $X_i$  y  $X_j$  no son independientes

 $\sum \sum \frac{(X_{ij}$ *ij*  $\ddot{y}$   $\boldsymbol{\omega}_{ij}$ *E*  $(X_{ii} - E_{ii})^2$ puede ser modelada por una o como una distribución Chi-

cuadrado con (r-1)(c-1) grados de libertad.

En donde:

$$
E_{ij} = \frac{X_i X_j}{n},
$$
  
\n
$$
X_i = \sum_{j=1}^c X_{ij},
$$
  
\n
$$
X_j = \sum_{j=1}^r X_{ji}, \mathbf{y}
$$
  
\n
$$
n = \sum_{i=1}^{i=r} \sum_{j=i}^{j=c} X_{ij}
$$

Por lo tanto el estadístico de prueba para este caso es:

$$
\chi^2 = \sum_{i=1}^r \sum_{j=1}^c \frac{(X_{ij} - E_{ij})}{E_{ij}}
$$

Con (1- $\alpha$ )100% de confianza se rechaza  $\,H_{_0}$  a favor de  $\,H_{_1}$  sí:

$$
\chi^2 > \chi^2_{\alpha}(r-1)(c-1)
$$

# **2.2 EstadÌstica Multivariada**

Para poder explicar el comportamiento de variables estadísticas, se necesitó la recolección de datos que permitieran explicar un fenómeno o confirmar una hipótesis.

Este análisis consiste en explicar variables en funciones de otras variables al mismo tiempo, es decir si una variable influye en otra y de que manera.

En la presente tesis debido a que se dispone de variable cualitativas y cuantitativas vamos a utilizar el Análisis de Componentes Principales No lineal,

En este método primero se ponderan las categorías de las variables cualitativas para posteriormente utilizar el Análisis de Componentes Principales Clásico en estas variables ya ponderadas.

El análisis de componentes principales no linael, se implementó en el Paquete Estadístico SPSS 10.0 Módulo de Categorías

# 2.2.1 Análisis de Componentes Principales

El objetivo principal de las componentes principales es el de reducir la mayor cantidad de observaciones agrupando variables similares y deteminando la dependencia de una variable con respecto de otra, para de esta manera manejar una cantidad menor de información a la inicial, lo cual ayuda a la interpretación de los mismos.

En el análisis de componentes principales trata de explicar la estructura de un conjunto de variables con el uso de la matriz de varianzas y covarianzas, a través de la reducción del número de variable y su interpretación.

A pesar de que p variables son requeridas para reproducir la variabilidad total del sistema, la mayoría de esta variabilidad puede ser agrupada por un numero menor de k componentes principales. De esta forma se obtiene mucha más información en las k componentes principales que en las mismas p variables iniciales. Las k componentes principales pueden entonces reemplazar las p variables iniciales, y el conjunto original de datos, conformado de n observaciones de p variables, el mismo es reducido a un nuevo conjunto de datos conformado por n observaciones de k componentes principales.

El análisis de componentes principales también revela las relaciones que no fueron inicialmente sospechadas e interpretaciones que no son obtenidas con el análisis univariado.

#### **2.2.2 Población de Componentes Principales**

Las componentes principales son combinaciones lineales de las p variables aleatorias  $\,X_1,X_2,...,X_p$  , que dependen de la matriz de covarianzas Σ o de la matriz de correlación  $\rho$ .

Estas combinaciones representan la selección de un nuevo sistema coordenado obtenido por la rotación del sistema original con  $\,X_1,X_2,...,X_p$  como eje de coordenadas. El nuevo eje representa la dirección con máxima variabilidad que provee la descripción de la estructura de covarianzas.

Como se mencionó anteriormente las componentes principales dependen de la matriz de covarianzas Σ o de la matriz de correlación ρ de  $\,X_1,X_2,...,X_p$  . Su análisis no requiere que se suponga una distribución normal multivariada.

Sea el vector aleatorio  $X' \!=\! \begin{bmatrix} X_1, X_2, ..., X_p \end{bmatrix}$  que tiene matriz de varianzas y covarianzas  $\Sigma$  con valores propios  $\,\lambda_{_1}\geq\lambda_{_2}\geq\ldots\geq\lambda_{_p}\geq 0$ 

Considerando las combinaciones lineales

$$
Y_1 = a_1'X = a_{11}X_1 + a_{12}X_2 + \dots + a_{1p}X_p
$$

$$
Y_2 = a_2'X = a_{21}X_1 + a_{22}X_2 + \dots + a_{2p}X_p
$$

$$
Y_p = a_p X = a_{p1} X_1 + a_{p2} X_2 + \dots + a_{pp} X_p
$$

Entonces  $Y_1, Y_2, ... Y_p$  son las componentes principales, las cuales no están correlacionadas, son ortonormales entre ellas y además se tiene que  $Var(Y_1) \geq Var(Y_2) \geq ... \geq Var(Y_p) \geq 0$ . Se puede demostrar que:

$$
Var(Y_i) = a_i \sum a_i \qquad i = 1, 2, \dots p
$$

y,

.

.

.

$$
Cov(Y_i, Y_k) = a_i' \sum a_k
$$
   
  $i, k = 1, 2, ... p$ 

y deben cumplir con  $\|a_i\|=1$  para i=1,2,...p y  $\left\langle a_i, a_j\right\rangle$ =0 para  $i\neq j$  ,

# Donde

 $\|a_i\|$  es la norma del vector  $a_i$ , y

 $\langle a_i, a_j \rangle$  es el producto interno entre los vectores  $a_i$  y  $a_j$  .

La primera componente principal es la combinación lineal con máxima varianza, que maximiza  $Var(Y_i) = a_i' \sum a_i$ . Es obvio que la  $Var(Y_i) = a_i' \sum a_i$  puede se incrementada por multiplicar  $a_1$  por alguna constante. Para eliminar esta indeterminación, es conveniente que los vectores  $\,a_{\rm l}, a_{\rm 2}, \! ... , a_{\rm k} \!$ sean unitarios, por lo que se define:

**Primera Componente Principal**  $a_1$ ' *X* que maximiza  $Var(a_1'X)$ , dado que  $a_1'a_1 = 1$ .

**Segunda Componente Principal**  $a_1$ ' *X* que maximiza  $Var(a_2' X)$  sujeto a  $a_2' a_2 = 1$  y Cov( $a_1' X.a_2' X$ )=0.

Y finalmente:

**I-ésima Componente Principal**  $a_i$ '  $X$  que maximiza Var(  $a_i$ ' $X$  ) sujeto a  $\ a_i$ ' $a_i = 1\,$  y Cov(  $a_i$ ' $X.a_k$ ' $X$  )= 0 para k<i

Para obtener las componentes principales consideremos:

Sea Σ la matriz de varianzas y covarianzas obtenidas a partir del vector  $X^{\prime} = \left[ X_1, X_2, ... X_p \right]$ , obtendremos de la misma los valores y vectores propios  $(\lambda_1,e_1),(\lambda_2,e_2),...,(\lambda_p,e_p)$  , tales que  $\,\lambda_1\ge\lambda_2\ge...\ge\lambda_p\ge 0$  , de lo cual obtenemos la i-Èsima componente principal que es la siguiente:

$$
Y_i = e_i' X = e_{1i} X_1 + e_{2i} X_2 + \dots + e_{pi} X_p
$$
   
  $i = 1, 2, \dots p$ 

Es necesario mencionar el total de la varianza de la población:

Varianza Total=  $\sigma_{11} + \sigma_{22} + ... + \sigma_{pp}$ 

Varianza Total =  $\lambda_{\text{\tiny{l}}}$  +  $\lambda_{\text{\tiny{2}}}$  + ... +  $\lambda_{\text{\tiny{p}}}$ 

# 2.2.3 Datos Estandarizados

Se recomienda estandarizar los datos cuando se trabaja tanto con datos cuantitativos como con datos cualitativos.

Para esto, convertimos el vector X en un vector Z de la siguiente manera:

$$
Z_1 = \frac{(X_1 - \mu_1)}{\sqrt{\sigma_{11}}}
$$
  
\n
$$
Z_2 = \frac{(X_2 - \mu_2)}{\sqrt{\sigma_{22}}}
$$
  
\n
$$
\vdots
$$
  
\n
$$
Z_p = \frac{(X_p - \mu_p)}{\sqrt{\sigma_{pp}}},
$$

Obteniendo a través de la anterior las siguientes igualdades:

$$
\sum_{i=1}^p Var(Y_i) = \sum_{i=1}^p Var(Z_i) = p
$$

$$
\rho_{Y_i, Z_k} = e_{ik} \sqrt{\lambda_i} \qquad i, k = 1, 2, ..., p
$$

 $\mathsf{Y}$ 

Proporción de la varianza de explicación de la i-ésima componente=  $\frac{\lambda_k}{p}$ 

#### **2.2.4 Análisis de Componentes Principales no Lineales**

El análisis de componentes principales no lineales es conocida como Análisis de Componentes Principales Categóricas (CATegorical Principal Components Analysis), así como el análisis de homogeneidad y análisis no lineal de correlación canónica, este análisis utiliza un algoritmo computacional con mínimos cuadrados para estimar parámetros.

Al realizar el análisis multivariado se utilizó el método de Componentes Principales categóricas, el cual cuantifica simultáneamente las variables categóricas a la vez que reduce la dimensionalidad de los datos.

El objetivo de los análisis de componentes principales es la reducción de un conjunto original de variables en un conjunto más pequeño de componentes no correlacionados que representen la mayor parte de la información encontrada en las variables originales. La técnica es más útil cuando un extenso número de variables impide una interpretación eficaz de las relaciones entre los objetos (sujetos y unidades). Al reducir la dimensionalidad, se interpreta un pequeño número de componentes en lugar de un extenso número de variables.

El análisis típico de componentes principales asume relaciones lineales entre las variables numéricas. Por otra parte, la aproximación por escalamiento óptimo permite escalar las variables a diferentes niveles. Las variables categóricas se cuantifican de forma óptima en la dimensionalidad especificada.

# **2.2.4.1 Terminología Básica**

Es importante entender algunos términos básicos utilizados en análisis multivariado no lineal, a pesar de que tiene mucho en común con otras áreas tradicionales de análisis de datos, tiene algunos términos específicos como por ejemplo "unidad de análisis" y "niveles de factor", además de que asigna un significado diferente a "niveles de medida".

A continuación se describen algunos de los términos mencionados:

#### 2.2.4.1.1 Objetos

A lo que usualmente nos referimos en otras áreas de análisis de datos como "casos" son llamados "objetos" en el análisis de componentes principales no lineales. Estos objetos son unidades básicas de análisis.

#### 2.2.4.1.2 Categorías

Los niveles o valores que pueden tomar los objetos en algunas variables. Los objetos con el mismo valor de una variable se encuentran en las misma categoría.

#### 2.2.4.1.3 Puntaje de los Objetos

El análisis de componentes principales no lineales cuantifica los objetos asignándole a cada uno de ellos un puntaje, los cuales tienen media 0 y varianza unitaria.

#### 2.2.4.1.4 Cuantificación de Categorías

El análisis de componentes principales no lineales también asigna valores numéricos a las diferentes categorías de una variable.

# **2.2.4.2 Niveles de Medida**

El análisis de componentes principales no lineales permite especificar el nivel de medida o medición al cual las variables pueden ser cuantificadas.

Esto puede ser un concepto un tanto confuso cuando se utiliza este mÈtodo por primera vez. Cuando se especifica el nivel, no se debe especificar el nivel al cual las variables son medidas, sino el nivel al cual las variables deben ser analizadas.

La idea es que las variables a ser analizadas deben mantener un tipo de relación no lineal de escala (nominal, ordinal, de intervalo o radio) en la cual son medidas, el análisis consiste en investigar la posible relación no lineal existente entre ellas.

Las formas en que las variables pueden ser cuantificadas en el análisis de componentes principales no lineales son:

# 2.2.4.2.1 Numérica

Esta opción asume que la variable se encuentra medida por categorías numéricas, cabe recalcar que cuando todas las variables son numéricas el análisis de componentes principales no lineal es análogo al análisis de componentes principales clásico aplicado a un conjunto de datos.

#### 2.2.4.2.2 Ordinal

Categoría de las variables cuantificas tiene el mismo orden original que el de las variables observadas.

#### 2.2.4.2.3 Nominal simple

Objetos en la misma categoría (casos con el mismo valor en la variable) obtienen la misma cuantificación, cuando todas las variables son nominales simples y el número de dimensión es 1, la solución es igual al análisis de homogeneidad.

#### 2.2.4.2.4 Nominal múltiple

La cuantificación con variable nominales múltiples pueden ser diferentes para cada dimensión.

Es importante entender que no hay propiedades intrínsecas en una variable que automáticamente predefina que nivel de análisis se pueda especificar.

# **2.2.4.3 N˙mero de dimensiones**

Los vectores propios pueden ser utilizados como un indicador de cuantas dimensiones son requeridas. En general, cuando todas las variables son nominales simples, ordinales o numéricos, los vectores propios para una dimensión deben ser más largos que 1/número de variables.

Para variables nominales multiples no existen reglas que especifiquen el número correcto de dimensiones.

# **2.2.4.4 Cuantificaciones**

Las categorías presentan por cada variable, las cuantificaciones, las coordenadas de categorías simples y múltiples para cada dimension.

Cuando todas las variables son ordinales, nominales simples o numéricas, la coordenada de categoría simple son graficadas en un gráfico de cuantificaciones. Para variables nominales múltiples, coordenadas múltiple son encontradas bajo Categorías cuantificadas y son también graficadas en cuadros de cuantificaciones.

#### **2.2.4.5 Puntaje de objetos**

El análisis de componentes no lineales pueden también responder a un listado y gráfico de puntaje de objetos. El gráfico de puntaje de objetos es útil para detectar grupos de objetos o algún patrón especial.

#### 2.2.4.6 Codificación

Sea un conjunto de n objetos o individuos. Sea  $h_i$  una variable que hace corresponder al conjunto de los individuos un conjunto finito de  $k_i$  categorías, el cual se denomina el rango de  $h_j$ . Se asume existe un número finito de m variables  $h_i$  (j=1,...m), el producto cartesiano de estas categorías se denomina rango multivariante, sus elementos son todas las posibles combinaciones de las m categorías, y se denominan perfiles. La matriz de datos H es una matriz nxm con elementos  $h_{ij}$  que nos indican la categoría de la variable  $h_j$  para el individuo *i*. Estos elementos no necesariamente son números.

# 2.2.4.7 VARIABLES INDICATRICES

La matriz H puede ser codificada utilizando variables indicatríces:

Para cada variable  $h_j$  se define una matriz binaria  $G_j$  nx $k_j$ , de la siguiente forma:

 $g_{(j)i r} =\begin{cases} 1 & \text{si el } i - \text{ésimo individuo está en la } r - \text{ésima categoria de } h_j \\ 0 & \text{caso contrario} \end{cases}$ 

 $G_j$  se denomina matriz indicatriz de  $h_j$ .

Ambas matrices pueden ser colocadas en una que luego será particionada *G*=(*G*<sub>1</sub>*,...,G*<sub>*j</sub>*,*...,G*<sub>*m*</sub>) de dimensión *nxΣk*<sub>*j*</sub> también conocida como matriz indicatriz.</sub>

La matriz indicatriz *G<sup>j</sup>* se dice completa si cada fila de *G<sup>j</sup>* tiene valores iguales a *1* y *0*, por lo que la suma de cada fila de *G<sup>j</sup>* es igual a *1*. En lo que sigue, se puede escribir *Gju=u*, donde *u* es un vector unitario. Si todas las matrices *G<sup>j</sup>* son completas, su matriz combinada *G* también se dice completa, y se tiene que *Gu=mu*, donde *m* es el n˙mero de variables y *u* es un vector de unos.

Sea *d<sup>j</sup>* el vector de totales por columna de *Gj*. Su *r*-Èsimo elemento *d(j)r* corresponde a la frecuencia marginal de la categoría r-ésima de  $h_j$ . La suma de los elementos de *d<sup>j</sup>* es igual a *u t dj=n*.

Sea  $D_j = G_j^t G_j$ , esta matriz es diagonal puesto que las columnas de  $G_j$  son ortogonales y los elementos de su diagonal son los mismos que las frecuencias marginales dados por *dj*.

Definimos  $C_{jl}$  =  $G^t_j$   $G_l$  , sus elementos corresponden a la frecuencia de individuos caracterizados por una particular combinación de una categoría en  $h_j$  y una en  $h_{l}$ .

Sea  $C = G<sup>t</sup>G$ , esta matriz combina todas las  $C_{jl}$  y sus diagonal esta formada por las matrices *Cjj=Dj*. *C* es una matriz de marginales bivariantes

*D* es una matriz que consta de las submatrices de la diagonal de *C* y el resto de sus elementos es cero. *D* es una matriz de marginales univariantes.

#### **2.2.4.8 CUANTIFICACION**

Las categorías de las variables pueden ser valores numéricos, como puntos medios de intervalos de alguna variable continua. En este caso la matriz *Hnxm* es una matriz de datos clásica y puede ser manejada con las técnicas clásicas del análisis multivariante.

La cuantificación de categorías sigue ciertas reglas, con la intención de optimizar algún criterio, generalmente este criterio es una función de pérdida.

La cuantificación de las categorías de la variable  $h_j$  implica que sus  $k_j$  categorías son asignadas como los  $k_j$  valores numéricos de un vector  $y_j$ . Entonces la

variable cuantificada  $q_j$ = $G_j$ y $_j$  viene a ser un vector (en  $\not$   $\!$ ) que nos proporciona un resultado numÈrico para cada individuo con respecto a *hj*.

Definimos *x* como el vector promedio de todos los *qj*:

El vector *x ∈ <sup>|n</sup>* contendrá la cuantificación de los individuos y diremos que para alguna cuantificación directa *y<sub>j</sub>* de categorías, " x es el puntaje inducido de los individuos".

Por otro lado, si x es alguna cuantificación directa de los individuos, se puede definir una categorización inducida por *x* como el promedio de los puntajes de aquellos objetos que asignados en dicha categoría:

$$
y_j = D_j^{-1} G_j^t x
$$

En lo que sigue, se asume que *D<sup>j</sup>* tiene inversa, lo que significa que no hay categorías con frecuencia cero. Si se este fuese el caso, se debe quitar a esta columna de la matriz indicatriz.

Ambos procedimientos se pueden unir de la siguiente forma:

Sea *y<sub>j</sub>* una cuantificación directa de las categorías de la *j*-ésima variable. Sea *y* un vector que esté compuesto por todos los vectores *y<sub>j*</sub>, es decir tiene *Σk<sub>j</sub>* componentes. Los puntajes inducidos de los individuos son: *Gy/m*.

Se requiere que una solución para la cuantificación directa de los individuos, x, sea proporcional a los puntajes inducidos de los individuos y viceversa, que la cuantificación directa de las categorías,  $y_i$ , sea proporcional a la cuantificación inducida de las categorías

## 2.2.4.9 ASIGNACIÓN DE PESOS

Desde los tempranos inicios de las ciencias sociales cuantitativas, ha sido de especial interés de los investigadores la reducción de datos multivariantes a escalas univariantes por medio de "promedios ponderados". En todos estos estudios el problema básico era definir una escala univariante: ya sea simplemente sumando puntos de diferentes variables o ya sea mediante una suma ponderada de dichas variables. Los estudios empíricos, especialmente los relacionados con las pruebas mentales, mostraron que la suma ponderada tenía pocos efectos. Guilford (1938) llegó a la conclusión que los pesos no eran el meollo del problema, sino más bien la correlación entre las diversas variables involucradas: se debía considerar variables con las más altas correlaciones, mostró que si todas las correlaciones de las variables son altas, entonces la correlación entre cualquier combinación lineal de ellas (con pesos no-negativos) y la simple suma de variables debería ser alta. Esto, entonces, es un argumento a favor de la simple suma como una buena elección para una representación univariante de datos multivariantes

Por otro lado, según Burt la correlación promedio es una medida de la homogeneidad entre un número de variables:

Asumamos que todas las variables h<sup>j</sup> son estandarizadas. Sea *x* el candidato para reemplazar a todas las *hj*. Tal reemplazo implica una pÈrdida de información que es evaluada por medio de la función:

$$
\sigma(x) = \frac{1}{m} \sum_{j} S S Q(x - h_j)
$$

donde SSQ(v) denota la suma de los cuadrados de los elementos del vector *v*. Se tiene que  $\sigma(x) = 0$  sólo si  $x=h_j$  para todo *j*, lo que implica que los  $h_j$  son idénticos.

Sea  $\sigma(*) = \min \{\sigma(x) | x\}$  el mínimo de  $\sigma(x)$ . Este mínimo se obtiene tomando *x=h* (la media de todos los *h<sub>i</sub>*). Entonces el valor mínimo de la función de pérdida es:  $\sigma$ (\*)=1-SSQ(h)=1-r..

donde *r..* es el promedio de las correlaciones de las variables *h<sup>j</sup>* (incluyendo *rjj=1*).

*B* también se puede expresar de la siguiente forma:  $B = \frac{1}{m} u^t H^t H u$ 

# 2.2.4.9.1 Maximizando la Homogeneidad por Combinaciones Lineales de Pesos.

La correlación promedio de las variables nos brinda un estimado de cuan bien ellas pueden ser reducidas a un vector de puntajes, si se las mantiene en su forma original (en este caso en forma estandarizada). Supongamos que es permitido re-escalar a las variables antes de promediarlas, es decir, asignar pesos a  $h_j$ , en un intento de incrementar la homogeneidad.

Sea x un vector de puntajes arbitrario (en  $\hat{r}$ ) y con media cero. Sea a un vector de m pesos. Re-escalar las columnas de H es equivalente a reemplazar  $h_i$  por  $a_i h_i$ . El problema el de elegir x y a de tal forma que se maximize la homogeneidad, en otras palabras, minimizar la pérdida de homogeneidad. Por función de pérdida consideramos a la función:

$$
\sigma(x,a) = \frac{1}{m} \sum_{j} SSQ(x-a_jh_j)
$$
 (2.1)

Evidentemente, esta función de pérdida tiene un mínimo absoluto en x=0 y a=0. Para excluir esta solución trivial es necesario normalizar x así que  $x^t x = c$  donde c es una constante dada distinta de 0 (generalmente igual a 1).

El objetivo de elegir puntajes y pesos así como de maximizar la homogeneidad o de minimizar la función de pérdida es una de las posibles definiciones que se puede utilizar para describir a la (primera) componente principal de *H*. Esto involucra a combinaciones lineales de pesos, puesto que *ajh<sup>j</sup>* pueden ser vistas como una transformación lineal de *h<sub>i</sub>*. Realmente calcular x y a es más complicado que hacer un simple promedio. En la próxima sección veremos que una sucesión de promedios ponderados es suficiente para aproximar la solución tanto como se desee.

# **2.2.4.9.2 Algoritmo de MÌnimos Cuadrados Alternantes.**

Estos algoritmos se basan en los mínimos cuadrados alternantes. Esto significa que los algoritmos proceden en pasos alternativos, donde en un paso la función de pÈrdida es minimizada con respecto a *x* para un *a* fijo y en el siguiente paso la función de pérdida minimizada con respecto a *a* para *x* fixo. Se describirán dos algoritmos, correspondientes a las dos formas de normalización en conexión

con 
$$
\sigma(x, a) = \frac{1}{m} \sum_{j} SSQ(x - a_j h_j)
$$
 (2.1).

En el primero *x* es normalizado mientras que la escala de *a* se deja libre y en el otro *a* es normalizado mientras que *x* se deja libre. Para mantener una notación sencilla, consideramos que las columnas de la matriz de datos *H* son centradas (como variables aleatorias) y están normalizadas (como vectores).

## **2.2.4.9.2.1Algoritmo de Puntajes Normalizados.**

En este algoritmo los puntajes de los individuos se sujetan a la restricción *x<sup>t</sup>x=1*. El algoritmo requiere un vector de pesos inicial y arbitrario *a* 0 <sup>≠</sup> *0*:

- 1. Actualización de puntajes:  $x^{\circ} \leftarrow \frac{1}{m} Ha^{\circ}$
- 2. Normalización:  $x^* \leftarrow \frac{x^0}{\|x^0\|}$  $\boldsymbol{0}$ *x*  $x^+ \leftarrow \frac{x}{\sqrt{2}}$
- 3. Actualización de pesos:  $a^* \leftarrow H^t x^*$
- 4. Test de convergencia: Regresar a (1), hacer que  $\it a^0 ← a^+$  mientras los

valores de *x +* y *a +* no estÈn suficientemente estabilizados (de acuerdo a algún criterio de exactitud previamente establecido).

Descripción del algoritmo:

1. Corresponde al mínimo condicional no restringido de la función de pÈrdida (2.1) para un *a 0* fijo. Notemos que *Ha<sup>0</sup> /m* es un vector que contiene los promedios de las filas reescaladas por  $\,a^{\mathfrak{g}}_{j}.$  Los puntajes actualizados *x<sup>0</sup>* por consiguiente también minimizan la perdida relativa *W/T* para *H* re-escalada con pesos fixos *a 0* .

- 2. Es la proyección de x<sup>0</sup> sobre la hiper-esfera de todos los *x* normalizados, lo que transfiere la restricción de minimización a una región factible (la región que contiene todas las soluciones que satisfacen la restricción).
- 3. Corresponde al mínimo condicional no restringido de la función de pÈrdida (2.1) para un *x +* fijo. Puesto que *x +* y las columnas de *H* son centradas y normalizadas, *a +* es un vector de correlaciones.
- 4. El algoritmo converge monótonamente, puesto que los pasos 1 y 2 conjuntamente y el paso 3, siempre dan un pequeño valor de la función de perdida, la cual está acotada inferiormente por 0.

#### **2.2.4.9.2.2 ALGORITMO DE PESOS NORMALIZADOS:**

En este algoritmo los pesos satisfacen la restricción *a<sup>t</sup>a=1*. Se requiere un valor inicial arbitrario de *x 0* ≠*0*:

1. Actualización de pesos:  $a^0 \leftarrow H^t x^0$ 

2. Normalización: 
$$
a^* \leftarrow \frac{a^0}{\|a^0\|}
$$

- 3. Actualización de puntajes:  $x^* \leftarrow H a^*$ *m*  $x^+ \leftarrow \frac{1}{1}$
- 4. Test de convergencia: Regresar a (1), hacer que  $x^0$  ←  $x^+$ , mientras los valores de x<sup>+</sup> y a<sup>+</sup> no estén los suficientemente estabilizados (de acuerdo a algún criterio de convergencia previamente definido).

#### **2.3 N˙mero Ûptimo de componentes principales**

Básicamente existen los siguientes métodos que mencionaremos a continuación:

2.3.1.1.1 MÈtodo de Lawlwv(1940).

Consiste en realizar una prueba estadística para el número de factores que se deben retener, lo que implica que se verí afectado por el tamaño de la muestra. Muestra de tamaño grande obtendra un número alto de variables para retener.

#### 2.3.1.1.2 MÈtodo de Kaiser(1960)

Se ha determinado que es el método más utilizado, que consiste en retener aquellas componentes cuyos valores sean mayores a 1.

# 2.3.1.1.3 Método gráfico Prueba Scree(1966)

La magnitud de los valores propios son graficados en el orden en el que fueron obtenidos, los sucesivos valores propios descienden rápidamente, se recomienda trabajar con las componentes correspondientes a los valores propios.

# 2.3.1.1.4 MÈtodo del 90%

Consiste en retener componentes para contener al menos el 90% de la varianza total.

#### **3 CAPITULO III: ANALISIS ESTADISTICO DE DATOS**

Para desarrollar la presente tesis, fue necesario recurrir al Hospital Alfredo Valenzuela (LEA) ubicado en el Cerro del Carmen de la ciudad de Guayaquil, en donde se recopilaron los registros de los pacientes que alguna vez en el año 2001 hayan ingresado al mencionado hospital, y que su diagnóstico ha sido cualquiera de los tipos de tuberculosis existentes o enfermedad asociada.

Cabe mencionar que a dicho hospital recurren en su mayoría personas de escasos recursos económicos y que no están afiliados al Seguro Social (I.E.S.S); además de asilar a pacientes que presenten la enfermedad (tuberculosis) avanzada, para de esta forma evitar el contagio en mayor proporción con las personas que lo rodean.

Además de que el hospital tiene la característica de ser investigativo, puesto que no solo se limita a curar al paciente, sino que investiga a los miembros de la familia que posiblemente se encuentran infectados para poder prescribirle medicación de tal forma que al haber curado al paciente, éste no vuelva a recaer.

Para determinar cuáles deberían ser las variables a investigar, fue necesario consultar a un Médico Clínico y a un pediatra, que por lo general trata a paciente de escasos recursos económicos, permitiendo de esta forma conocer mejor sobre el tema logrando así hacia donde se dirige mi investigación.

#### Población Objetivo

La población objetivo de esta tesis son todos los pacientes que ingresaron durante el transcurso del año 2001 al Hospital Alfredo Valenzuela y cuyo diagnóstico fue el de alguna clase de Tuberculosis.

Cabe recalcar que solamente se realizó el análisis respectivo al año 2001 debido a la no disponibilidad de historias clínicas de años anteriores por haber sido embodegadas, caso que se dio por el mal estado en el que se encuentra el Hospital Alfredo Valenzuela debido a los derrumbamiento en el Cerro del Carmen.

Los datos fueron obtenidos de las historias clínicas en donde se registran los ingresos de los pacientes indicando cada una de las variable que se detallan a continuación:

Variables Edad Sexo Estado Civil Lug. De Nac. Procedencia

Ocupación

Residencia Habitual

Días de Hospitalización

Motivo de Admisión

Diagnóstico de Admisión

Diagnóstico Final

Tratamiento

Tipo de vivienda

Temperatura

Estado

Comienzo de la enfermedad

Exámenes

Tensión arterial

Pulso

Respiración

Parientes

Servicios básicos

Peso

#### **3.1.1 Descripción de variables a investigar**

#### **3.1.1.1 Edad**

Esta variable es de tipo cuantitativo y mide el tiempo transcurrido desde el nacimiento del paciente, es decir, nos ayudará a determinar la edad del paciente en el momento en el que ingresa al hospital.

# **3.1.1.2 Sexo**

El sexo del paciente es una variable importante que se detalla en la primera parte de la historia clínica; indica la diferencia física y constitutiva del hombre y la mujer.

Es una variable de tipo cualitativo, por lo que será necesario cuantificarla. Esta variable permitirá determinar en que proporción de casos de tuberculosis se presenta tanto el sexo masculino como el femenino.

# **3.1.1.3 Estado civil**

Es una variable cualitativa que indica el estado civil del paciente que ingresa al hospital, deberá ser codificada para poder proceder a su análisis.
#### **3.1.1.4 Lugar de Nacimiento**

Esta variable es de tipo cualitativo y indica la provincia en la que el paciente nació.

#### **3.1.1.5 Procedencia**

Esta variable también es de tipo cualitativo, que indica el cantón o la provincia de donde provienen los pacientes. A pesar de que la investigación de esta tesis se dirige a los pacientes con tuberculosis atendidos en el Hospital Alfredo Valenzuela en la ciudad de Guayaquil, se toma en consideración a los pacientes que provienen de otros cantones o provincias pero que viven en la ciudad de Guayaquil; de igual forma se cuantificará la variable.

#### **3.1.1.6 Ocupación**

Variable cualitativa en la que se detalla la ocupación en la que se desempeñaba el paciente al ingresar al hospital.

#### **3.1.1.7 Residencia Habitual**

Esta variable es de tipo cualitativo, y permitirá determinar el sector de la ciudad de Guayaquil, de donde provienen los pacientes infectados por tuberculosis.

#### **3.1.1.8 Días de hospitalización**

Variable cuantitativa que pondera los días que el paciente se encontró internado en el hospital y tiempo en el cual recibió tratamiento.

#### **3.1.1.9 Motivo de Admisión**

Esta variable es cualitativa y detalla los síntomas que presentaba el paciente al momento de ingresar al hospital y que justifican su ingreso al mismo.

#### **3.1.1.10** Diagnóstico de Admisión

Variable cualitativa que registra la posible enfermedad que puede tener el paciente al ingresar al hospital.

# **3.1.1.11** Diagnóstico Final

Variable cualitativa que se obtiene una vez que el paciente se ha realizado los exámenes y el médico ha confirmado su diagnóstico de admisión o encontrado un nuevo diagnóstico.

## **3.1.1.12 Tratamiento**

Variable cualitativa que indica el tratamiento recibido por el paciente una vez obtenido el diagnóstico final.

#### **3.1.1.13 Tipo de vivienda**

Variable cualitativa que detalla la consistencia física de la vivienda en la que habita el paciente y que va a determinar su condición de vida incluído con la variable de servicios básicos.

#### **3.1.1.14 Temperatura**

Variable cuantitativa que registra el promedio de temperatura que tuvo el paciente durante su permanencia en el hospital y que nos permitirá determinar el rango en el que se presenta la temperatura con esta enfermedad.

## **3.1.1.15 Estado**

Variable cualitativa que indica si durante la estadía del paciente terminó su tratamiento o si falleció.

## **3.1.1.16 Comienzo de la enfermedad**

Variable cuantitativa medida en meses que indica aproximadamente cuanto tiempo ha estado el paciente padeciendo esta enfermedad.

#### **3.1.1.17 Ex·menes**

Variable cualitativa que indica los exámenes más comunes realizados al paciente y que ayudarán a determinar al médico su diagnóstico final.

#### **3.1.1.18 Tensión arterial**

Variable cualitativa en la que indica cual es el promedio de la tensión arterial del paciente durante su permanencia en el hospital.

#### **3.1.1.19 Pulso**

Variable cualitativa que mide el promedio de pulso que ha mantenido el paciente durante su permanencia en el hospital.

# **3.1.1.20 Respiración.**

Esta variable cualitativa que mide el promedio de respiración por paciente durante su permanencia en el hospital.

#### **3.1.1.21 Pariente**

Variable cuantitativa que pondera cuantos parientes viven con el paciente y que puedan estar posiblemente contagiados con la enfermedad.

#### **3.1.1.22 Servicios Básicos**

Variable cualitativa que indica si el paciente posee servicios básicos en su vivienda o no.

#### **3.1.1.23 Peso**

Variable de tipo cuantitativo que indica el peso promedio del paciente durante su permanencia en el hospital.

#### **3.2 An·lisis Univariado**

Se realizó el análisis univariado de cada variable estudiada en esta tesis, las cuales fueron mencionadas anteriormente, en este análisis se adjunta la tabla de estadísticos o de frecuencias de darse el caso, además de que podrá observar el gráfico de frecuencias junto a su respectiva interpretación.

En las tablas de estadísticos se detallan las medidas de tendencia central y dispersión de la variable, lo que nos permite saber con qué tipos de datos numéricos estamos tratando y dentro de que rango se encuentran.

Así mismo en las tabla de frecuencias encontrará la frecuencia relativa que presentan las variables cualitativas con respecto a las distintas valores que puede tomar la misma.

En este análisis se han considerado Histogramas de Frecuencias para poder denotar de una mejor forma la proporción de lo que cada valor representa para la variable.

#### **3.2.1 Variable: Edad**

En la siguiente tabla podrá observar cuales son los estadísticos obtenidos de la variable edad, como por ejemplo que la edad promedio de los pacientes que han ingresado al hospital para realizar tratamiento antituberculoso es de 35.76.

| i uperculosis en Guayaquii            |                    |              |  |  |  |
|---------------------------------------|--------------------|--------------|--|--|--|
| Estadística Descriptiva: Variable Eda |                    |              |  |  |  |
|                                       | <b>ESTADISTICO</b> | <b>VALOR</b> |  |  |  |
|                                       | Media              | 34.51        |  |  |  |
|                                       | Mediana            | 30.15        |  |  |  |
|                                       | Moda               | 12           |  |  |  |
|                                       | Desviación Típica  | 16.49        |  |  |  |
|                                       | Varianza           | 271.92       |  |  |  |
|                                       | Asimetría          | 0.984        |  |  |  |
|                                       | Curtosis           | 0.461        |  |  |  |
|                                       | Rango              | 89           |  |  |  |
|                                       | Mínimo             | 1            |  |  |  |
|                                       | Máximo             | 90           |  |  |  |
|                                       | Suma               | 19258        |  |  |  |

**TABLA II Tuberculosis en Guayaquil EstadÌstica Descriptiva: Variable Edad**

Fuente: **Historias ClÌnicas del Hospital Alfredo Valenzuela(2001) Elaboración: Lía Ortega Pérez** 

A continuación se presenta la tabla de frecuencias por edades con su respectivo gráfico.

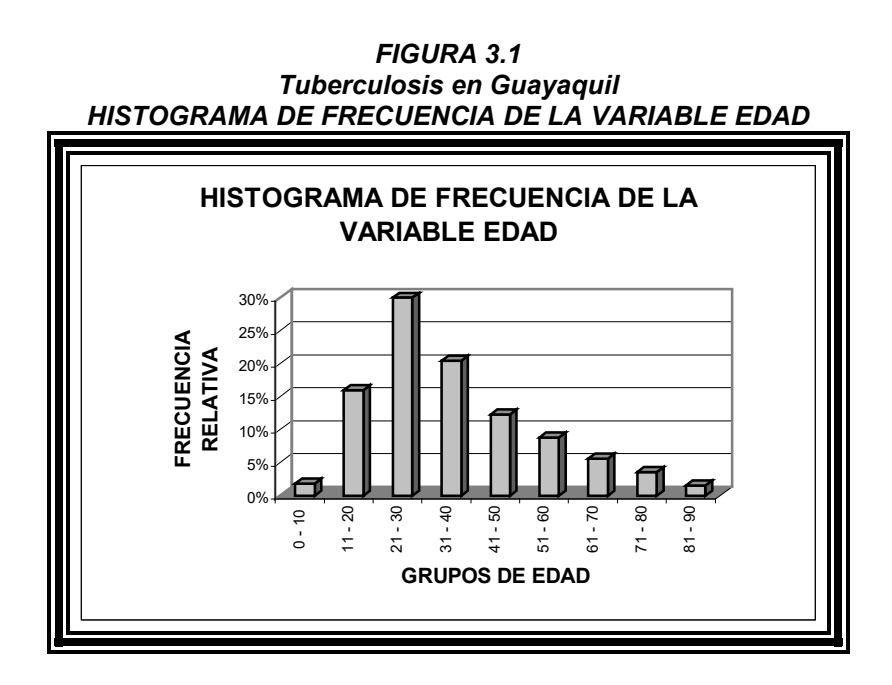

Fuente: Historias Clínicas del Hospital Alfredo Valenzuela(2001) **Elaboración: Lía Ortega Pérez** 

Como se puede observar en el gráfico y en la tabla anterior los pacientes que ingresan al hospital Alfredo Valenzuela son personas en su mayoría de edades entre 21 y 40 años.

#### **3.2.2 Variable: Sexo**

A continuación se muestra la tabla de frecuencias y porcentaje que explican esta variable.

**TABLA III**

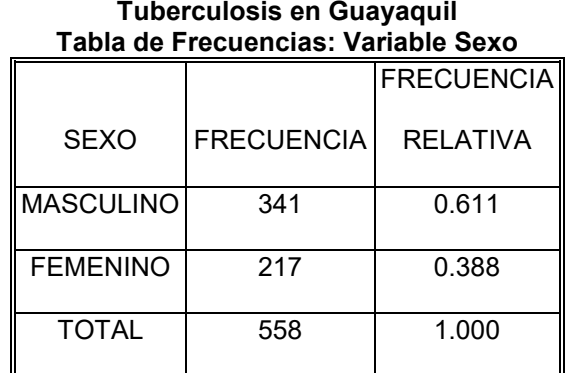

Fuente: **Historias Clínicas del Hospital Alfredo Valenzuela(2001) Elaboración: Lía Ortega Pérez** 

De la cual podemos obtener el siguiente gráfico:

*FIGURA 3.2 Tuberculosis en Guayaquil HISTOGRAMA DE FRECUENCIAS DE LA VARIABLE SEXO*

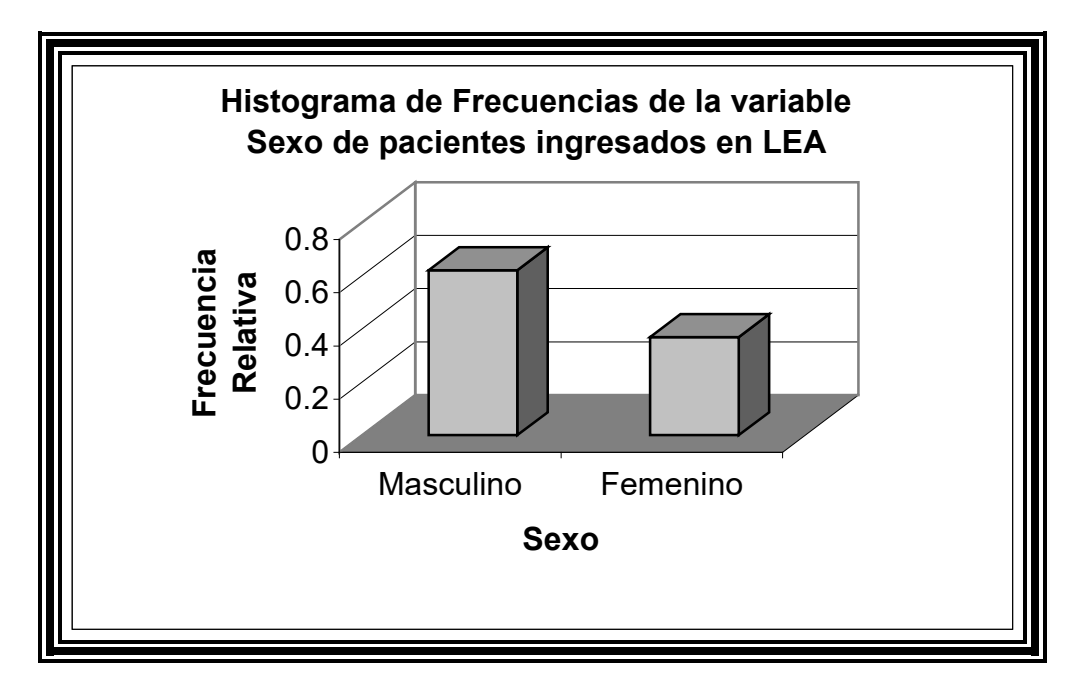

Fuente: **Historias ClÌnicas del Hospital Alfredo Valenzuela(2001) Elaboración: Lía Ortega Pérez** 

En esta variable nos muestra que el sexo de los paciente ingresados en el hospital por posible enfermedad tuberculosa es en su mayoría masculina, puesto que en el 62% de ellos son hombres, y tan solo el 36.9% son mujeres.

#### **3.2.3 Variable: Estado Civil**

**TABLA IV Tuberculosis en Guayaquil**

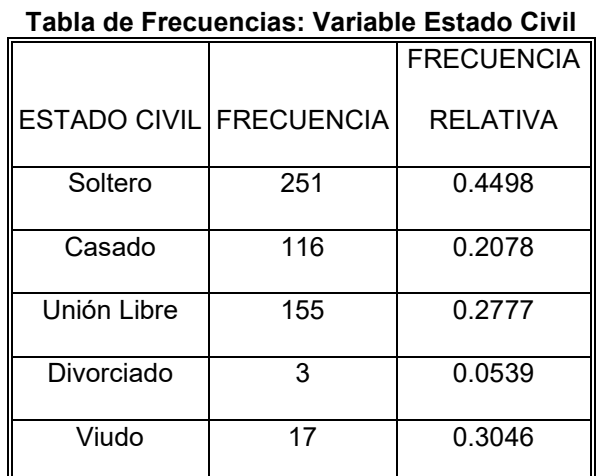

Fuente: **Historias ClÌnicas del Hospital Alfredo Valenzuela(2001) Elaboración: Lía Ortega Pérez** 

De lo que podemos observar el siguiente gráfico:

*FIGURA 3.3 Tuberculosis en Guayaquil*

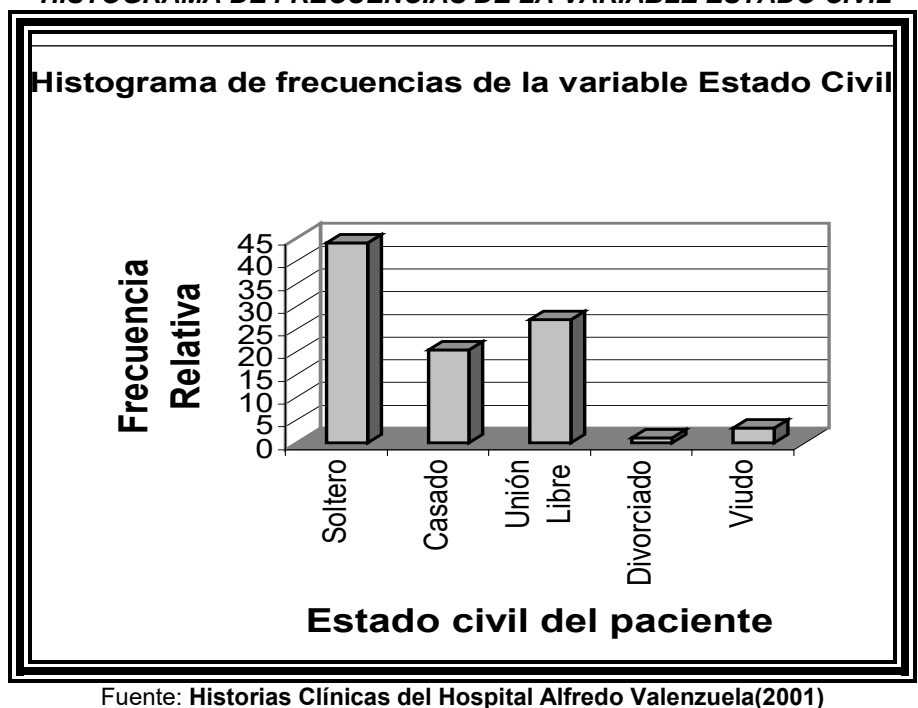

*HISTOGRAMA DE FRECUENCIAS DE LA VARIABLE ESTADO CIVIL*

**Elaboración: Lía Ortega Pérez** 

Como muestra la Figura 3.3 el estado civil preponderante en los pacientes ingresados en el LEA es soltero con 44.28%, seguidos por los pacientes con unión libre que alcanzan un porcentaje de 27.77%.

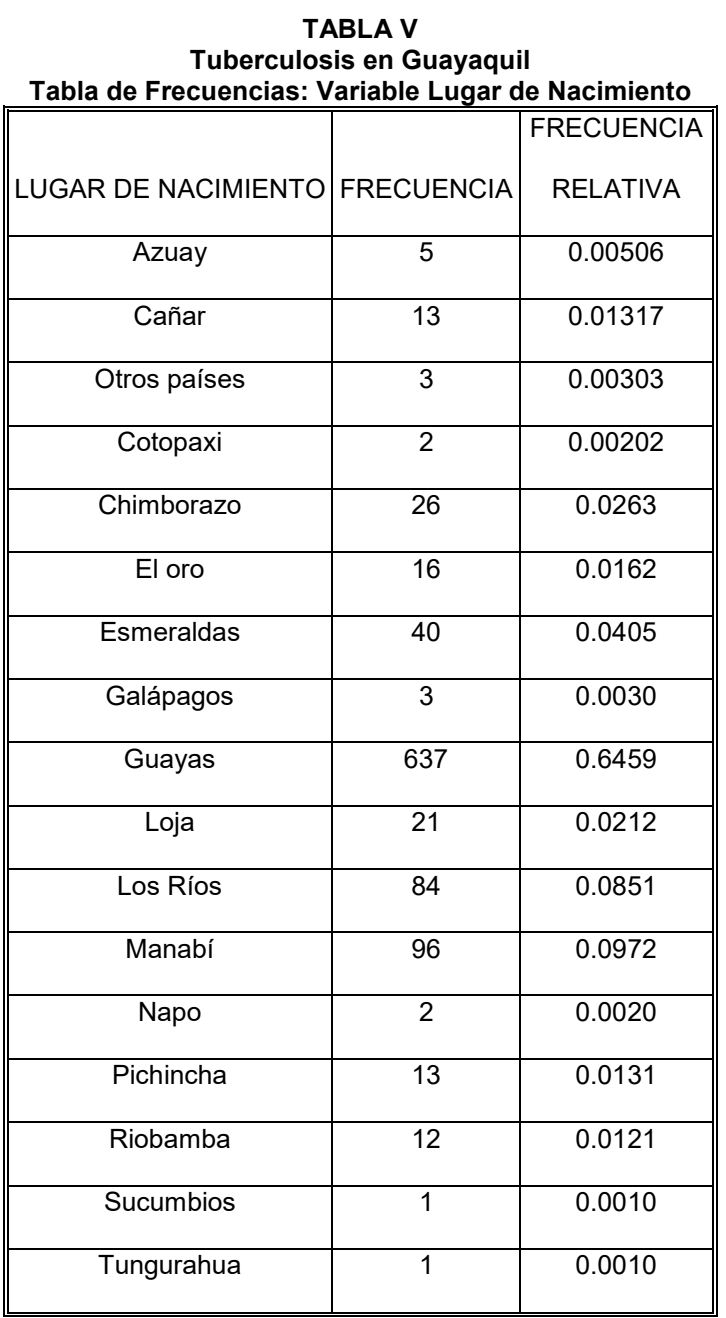

# **3.2.4 Variable: Lugar de Nacimiento**

Fuente: **Historias ClÌnicas del Hospital Alfredo Valenzuela(2001) Elaboración: Lía Ortega Pérez**  A continuación se grafican las frecuencias relativas de esta variable.

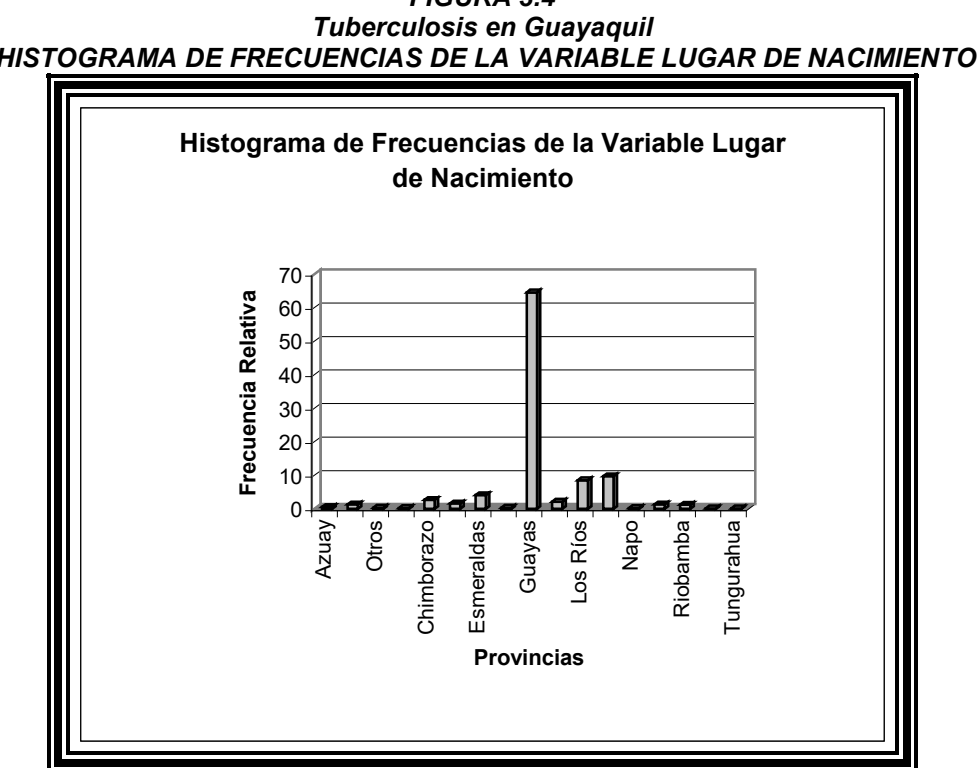

*FIGURA 3.4 HISTOGRAMA DE FRECUENCIAS DE LA VARIABLE LUGAR DE NACIMIENTO*

Fuente: Historias Clínicas del Hospital Alfredo Valenzuela(2001) **Elaboración: Lía Ortega Pérez** 

Como se puede observar en la Figura 3.4 la mayoría de personas que acuden a este Hospital para ser

*atendidos son oriundos de la provincia del Guayas cuyo porcentaje es de 64.53%*

# **3.2.5 Variable: Procedencia**

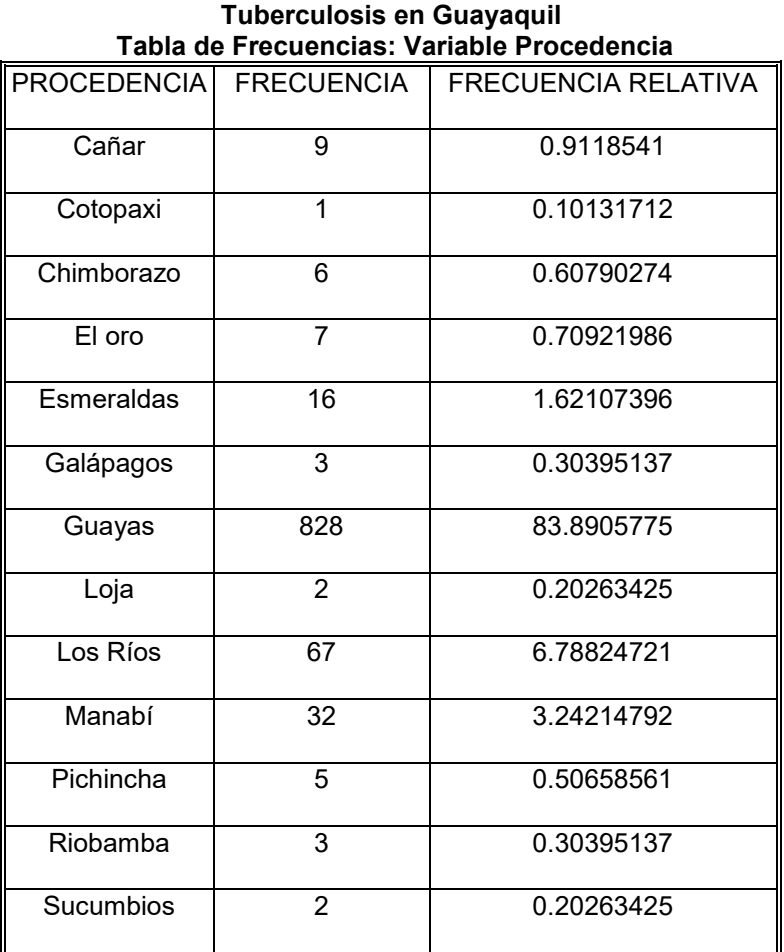

**TABLA VI** 

Fuente: **Historias ClÌnicas del Hospital Alfredo Valenzuela(2001) Elaboración: Lía Ortega Pérez**  De esta tabla se obtiene el siguiente gráfico:

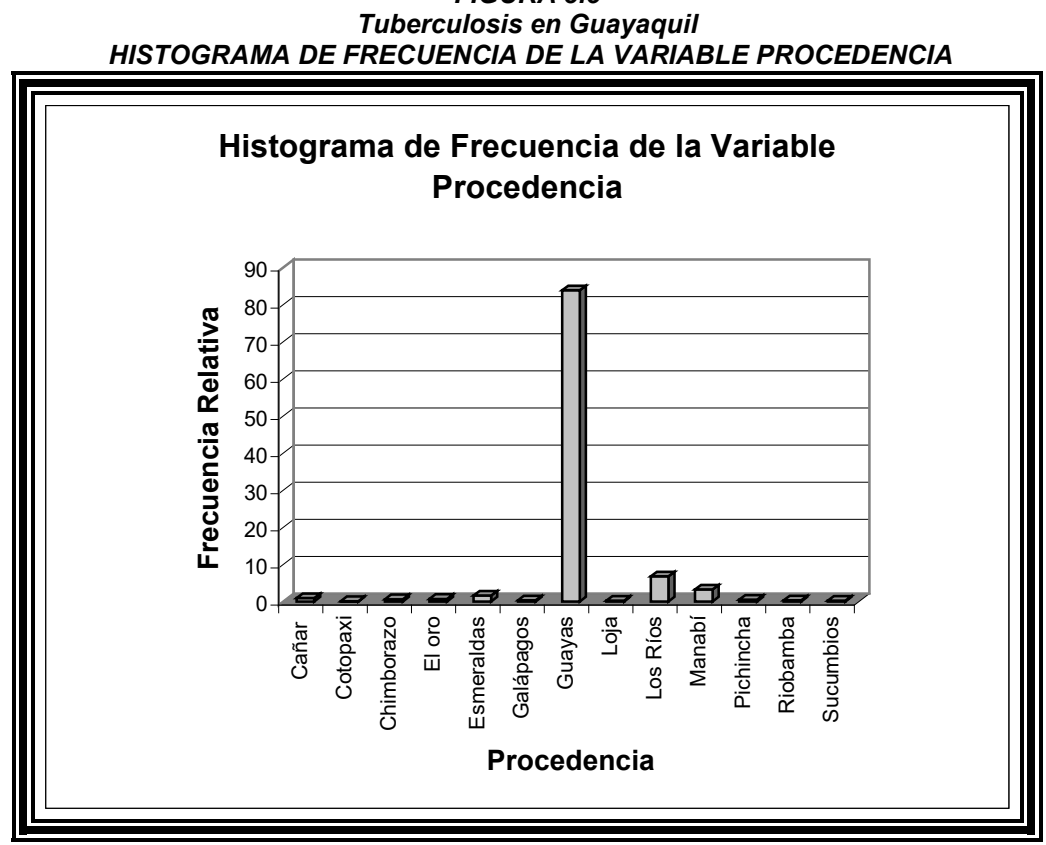

*FIGURA 3.5*

Fuente: **Historias ClÌnicas del Hospital Alfredo Valenzuela(2001) Elaboración: Lía Ortega Pérez** 

Del siguiente histograma de frecuencias se puede observar que de igual manera la mayoría de pacientes ingresados en el Hospital Alfredo Valenzuela son procedentes de la provincia del Guayas, que presenta una frecuencia relativa de 83.89%.

#### **3.2.6 Variable: Ocupación**

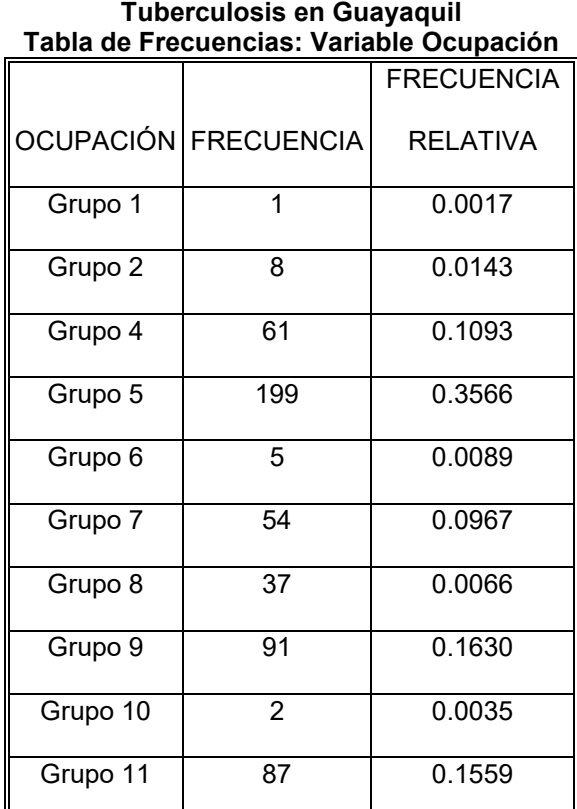

**TABLA VII Tuberculosis en Guayaquil**

De la tabla de frecuencias obtenemos el siguiente histograma que va a representar de forma gráfica la ocupación que los pacientes tienen.

A continuación se detallan las ocupaciones que determina a cada grupo:

Grupo 1: Jefes

Grupo 2: Contador, Ing. Sistema, Profesor y Constructor

Fuente: Historias Clínicas del Hospital Alfredo Valenzuela(2001) **Elaboración: Lía Ortega Pérez** 

Grupo 4: Auxiliar contable, cajera, cobrador buseta, comerciante, secretaria Grupo 5: Vendedor ambulante, canillita, empleada doméstica, peluquero, quehaceres domésticos, vendedor.

Grupo 6: Agricultor, pescador

Grupo 7: Betunero, carnicero, cerrajero, chambero, costurera, ebanista, electricista, herrero, gasfitero, laqueador, lavacarros, mecánico, obrero, operador, orfebrero, pintor, radiotécnico, soldador, tapicero, vulcanizador y zapatero.

Grupo 8: Albañil, cargador, carpintero, estibador

Grupo 9: Chofer, cocinero, conserje, estudiante, guardia, jornalero, jubilado, mensajero, panadero.

Grupo 10: Oficial, Servicio militar

Grupo 11: Desempleado, detenido, indigente, sin ocupación.

Estos ocupaciones han sido designados a sus respectivos grupos según codificación que utiliza el INEC.

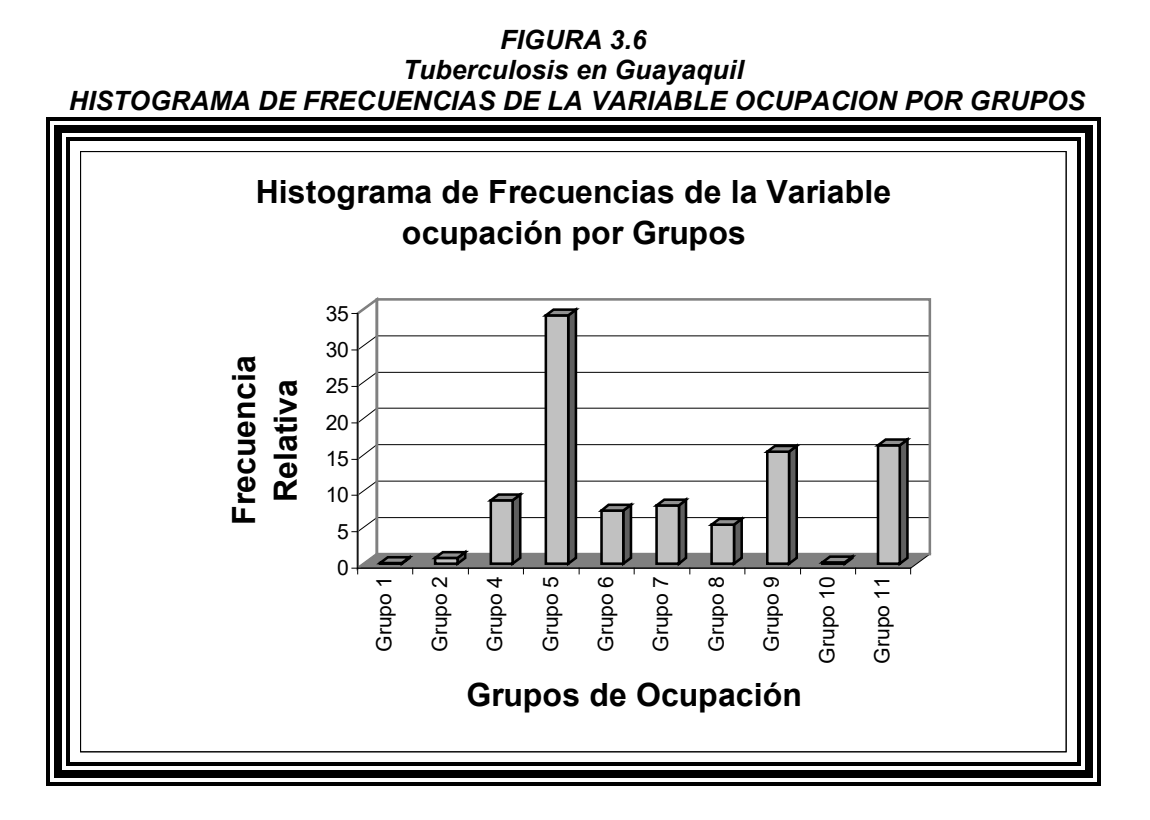

Fuente: Historias Clínicas del Hospital Alfredo Valenzuela(2001) **Elaboración: Lía Ortega Pérez** 

El gráfico demuestra que el grupo de Ocupación que tiene una frecuencia relativa mayor es el grupo que tiene de clasificación a empleados domésticos, amas de casa dedicadas solamente a los quehaceres domésticos, vendedores informales y ambulantes, es decir en su mayoría personas que de una u otra forma realizan trabajos pesados como deambular todo el día en búsqueda de alguna venta o lavar, limpiar casas, etc.

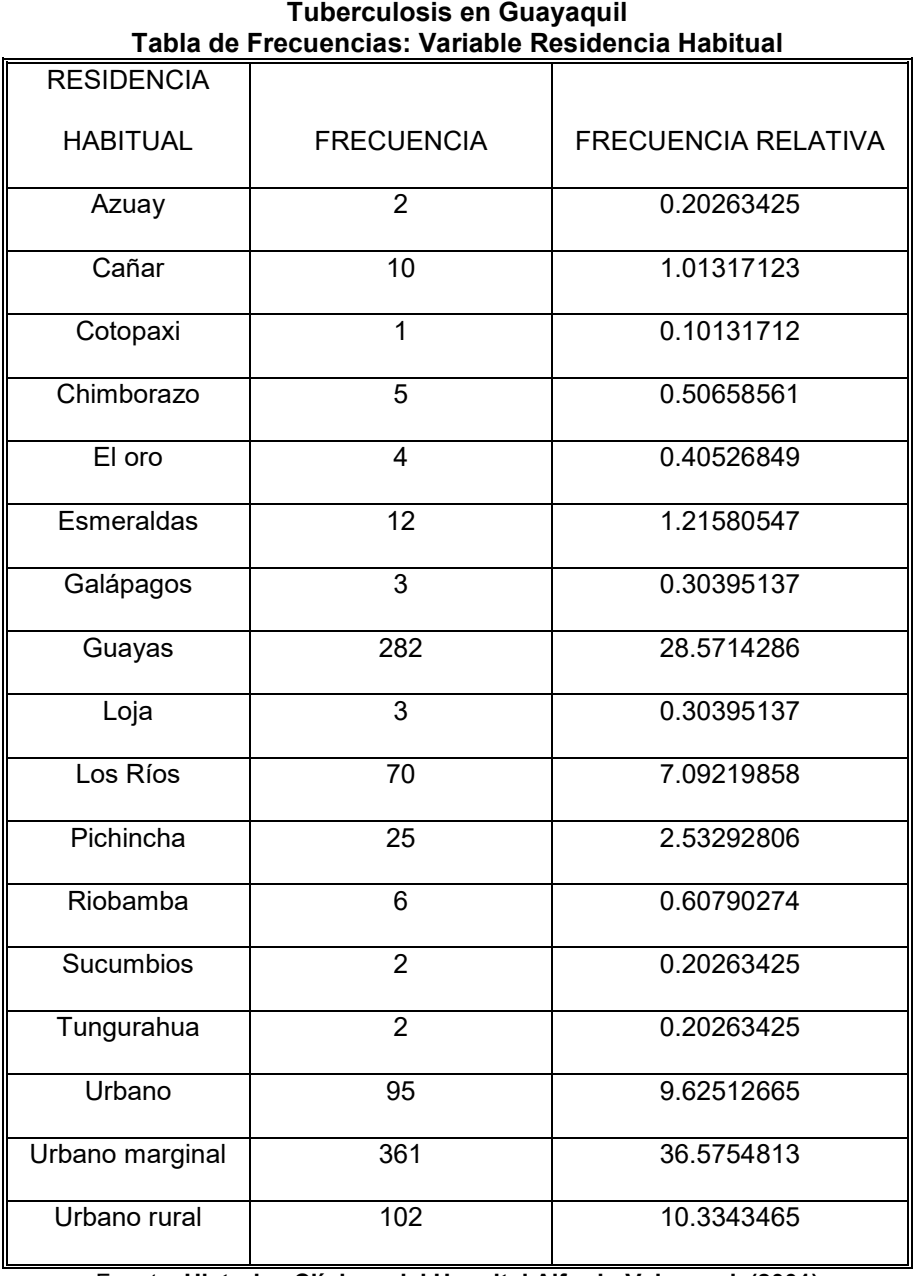

**TABLA VIII**

# **3.2.7 Variable: Residencia Habitual**

Fuente: **Historias ClÌnicas del Hospital Alfredo Valenzuela(2001) ElaboraciÛn: LÌa Ortega PÈrez**

*De esta tabla de frecuencias obtenemos el siguiente histograma:*

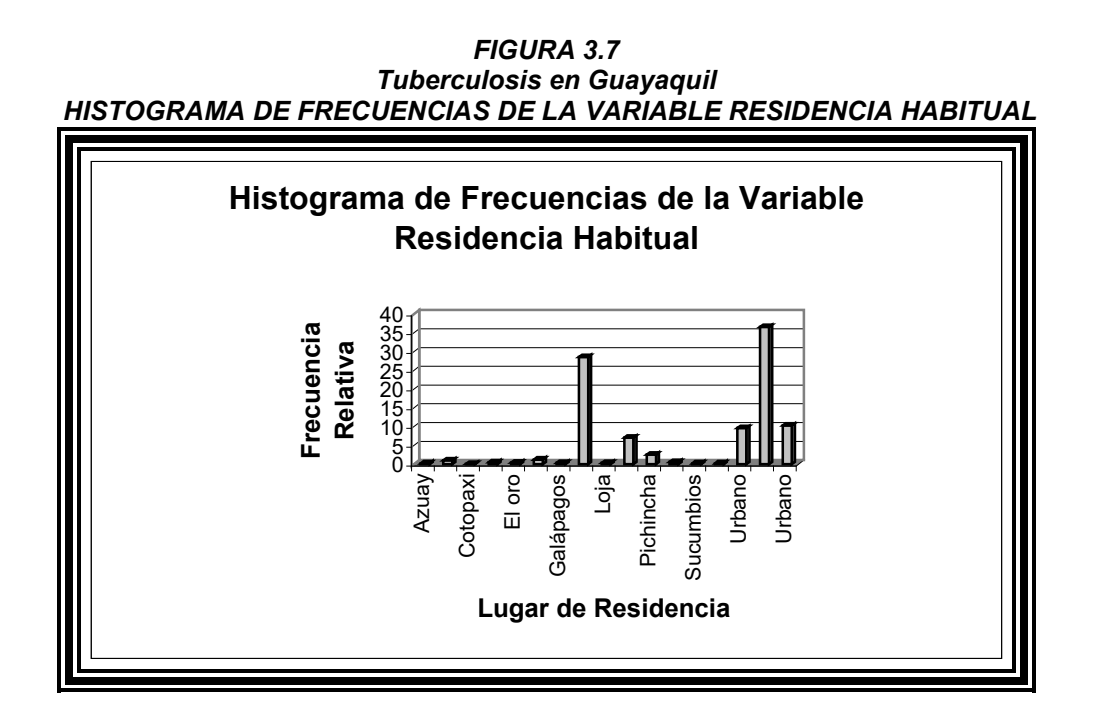

Fuente: **Historias ClÌnicas del Hospital Alfredo Valenzuela(2001) Elaboración: Lía Ortega Pérez** 

Este histograma de frecuencias está dividido por pacientes que viven en otras provincias distintas al Guayas específicamente Guayaquil y por zonas urbanas, urbano marginal y urbano rural de la misma, como se puede observar la mayoría de pacientes que asisten a este Hospital es de zona urbana marginal, por lo que se podría ir determinando que tipo de alimentación y vida tienen estos pacientes.

# **3.2.8 Variable: Días de Hospitalización**

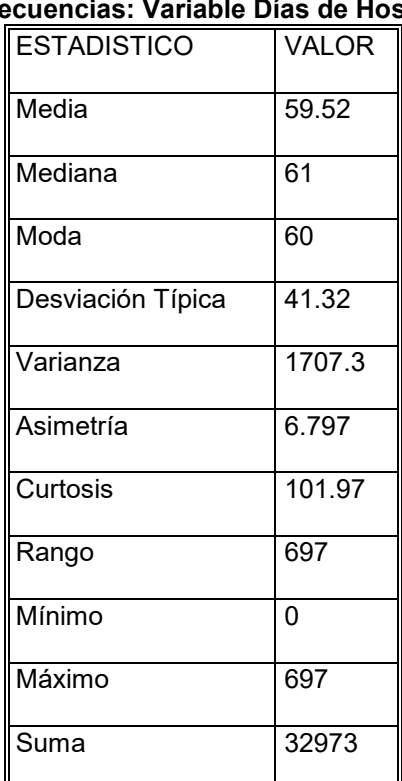

#### **TABLA IX Tuberculosis en Guayaquil** Tabla de Frecuencias: Variable Días de Hospitalización

Fuente: **Historias ClÌnicas del Hospital Alfredo Valenzuela(2001) ElaboraciÛn: LÌa Ortega PÈrez**

De la matriz de datos se pudo obtener el siguiente histograma:

*FIGURA 3.8 Tuberculosis en Guayaquil HISTOGRAMA DE FRECUENCIAS DE LA VARIABLE DIAS DE HOSPITALIZACION*

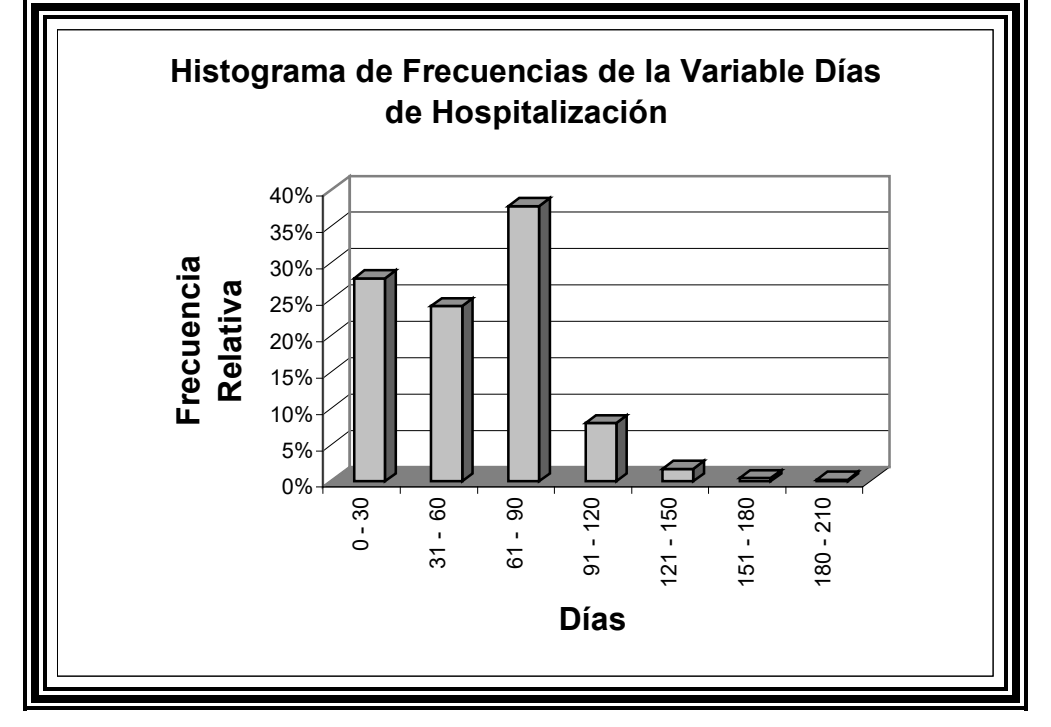

Fuente: **Historias ClÌnicas del Hospital Alfredo Valenzuela(2001) ElaboraciÛn: LÌa Ortega PÈrez**

De esta variable de días de hospitalización se puede observar que el rango de días que mayormente *permanecen los pacientes debido al tratamiento que deben recibir es de 61 - 90 días puesto que el tratamiento para tuberculosis debe ser preescrito y dosificado por tres meses.*

# **3.2.9 Variable: Motivo de Admisión**

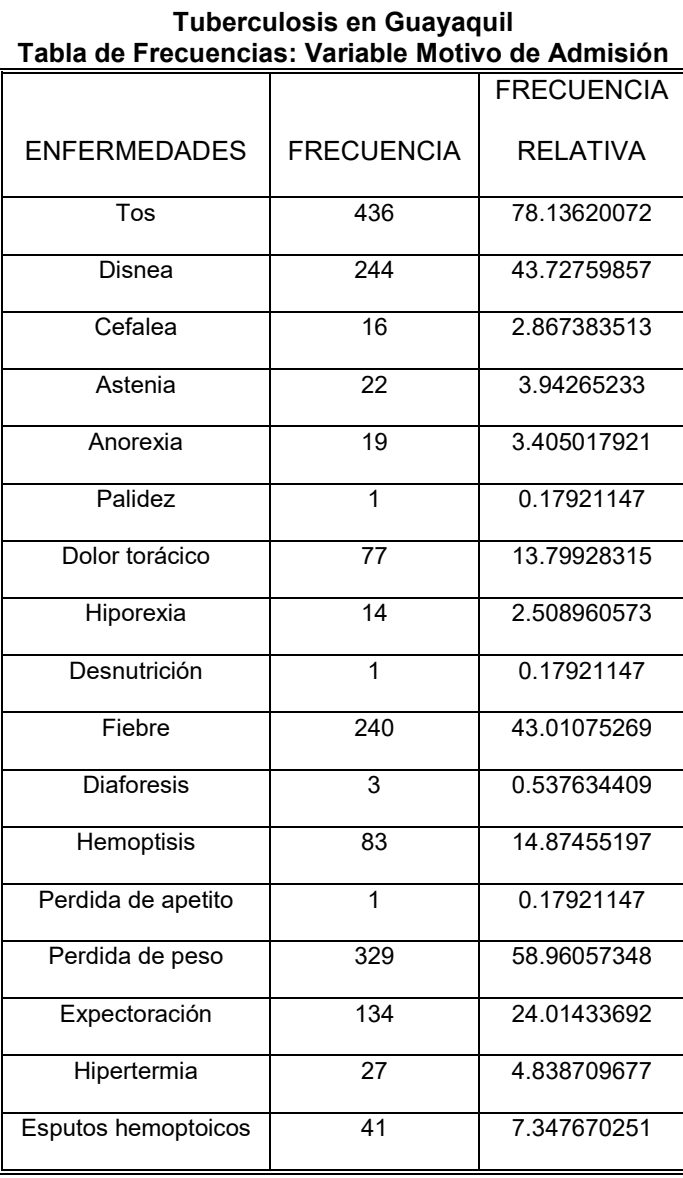

**TABLA X** 

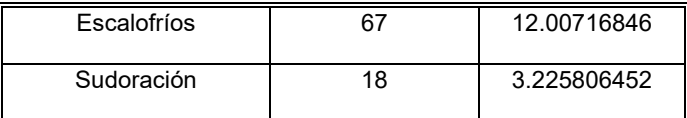

Fuente: Historias Clínicas del Hospital Alfredo Valenzuela(2001) **Elaboración: Lía Ortega Pérez** 

*De esta tabla de frecuencia se describe cuantos pacientes de los tomados en cuenta para realizar esta tesis han presentado cada uno de los sÌntomas caracterÌsticos de esta enfermedad, junto a sus frecuencias relativas.*

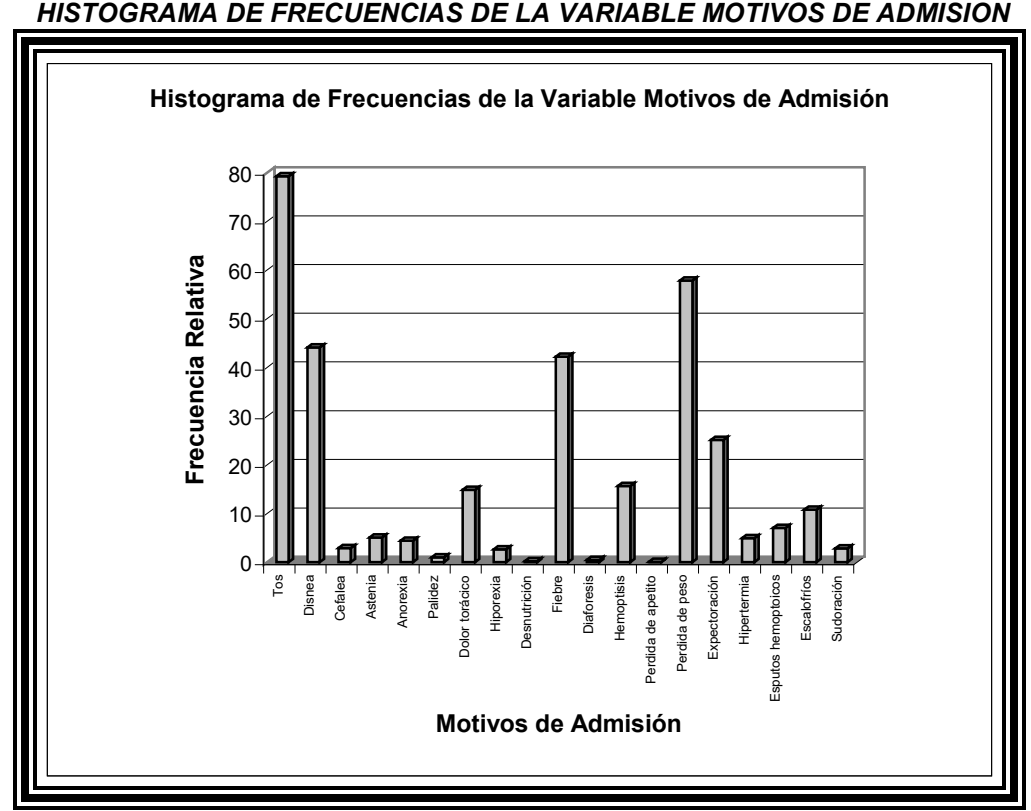

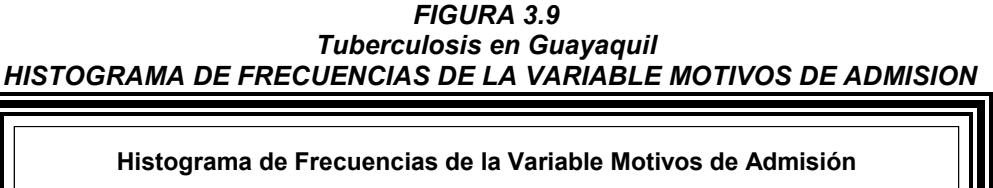

Fuente: **Historias ClÌnicas del Hospital Alfredo Valenzuela(2001) Elaboración: Lía Ortega Pérez** 

Del histograma de frecuencia observado, se puede ver que la tos es uno de los motivos de admisión que generalmente presentan los pacientes y que está seguido por Pérdida de peso, síntomas muy *caracterÌsticos de esta enfermedad*

## **3.2.10 Variable: Diagnóstico de Admisión**

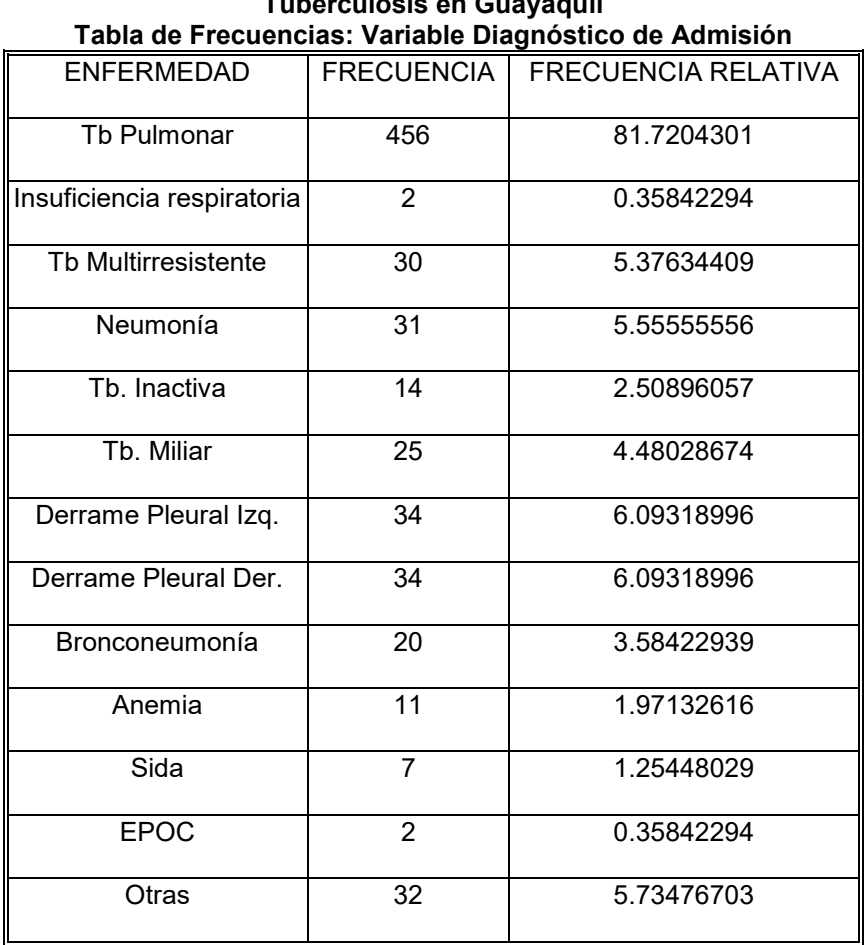

# **TABLA XI**  l<br>'\*\*\*\*\***couril**

Fuente: **Historias ClÌnicas del Hospital Alfredo Valenzuela(2001) Elaboración: Lía Ortega Pérez**  De esta tabla de frecuencias donde se observan los posibles diagnósticos de los pacientes antes de ser ingresados al Hospital y de realizarle los exámenes respectivos, se obtiene el siguiente histograma de *frecuencia.*

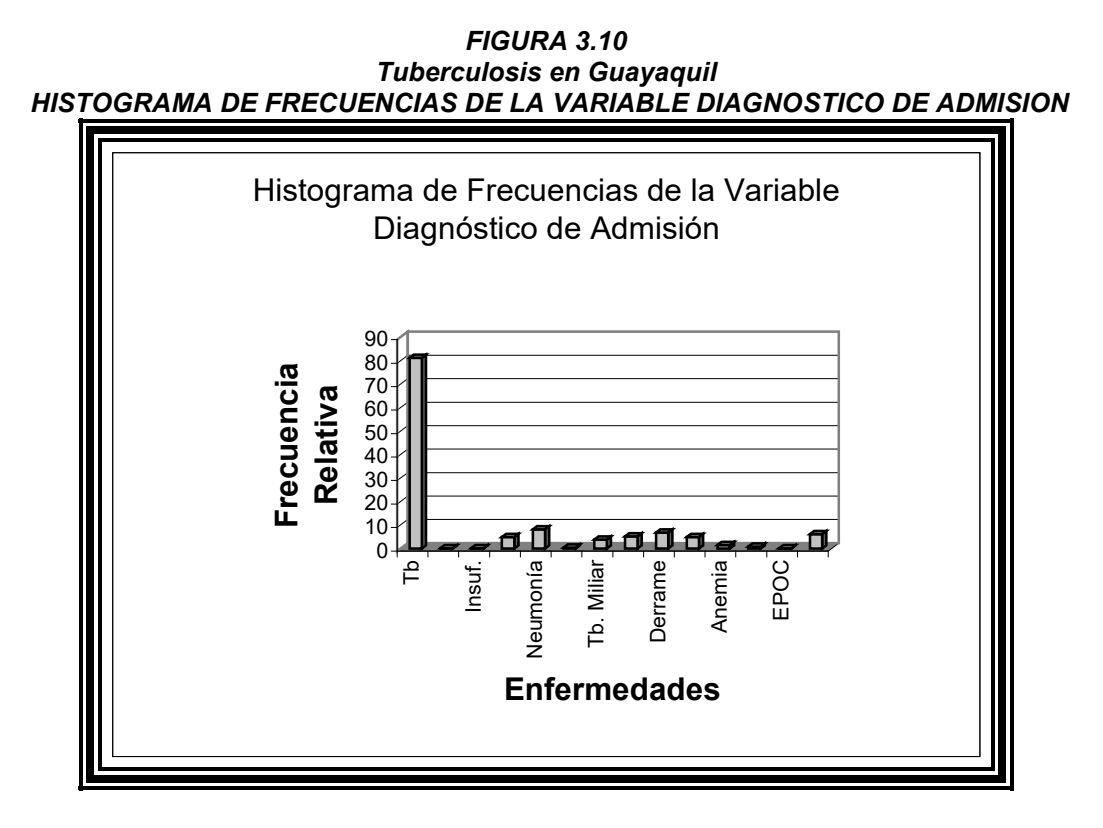

Fuente: Historias Clínicas del Hospital Alfredo Valenzuela(2001) **Elaboración: Lía Ortega Pérez** 

De este histograma de frecuencias como podemos observar se determinó que la mayoría de pacientes es ingresados por Tb. Pulmonar, muchas veces confirmada otras por confirmar, además de que el paciente *puede presentar otra enfermedad simultáneamente que puede ser tratada junto a la tuberculosis.* 

# **3.2.11 Variable: Diagnóstico Final**

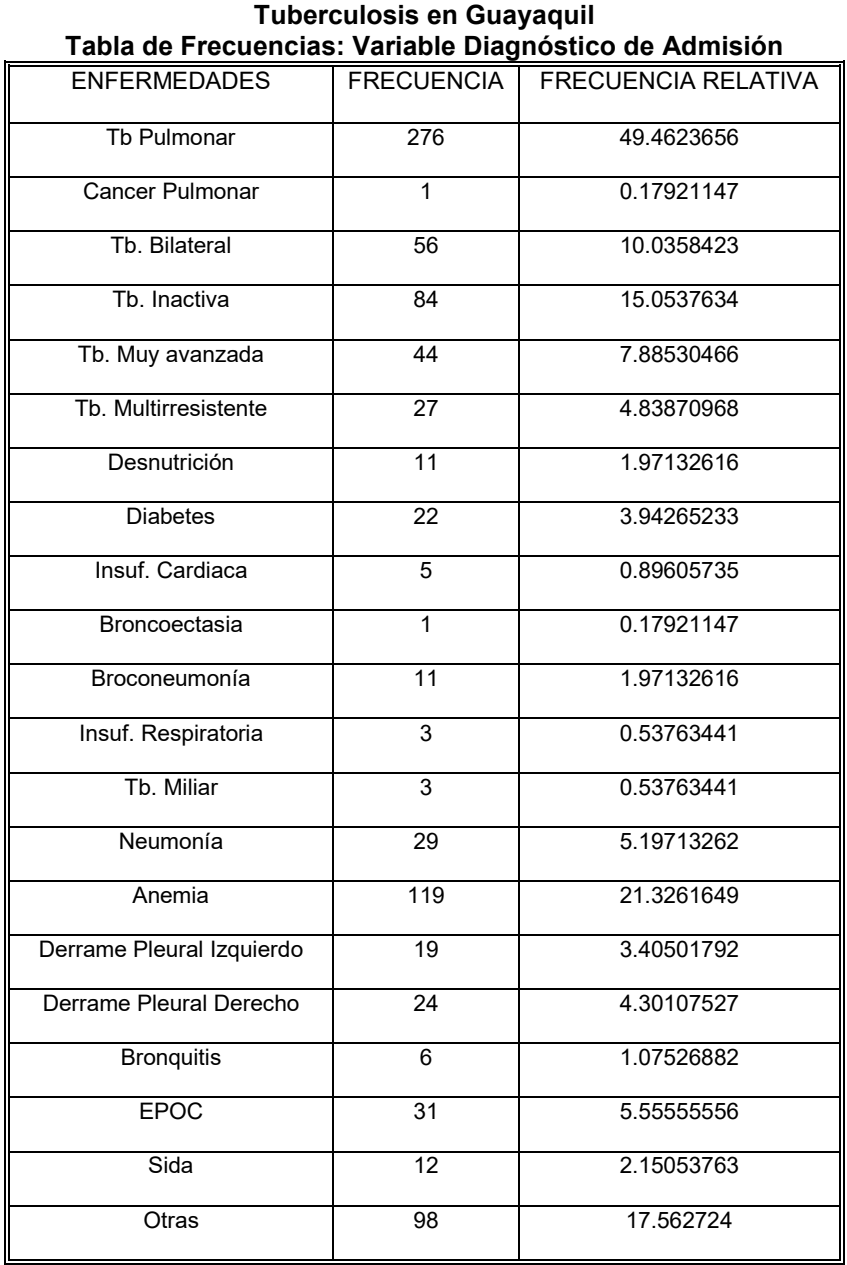

# **TABLA XII**

Fuente: **Historias ClÌnicas del Hospital Alfredo Valenzuela(2001) ElaboraciÛn: LÌa Ortega PÈrez**

*En esta tabla se detallan las enfermedades que son detectadas luego de que el mÈdico tratante determina*  el diagnóstico final, que puede ser una o más de estas enfermedades simultáneamente.

De esta tabla obtenemos el siguiente histograma de frecuencias:

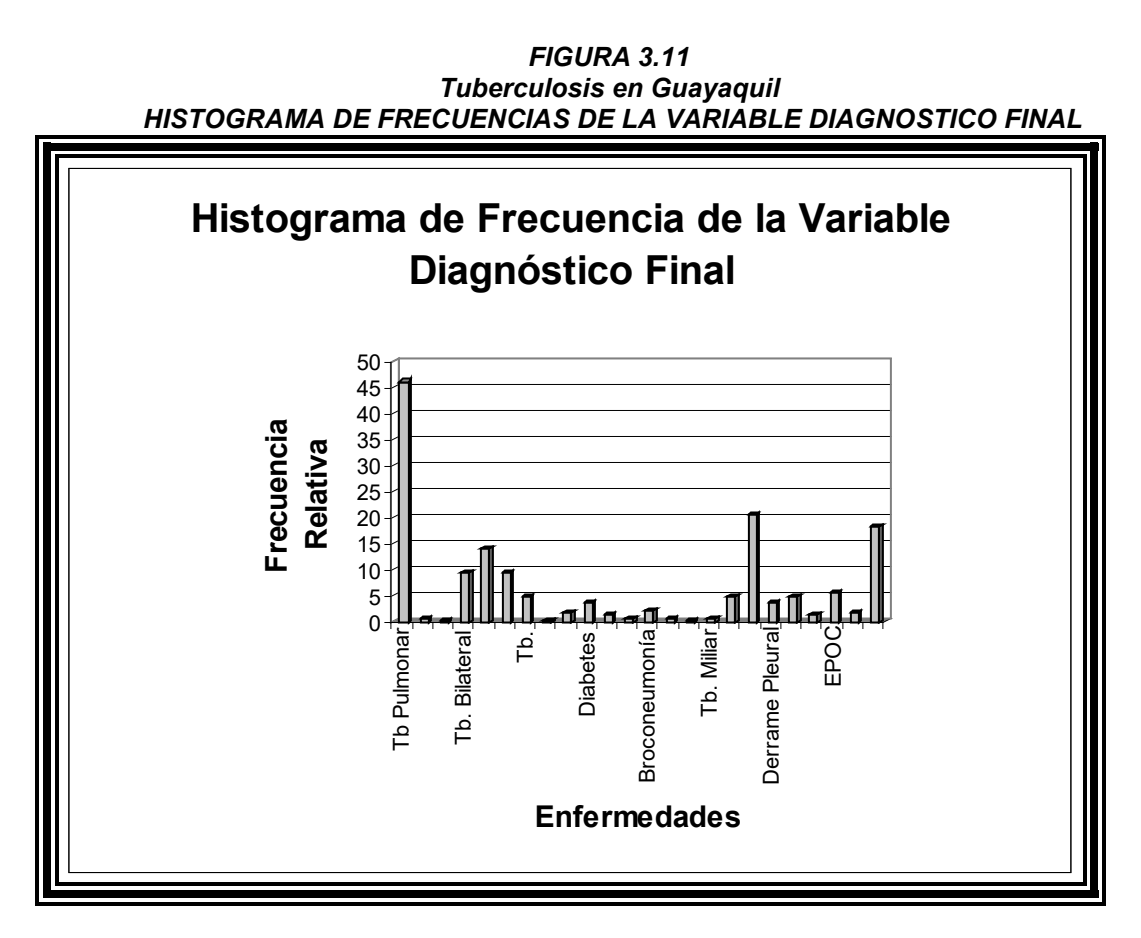

Fuente: **Historias ClÌnicas del Hospital Alfredo Valenzuela(2001) Elaboración: Lía Ortega Pérez** 

Como se puede observar en el histograma de frecuencias de la variable Diagnóstico final, la de mayor *incidencia es lÛgicamente Tuberculosis Pulmonar, seguida por una enfermedad secundaria como lo es la*  *Anemia, y despuÈs por Tb pulmonar bilateral, como se puede observar aquÌ se contemplan todas las enfermedades encontradas en el paciente, desde anemia hasta SIDA.*

## **3.2.12 Variable: Tratamiento**

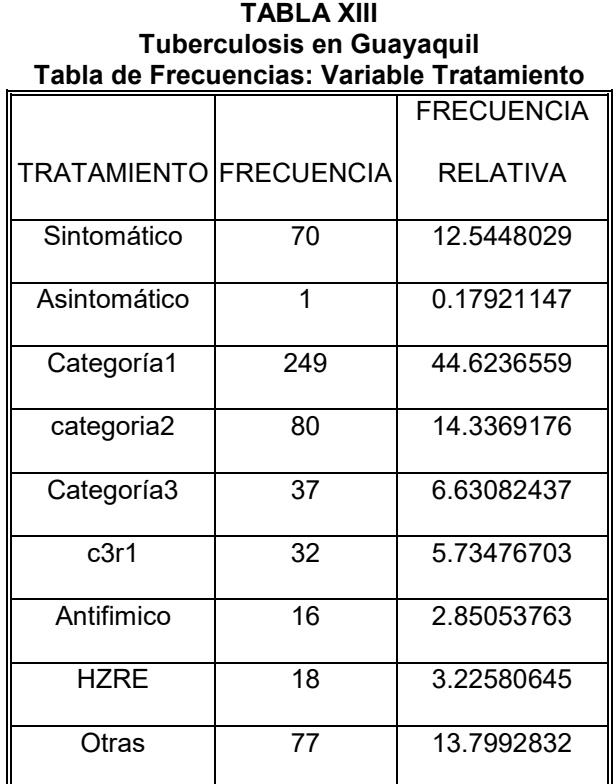

Fuente: **Historias ClÌnicas del Hospital Alfredo Valenzuela(2001) Elaboración: Lía Ortega Pérez** 

*De la tabla de frecuencias absolutas y relativas observada se obtuvo el siguiente gr·fico*

#### *FIGURA 3.12 Tuberculosis en Guayaquil HISTOGRAMA DE FRECUENCIAS DE LA VARIABLE TRATAMIENTO*

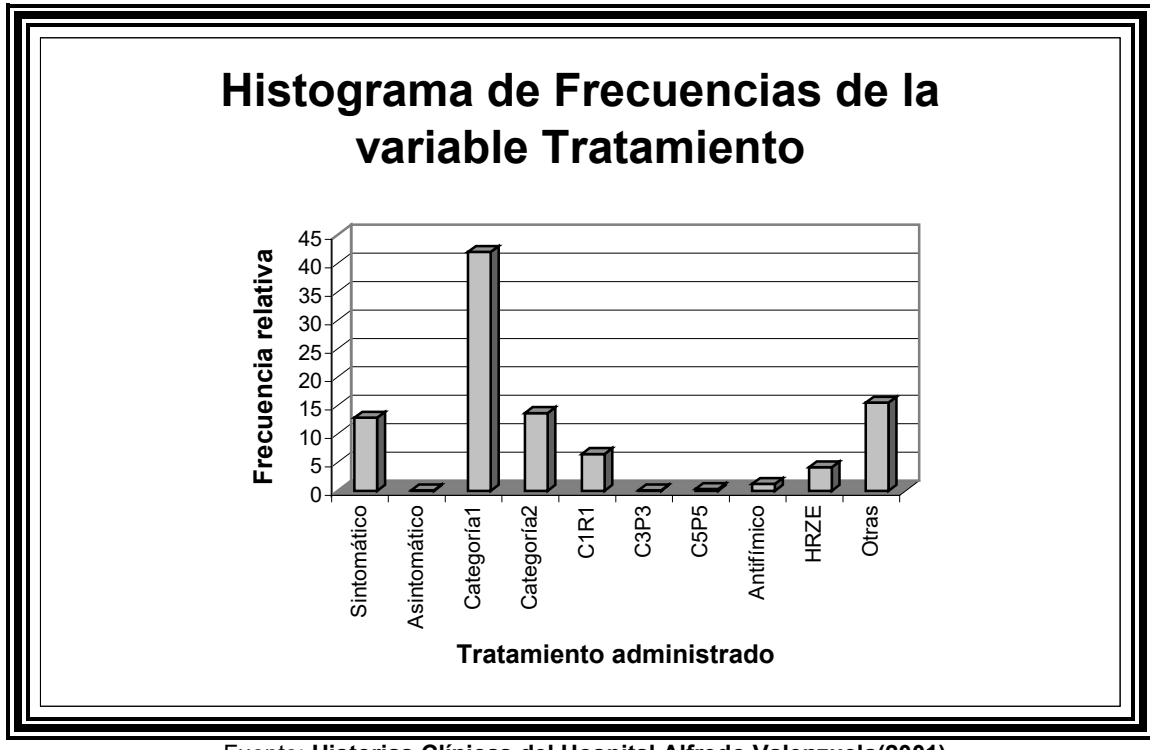

Fuente: **Historias ClÌnicas del Hospital Alfredo Valenzuela(2001) Elaboración: Lía Ortega Pérez** 

# **3.2.13 Variable: Tipo de Vivienda**

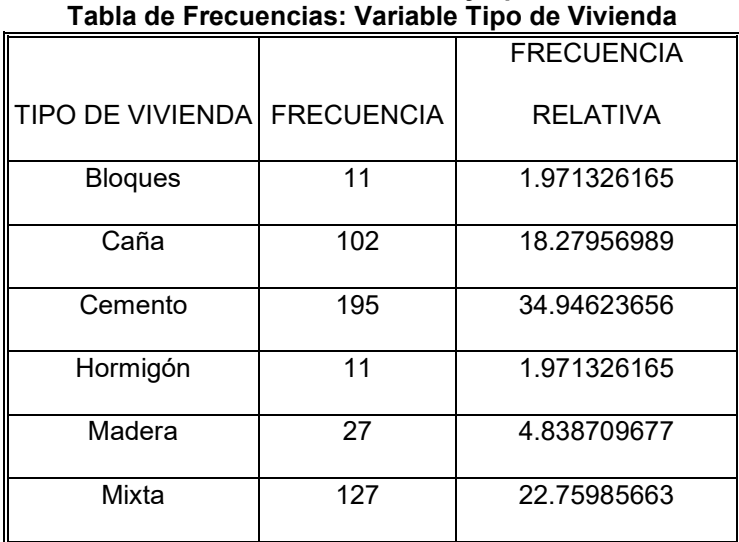

**TABLA XIV Tuberculosis en Guayaquil**

Fuente: **Historias ClÌnicas del Hospital Alfredo Valenzuela(2001) ElaboraciÛn: LÌa Ortega PÈrez**

De esta tabla de frecuencias se puede obtener el siguiente gráfico:

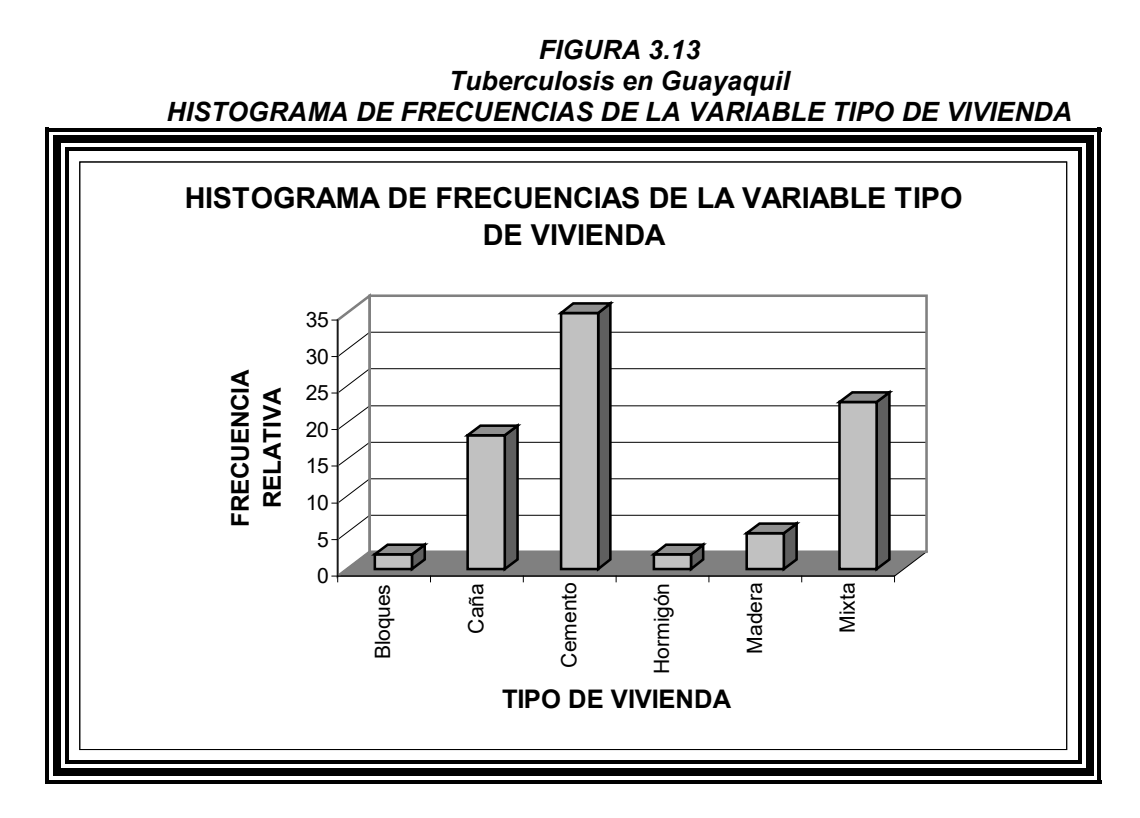

Fuente: Historias Clínicas del Hospital Alfredo Valenzuela(2001) **Elaboración: Lía Ortega Pérez** 

Como podemos observar en esta figura, el tipo de vivienda que poseen los pacientes es en su mayoría de cemento, seguida por casa mixtas y de caña, dependiendo de la zona por la que el paciente viva, es decir urbana, urbano marginal o urbano rural.

# **3.2.14 Variable: Temperatura**

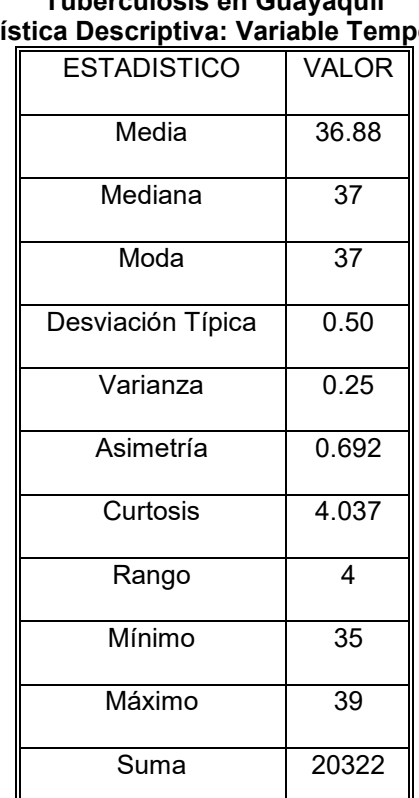

#### **TABLA XV Tuberculosis en Guayaquil EstadÌstica Descriptiva: Variable Temperatura**

Fuente: **Historias ClÌnicas del Hospital Alfredo Valenzuela(2001) ElaboraciÛn: LÌa Ortega PÈrez**

*De la tabla de estadÌsticos observada se obtiene la figura que va a ilustrar las frecuencias relativas de cada uno de los intervalos determinados de temperatura*

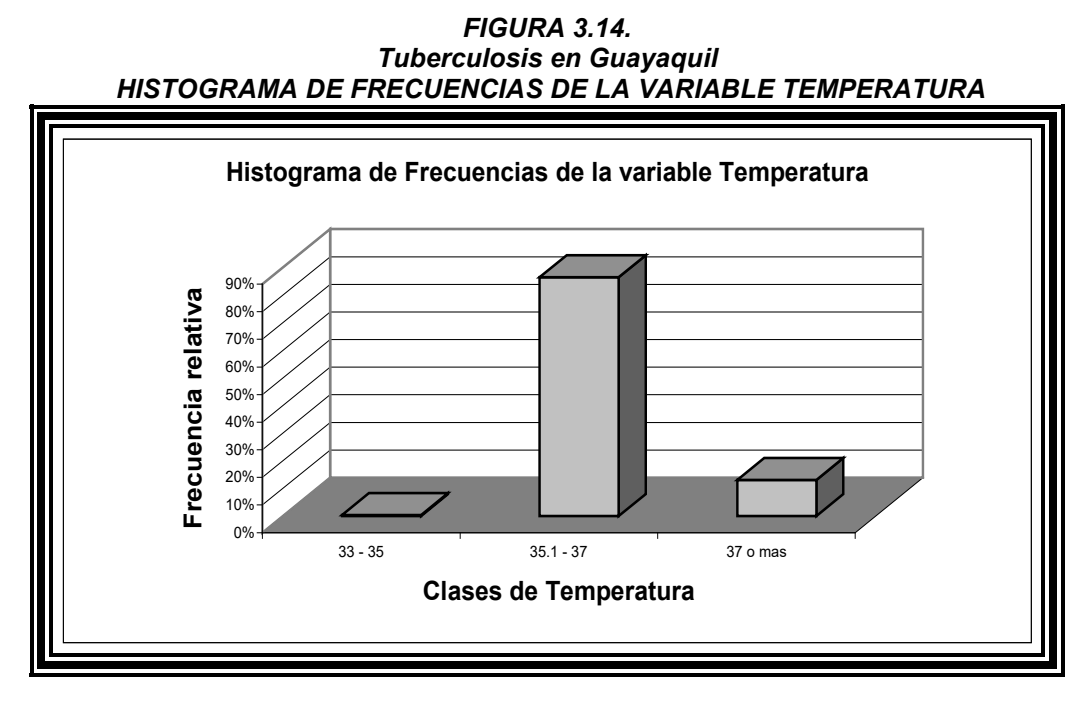

Fuente: Historias Clínicas del Hospital Alfredo Valenzuela(2001) **Elaboración: Lía Ortega Pérez** 

Como podemos observar en la Figura 14, el rango en el que la mayoría de pacientes presenta febrículas, *caracterizadas por ser en la tarde, es de 35.1 a 37 grados centígrados.* 

#### **3.2.15 Variable: Estado**

|                                      | i unci culusis cii Quayayuli |                   |                   |  |  |  |
|--------------------------------------|------------------------------|-------------------|-------------------|--|--|--|
| Tabla de Frecuencia: Variable Estado |                              |                   |                   |  |  |  |
|                                      |                              |                   | <b>FRECUENCIA</b> |  |  |  |
|                                      |                              | ESTADO FRECUENCIA | <b>RELATIVA</b>   |  |  |  |
|                                      | Vivo                         | 525               | 94.08602151       |  |  |  |
|                                      | Fallecido                    | 31                | 5.555555556       |  |  |  |

**TABLA XVI Tuberculosis en Guayaquil**

Fuente: **Historias ClÌnicas del Hospital Alfredo Valenzuela(2001) Elaboración: Lía Ortega Pérez** 

*En esta tabla de frecuencias podemos observar que la mayorÌa de pacientes que acuden al Hospital* 

*Alfredo Valenzuela tienen un buen tratamiento y su estado al abandonar el mismo es vivo.*

*FIGURA 3.15 Tuberculosis en Guayaquil*
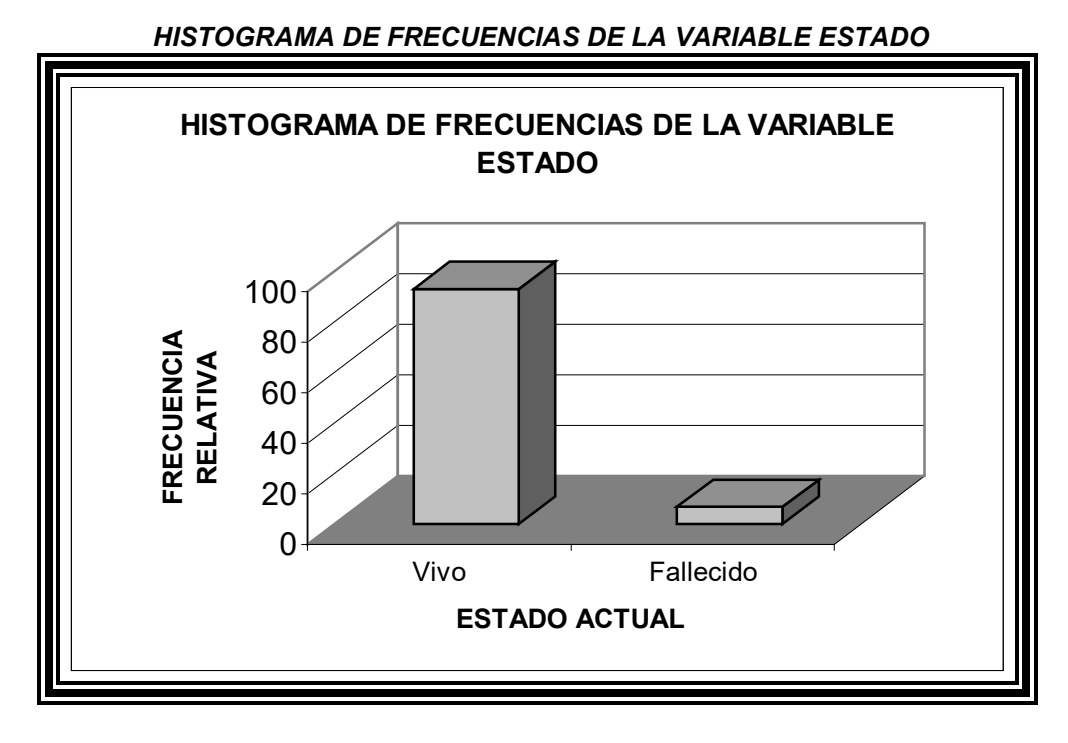

Fuente: Historias Clínicas del Hospital Alfredo Valenzuela(2001) **Elaboración: Lía Ortega Pérez** 

*Al igual que la tabla de frecuencias el gr·fico explica el estado en el que el paciente abandona el Hospital*  Alfredo Valenzuela, observando que más del 90% de sus pacientes egresa vivos.

#### **3.2.16 Variable: Comienzo de la enfermedad**

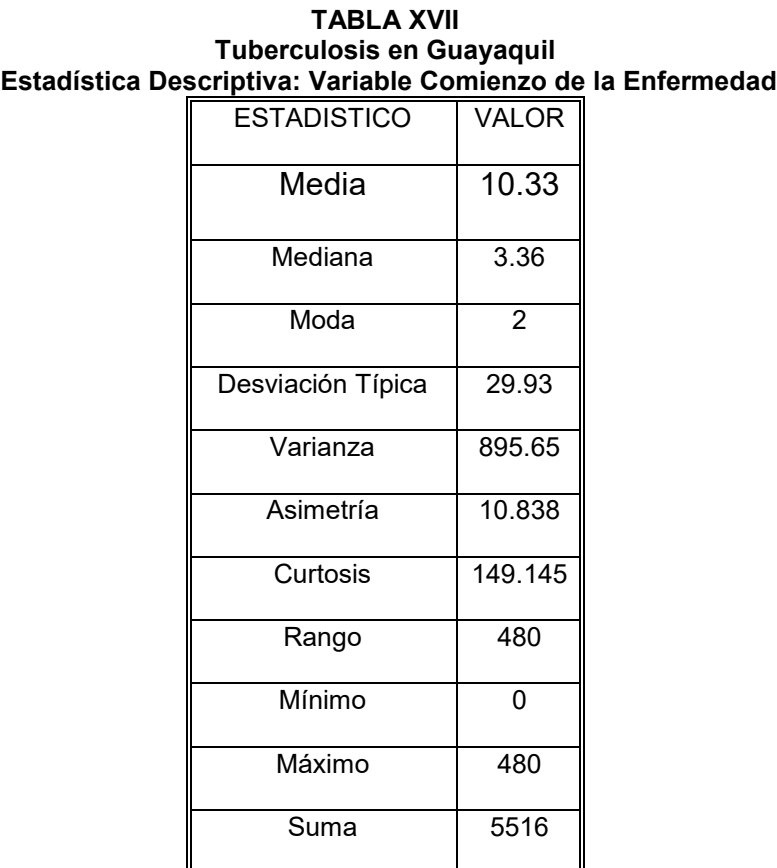

Fuente: **Historias ClÌnicas del Hospital Alfredo Valenzuela(2001) ElaboraciÛn: LÌa Ortega PÈrez**

*De esta tabla de estadÌsticos podemos observar que el promedio de meses con los que el paciente ha* 

*mantenido la enfermedad sea activa o inactiva es de 10.33 meses.*

#### *FIGURA 3.16 Tuberculosis en Guayaquil HISTOGRAMA DE FRECUENCIAS DE LA VARIABLE COMIENZO DE LA ENFERMEDAD*

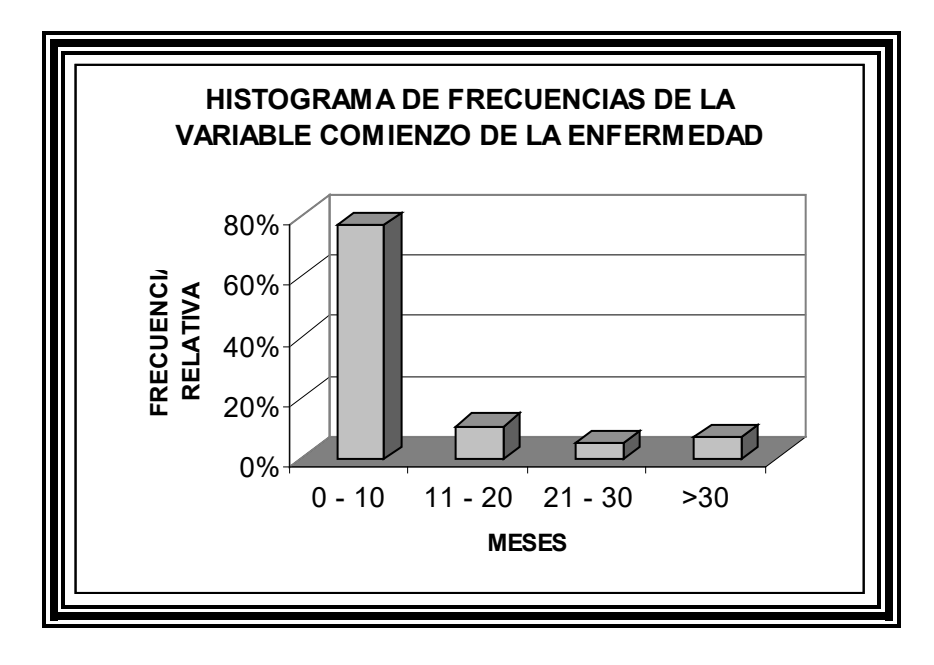

Fuente: **Historias ClÌnicas del Hospital Alfredo Valenzuela(2001) ElaboraciÛn: LÌa Ortega PÈrez**

Como podemos observar en el histograma de frecuencias, la mayoría de pacientes ha mantenido esta  $enfermedad$  por más de 10 meses.

# **3.2.17 Variable: Ex·menes**

Se han clasificado en los exámenes en los que los resultados son positivos y negativos como exámenes de

*Bk, Elisa(VIH), Microscopia.*

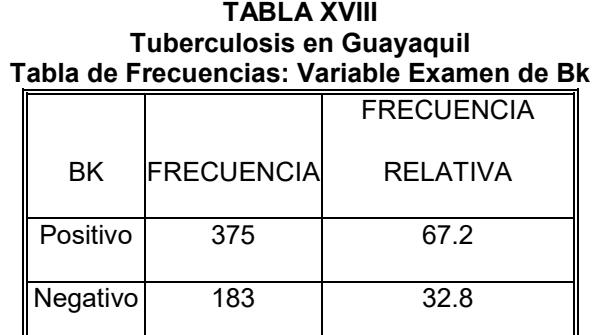

Fuente: **Historias ClÌnicas del Hospital Alfredo Valenzuela(2001) Elaboración: Lía Ortega Pérez** 

De la tabla de frecuencias se puede observar que casi el 70% de los pacientes se ha realizado el examen de Bk.

> *FIGURA 3.17 Tuberculosis en Guayaquil HISTOGRAMA DE FRECUENCIAS DE LA VARIABLE EXAMEN DE BK*

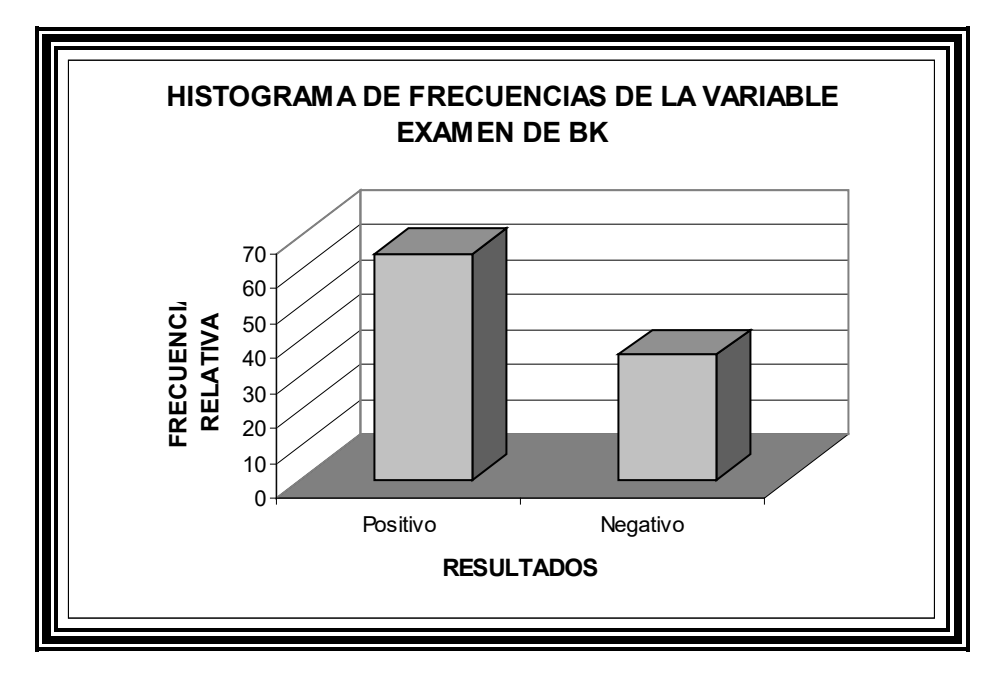

Fuente: Historias Clínicas del Hospital Alfredo Valenzuela(2001) **Elaboración: Lía Ortega Pérez** 

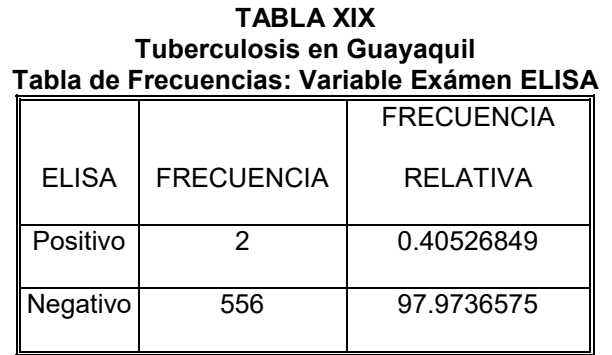

Fuente: Historias Clínicas del Hospital Alfredo Valenzuela(2001) **Elaboración: Lía Ortega Pérez** 

*Esta variable de examen elisa, como podemos observar es realizada a pocos pacientes, sirve para detectar* 

 $el$  VIH en los exámenes de sangre.

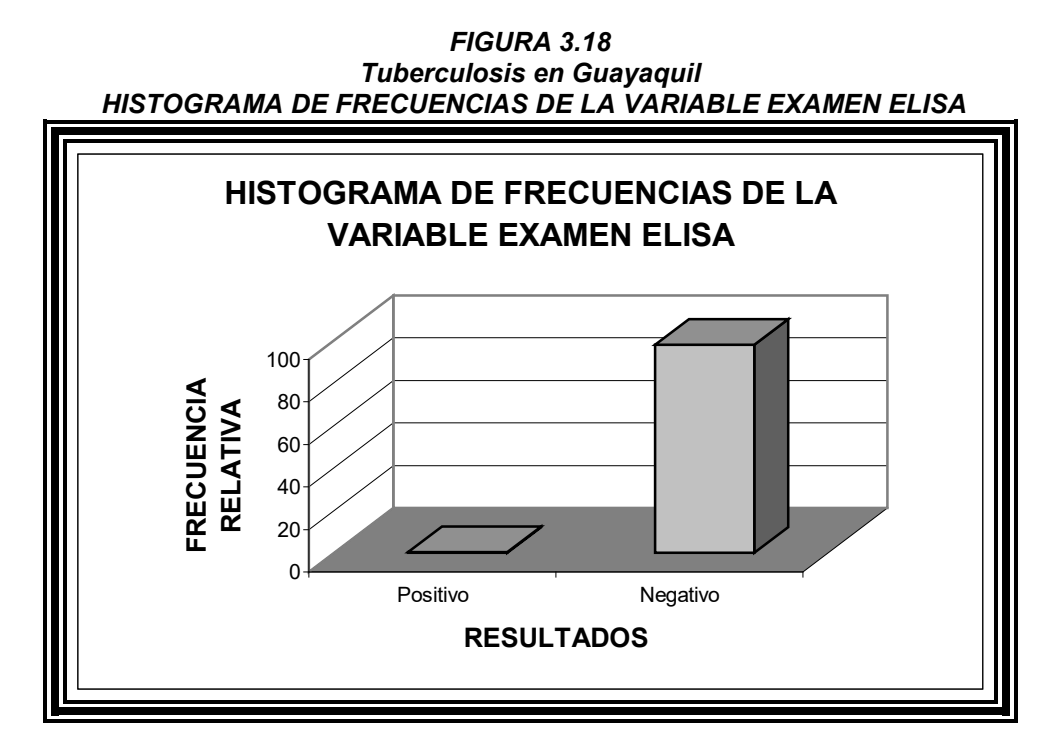

Fuente: **Historias ClÌnicas del Hospital Alfredo Valenzuela(2001) ElaboraciÛn: LÌa Ortega PÈrez**

*Este histograma de frecuencias ilustra que la mayorÌa de pacientes no se realiza este examen, solamente cuando el mÈdico tiene sospechas de que el paciente puede estar contagiado con VIH dependiendo de los sÌntomas que tenga el paciente.*

**TABLA XX Tuberculosis en Guayaquil Tabla de Frecuencias: Variable Examen MicroscopÌa**

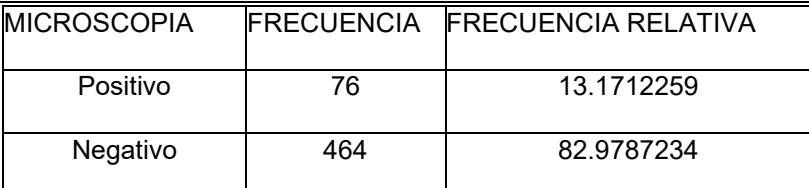

Fuente: Historias Clínicas del Hospital Alfredo Valenzuela(2001) **Elaboración: Lía Ortega Pérez** 

De la tabla de frecuencias se obtiene la figura que se muestra a continuación.

*FIGURA 3.19 Tuberculosis en Guayaquil HISTOGRAMA DE FRECUENCIAS DE LA VARIABLE MICROSCOPIA*  $\Omega$ 50 100 **FRECUENCIA RELATIVA** Positivo Negativo **RESULTADOS HISTOGRAMA DE FRECUENCIAS DE LA VARIABLE MICROSCOPIA**

Fuente: **Historias ClÌnicas del Hospital Alfredo Valenzuela(2001) ElaboraciÛn: LÌa Ortega PÈrez**

*El gr·fico ilustra que los pacientes que se hacen este examen, solo el 13.17% el resultado es positivo, mientras que el 84% de los resultados son negativos, debemos tomar en cuenta que este porcentaje es sobre posibles pacientes con tuberculosis.*

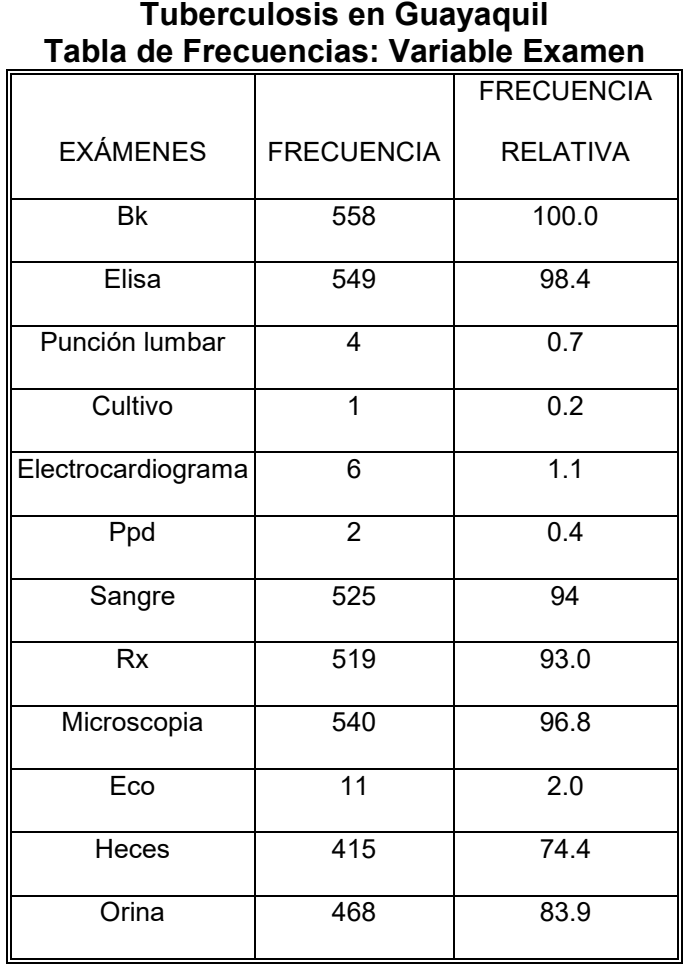

**TABLA XXI**

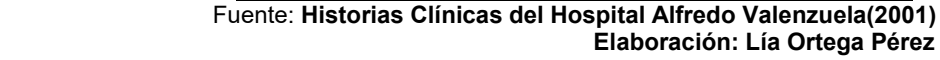

*De la tabla de frecuencia podemos ilustrar el siguiente gr·fico:*

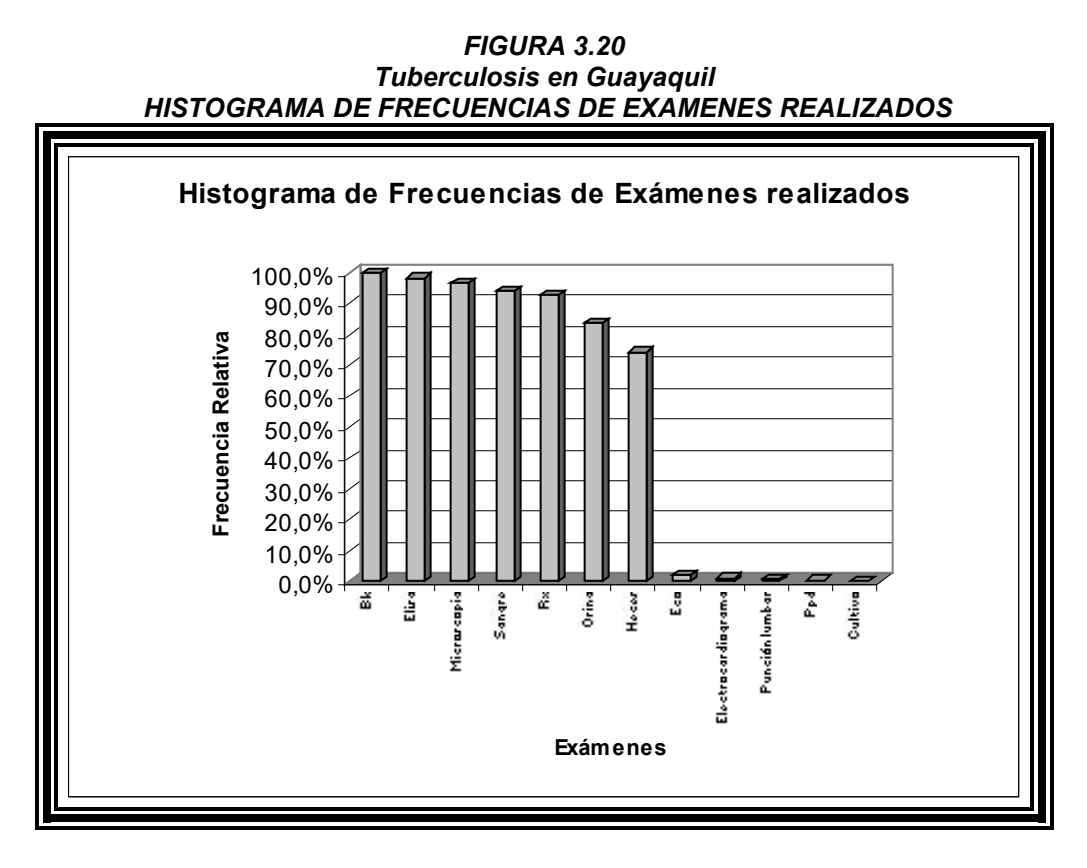

Fuente: Historias Clínicas del Hospital Alfredo Valenzuela(2001) **Elaboración: Lía Ortega Pérez** 

Cómo se puede observar en el gráfico, se describen los exámenes realizados a los pacientes que ingresan

*al Hospital Alfredo Valenzuela, de acuerdo a los que se realizan con mayor frecuencia.*

# **3.2.18 Variable: Tensión arterial**

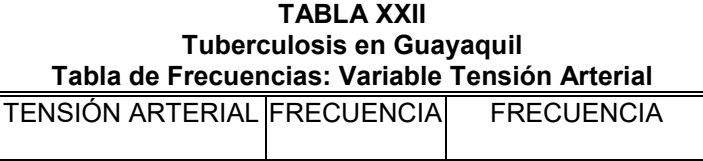

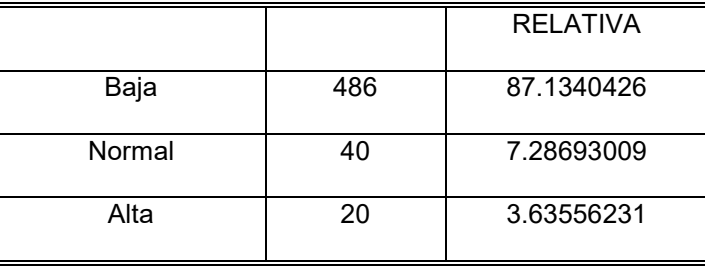

Fuente: **Historias ClÌnicas del Hospital Alfredo Valenzuela(2001) Elaboración: Lía Ortega Pérez** 

En esta tabla de frecuencia se puede observar la proporción de pacientes que tiene tensión arterial alta, normal o baja, como se puede observar la mayoría de pacientes tiene presión baja, algo que es *caracterÌstico de esta enfermedad.*

*FIGURA 3.21 Tuberculosis en Guayaquil HISTOGRAMA DE FRECUENCIAS DE LA VARIABLE TENSION ARTERIAL*

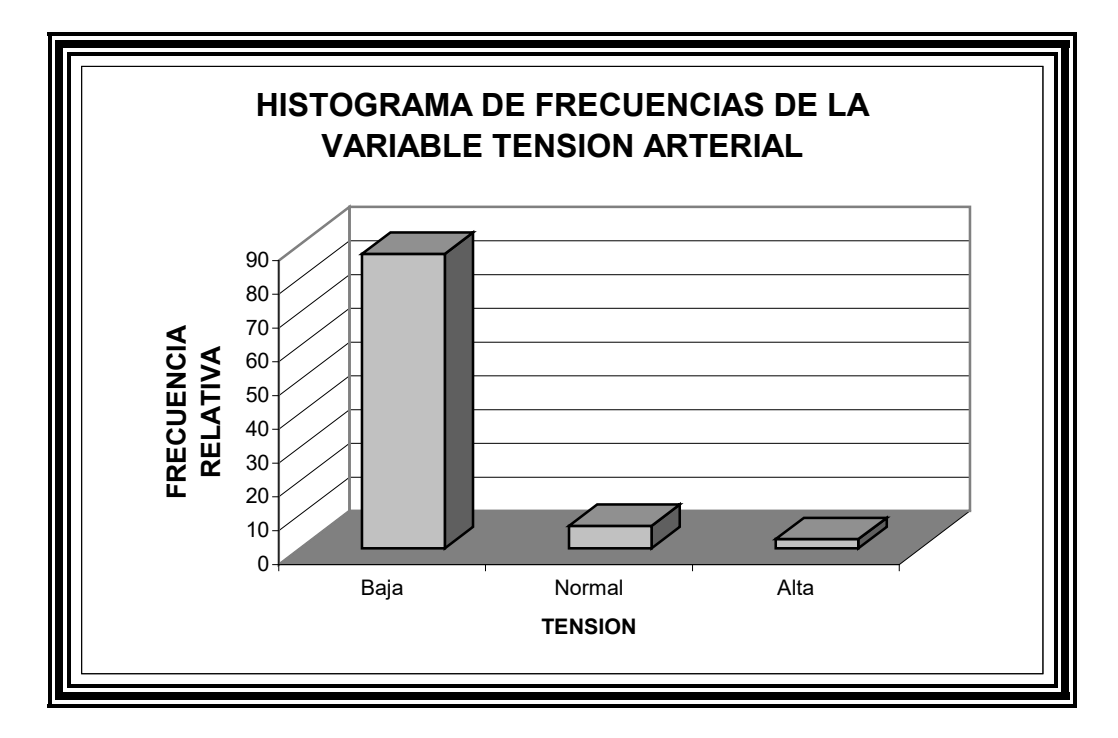

Fuente: Historias Clínicas del Hospital Alfredo Valenzuela(2001) **Elaboración: Lía Ortega Pérez** 

De igual forma la figura ilustra que la mayoría de pacientes tienen presión baja, este gráfico complementa *a lo expuesto en la tabla de frecuencias de la variable tratada.*

**3.2.19 Variable: Pulso**

**TABLA XXIII**

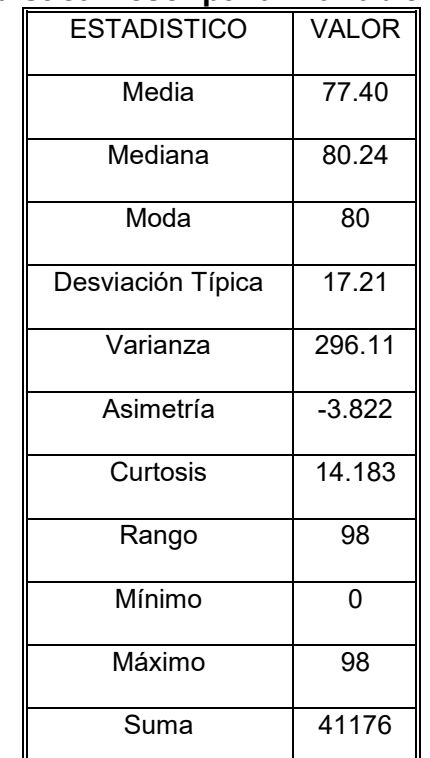

# Tuberculosis en Guayaquil<br>Estadística Descriptiva: Variable Pulso

Fuente: Historias Clínicas del Hospital Alfredo Valenzuela(2001)<br>Elaboración: Lía Ortega Pérez

Como se puede observar en esta tabla que muestra los estadísticos obtenidos en el análisis, donde la media de pulso es de 77, lo que es normal en personas adultas y por lo tanto proyecta que la enfermedad a menos de que esté en una etapa terminal afecta el pulso.

# 3.2.20 Variable: Respiración

**TABLA XXIV** 

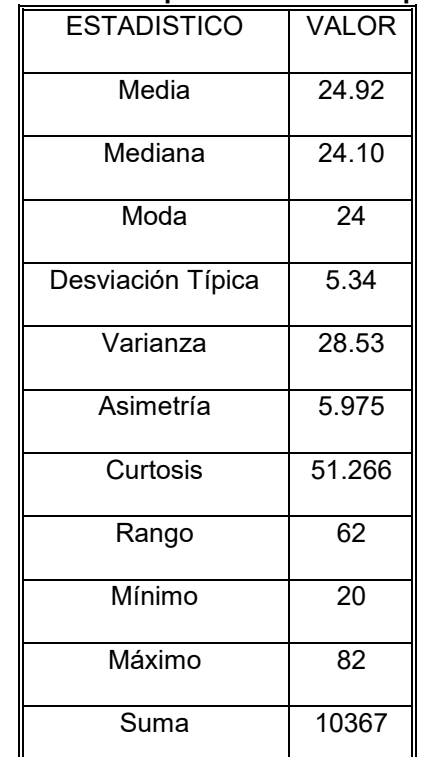

**Tuberculosis en Guayaquil** Estadística Descriptiva: Variable Respiración

Fuente: Historias Clínicas del Hospital Alfredo Valenzuela(2001) Elaboración: Lía Ortega Pérez

Como se puede observar en la tabla de estadísticos de la variable respiración el valor preponderante o de mayor incidencia es 24 por minuto, lo que no es normal en un adulto y es declarado como disnea por los médicos.

## 3.2.21 Variable: Número de Parientes

**TABLA XXV** 

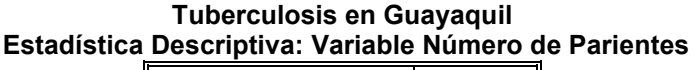

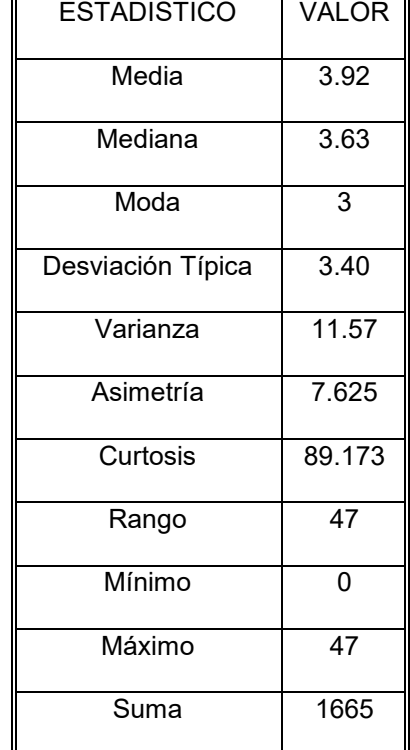

*En Guayaquil, se ha detectado al analizar la tabla de estadÌsticos de la variable n˙mero de parientes de los pacientes, es que en promedio un paciente tiene 4 parientes habitando con el lo que aumenta o multiplica por cuatro el número de contagiados en Guayaquil, ya que como se explicó en los primeros capÌtulos, este bacilo (bacilo de Koch) es transmitido por contacto permanente con personas infectadas sean estas pasivas o activas.*

#### **3.2.22 Variable: Servicios Básicos**

| Tabla de Frecuencias: Variable Servicios Basicos |     |            |  |  |  |
|--------------------------------------------------|-----|------------|--|--|--|
|                                                  |     | FRECUENCIA |  |  |  |
| SERVICIOS BÁSICOS FRECUENCIA RELATIVA            |     |            |  |  |  |
| Si tiene                                         | 356 | 64%        |  |  |  |
| No tiene                                         | 57  | 10%        |  |  |  |
| No responde                                      | 145 | 26%        |  |  |  |

**TABLA XXVI Tuberculosis en Guayaquil Tabla de Frecuencias: Variable Servicios Básicos** 

Fuente: Historias Clínicas del Hospital Alfredo Valenzuela(2001) **Elaboración: Lía Ortega Pérez** 

*Como se puede observar en la tabla de frecuencias el 64% de paciente ingresados al Hospital Alfredo* 

*Valenzuela tiene servicios básicos, a pesar de que viven en áreas urbano marginales o rurales.* 

#### *FIGURA 3.22 Tuberculosis en Guayaquil HISTOGRAMA DE FRECUENCIAS DE LA VARIABLE SERVICIOS BASICOS*

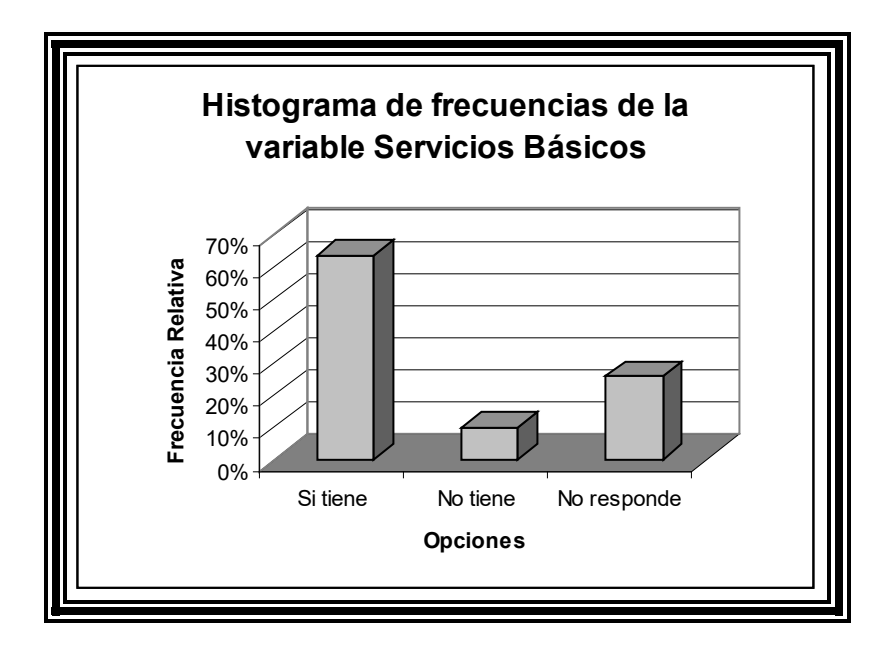

Fuente: **Historias ClÌnicas del Hospital Alfredo Valenzuela(2001) ElaboraciÛn: LÌa Ortega PÈrez**

*De igual manera en el gr·fico se puede observar que el 26% de los pacientes no responde a si poseen*   $s$ ervicios básicos o no en sus hogares.

> **TABLA XXVII Tuberculosis en Guayaquil EstadÌstica Descriptiva: Variable Peso en Kilos**

| <b>ESTADISTICO</b> | <b>VALOR</b> |
|--------------------|--------------|
| Media              | 50.92        |
| Mediana            | 50.02        |
| Moda               | 50           |
| Desviación Típica  | 23.04        |
| Varianza           | 530.83       |
| Asimetría          | 15.079       |
| Curtosis           | 293.564      |
| Rango              | 489          |
| Mínimo             | 11           |
| Máximo             | 500          |
| Suma               | 23153        |

Fuente: Historias Clínicas del Hospital Alfredo Valenzuela(2001) Elaboración: Lía Ortega Pérez

La tabla de estadísticos de la variable peso nos permite determinar que el promedio de peso de personas enfermas con tuberculosis es de 50 kg., es decir 110 libras que dependiendo de la estatura nos permitiría determinar si el peso es el correcto o no, lastimosamente no se puede concluir exactamente si el peso está acorde a la estatura pero se puede asumir por tabla de estatura ecuatorianas que la estatura promedio de un hombre ecuatoriano es de 1.67 cm., mientras que el de la mujer es 1.60, para lo cual el peso estaría acorde a la estatura de la mujer pero no a la estatura del hombre, y como se concluyó en el análisis del sexo del paciente, la mayoría en esta muestra son hombres.

# **3.2.23 Tablas de contingencia**

Para el análisis de tablas de contingencia se consideraron las variable que están altamente correlacionadas, y así determinar si son independientes o no.

## **3.2.23.1 Variables: Tos vs. Tb Pulmonar**

 ${H}_{{}_0}{:}$  Las variables Tos y Tb Pulmonar son independientes

Vs.

 $H_{\overline{1}}$ : Estas variables no son independientes

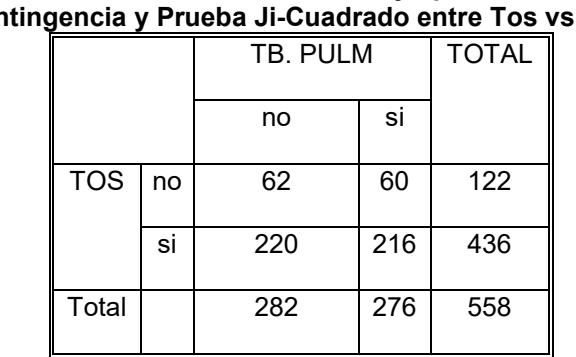

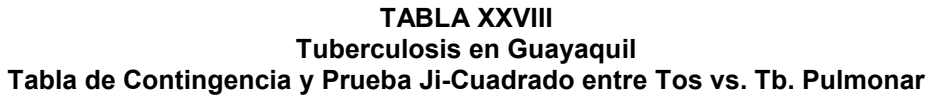

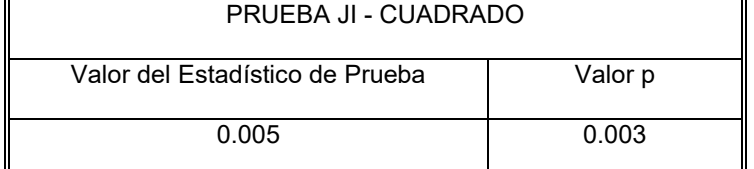

Fuente: **Historias ClÌnicas del Hospital Alfredo Valenzuela(2001) Elaboración: Lía Ortega Pérez** 

De esta tabla de contingencia se puede concluir por el valor p=0.003 que se rechaza la hipótesis nula, es decir que estas dos variables son dependientes.

#### **3.2.23.2 Variables: Tos vs. Tb. Inactiva**

 ${H}_{{}_0}{:}$  Las variables Tos y Tb Inactiva son independientes

Vs.

 $H_{\overline{1}}$ : Estas variables no son independientes

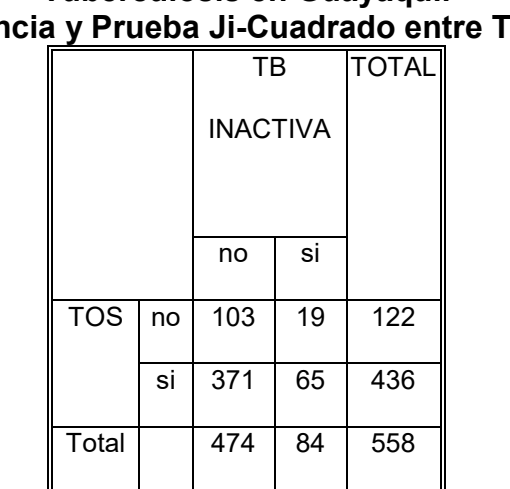

# **TABLA XXIX Tuberculosis en Guayaquil Tabla de Contingencia y Prueba Ji-Cuadrado entre Tos vs. Tb Inactiva**

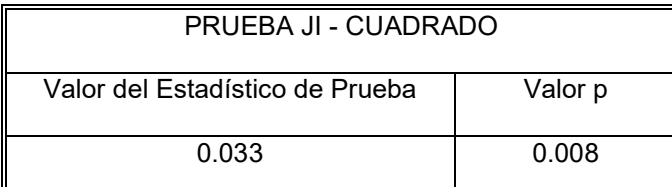

Fuente: **Historias ClÌnicas del Hospital Alfredo Valenzuela(2001) Elaboración: Lía Ortega Pérez** 

Al obtener el valor p, podemos darnos cuenta de que se debe rechazar la hipótesis nula y aceptar la alterna en la que se puede concluir que la tos y la tuberculosis pulmonar son variables dependientes.

# **3.2.23.3 Variables: Tos vs. Tb. Pulmonar muy avanzada**

 ${H}_{{}_0}{:}$  Las variables Tos y Tb. Pulmonar muy avanzada son independientes

Vs.

 $H^{\phantom{\dagger}}_1$   $\phantom{\ddots}$  : Estas variables no son independientes

**TABLA XXX Tuberculosis en Guayaquil Tabla de Contingencia y Prueba Ji-Cuadrado entre Tos vs. Tb. Pulmonar muy avanzada**

|            |    | TB PULM MUY     |    | <b>TOTAL</b> |
|------------|----|-----------------|----|--------------|
|            |    | <b>AVANZADA</b> |    |              |
|            |    | no              | si |              |
| <b>TOS</b> | no | 114             | 8  | 122          |
|            | si | 400             | 36 | 436          |
| Total      |    | 514             | 44 | 558          |

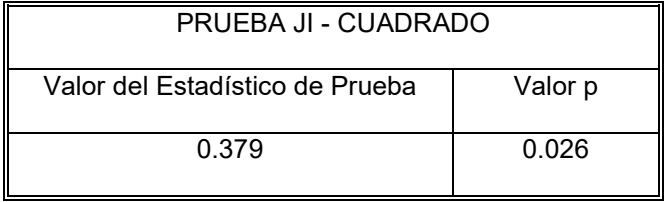

Fuente: Historias Clínicas del Hospital Alfredo Valenzuela(2001) **Elaboración: Lía Ortega Pérez** 

Se puede determinar a través del valor p=0.026 obtenido que se debe rechazar la hipótesis nula, y aceptar la alterna en la cual se puede determinar que estas dos variables son dependientes, es de consideración observar que cuando el paciente realiza esfuerzos al toser, le va a provocar sangrado si el esfuerzo es grande.

# **3.2.23.4 Variable: Tos vs. Tb Multirresistente**

 ${H}_{{}_0}{:}$  Las variables Tos y Tb. Multirresistente muy avanzada son independientes

Vs.

 $H<sub>1</sub>$ : Estas variables no son independientes

| TUNGI GUIUSIS GIT QUAYAYUN |            |    |                         |    |                                                                              |  |
|----------------------------|------------|----|-------------------------|----|------------------------------------------------------------------------------|--|
|                            |            |    |                         |    | Tabla de Contingencia y Prueba Ji-Cuadrado entre Tos vs. Tb Multirresistente |  |
|                            |            |    | TB                      |    | <b>TOTAL</b>                                                                 |  |
|                            |            |    | <b>MULTIRRESISTENTE</b> |    |                                                                              |  |
|                            |            |    | no                      | si |                                                                              |  |
|                            | <b>TOS</b> | no | 116                     |    | 122                                                                          |  |
|                            |            | si | 415                     | 21 | 436                                                                          |  |
|                            | Total      |    | 531                     | 27 | 558                                                                          |  |

**TABLA XXXI Tuberculosis en Guayaquil**

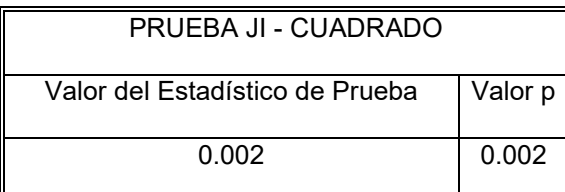

Fuente: **Historias ClÌnicas del Hospital Alfredo Valenzuela(2001) Elaboración: Lía Ortega Pérez** 

Según el valor p obtenido, se debe rechazar la hipótesis nula y aceptar la hipótesis alterna, que nos permite determinar que existe una relación lineal entre estas dos variables como es lógico puesto que la Tb Multirresistente es Tb Pulmonar pero en un estado mucho más avanzado (el paciente es resistente a los determinada droga para tratamiento antituberculoso) y por lo tanto ligado al síntoma de la tos, característico de esta enfermedad

#### **3.2.23.5 Variable: Tos vs. Derrame Pleural Izquierdo**

 ${H}_{\rm 0}$ : Las variables Tos y Derrame Pleural Izquierdo muy avanzada son independientes

Vs.

 $H_{1}$ : Estas variables no son independientes

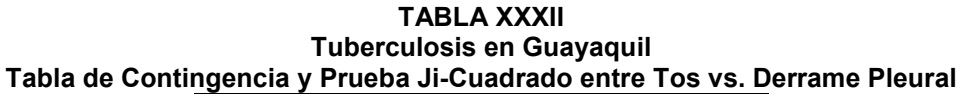

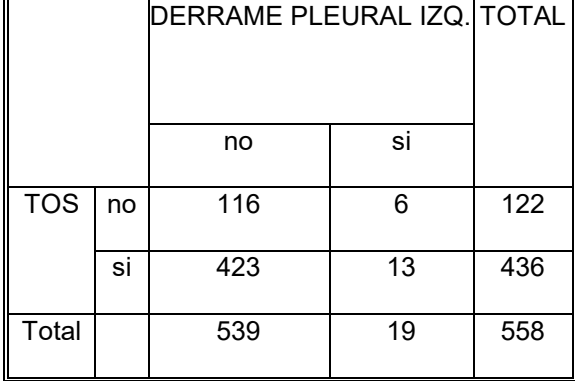

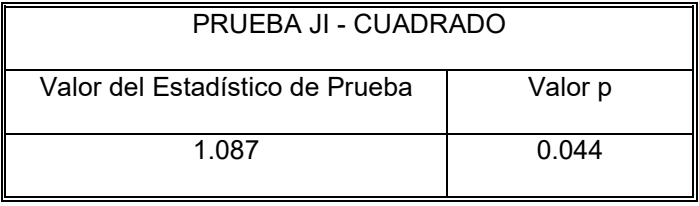

Fuente: **Historias ClÌnicas del Hospital Alfredo Valenzuela(2001) ElaboraciÛn: LÌa Ortega PÈrez**

Esta tabla de contingencia nos permite determinar a través de su estadístico que se debe rechazar la hipótesis nula y aceptar la alterna, dado que existe una relación lineal entre estas dos variables.

## **3.2.23.6 Variable: Tos vs. EPOC**

 ${H}_{{}_0}{:}$  Las variables Tos y EPOC muy avanzada son independientes

Vs.

 $H^{\phantom{\dagger}}_1$   $\phantom{\ddots}$  : Estas variables no son independientes

## **TABLA XXXIII Tuberculosis en Guayaquil Tabla de Contingencia y Prueba Ji-Cuadrado entre Tos vs. EPOC**

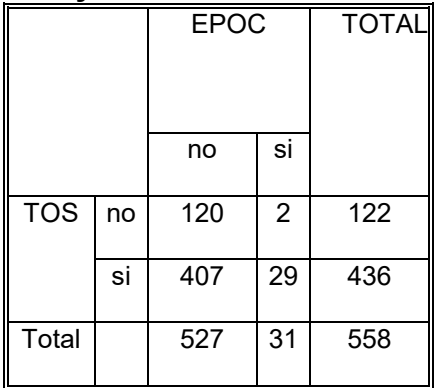

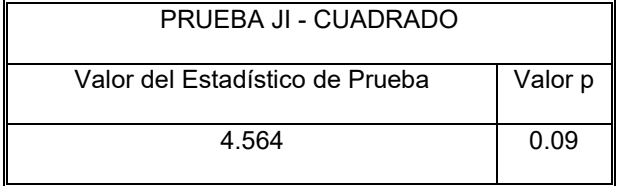

Fuente: Historias Clínicas del Hospital Alfredo Valenzuela(2001) **Elaboración: Lía Ortega Pérez**  Se rechaza la hipótesis nula y se acepta la alterna concluyendo que entre estas dos variables existe una relación lineal confirmando su dependencia.

# **3.2.23.7 Variable: Disnea y Tb. Pulmonar**

 ${H}_{{}_0}{:}$  Las variables Disnea y Tb. Pulmonar muy avanzada son independientes

Vs.

 $H^{\phantom{\dagger}}_1$   $\phantom{\ddots}$  : Estas variables no son independientes

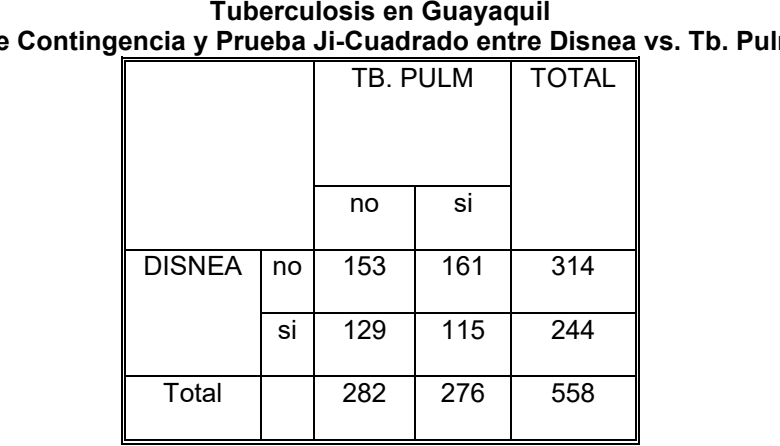

## **TABLA XXXIV Tuberculosis en Guayaquil Tabla de Contingencia y Prueba Ji-Cuadrado entre Disnea vs. Tb. Pulmonar**

| PRUEBA JI – CUADRADO            |         |
|---------------------------------|---------|
| Valor del Estadístico de Prueba | Valor p |
| 0.943                           | 0.041   |

Fuente: **Historias ClÌnicas del Hospital Alfredo Valenzuela(2001) Elaboración: Lía Ortega Pérez** 

Al igual que en la variable Tos, en esta variable característica de esta enfermedad, según el estadístico obtenido se debe rechazar la hipótesis nula y aceptar la alterna, concluyendo la existencia de una relación lineal entre estas dos variables de suma importancia para esta tesis.

# **3.2.23.8 Variable: Disnea y Tb. Pulmonar bilateral**

 ${H}_{{}_0}{:}$  Las variables Disnea y Tb. Pulmonar bilateral son independientes

Vs.

 $H<sub>1</sub>$ : Estas variables no son independientes

#### **TABLA XXXV** Tuberculosis en Guayaquil Tabla de Contingencia y Prueba Ji-Cuadrado entre Disnea vs. Tb Pulmonar Bilateral

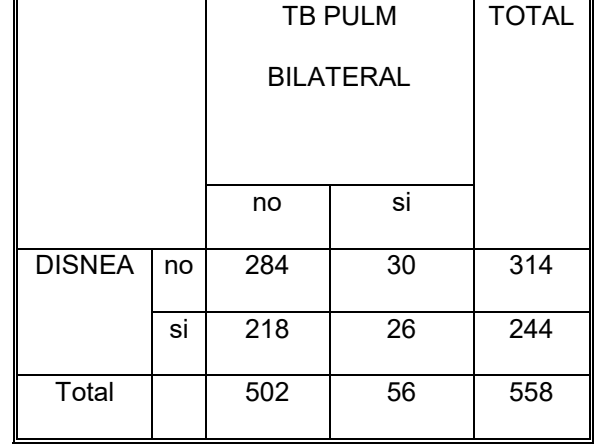

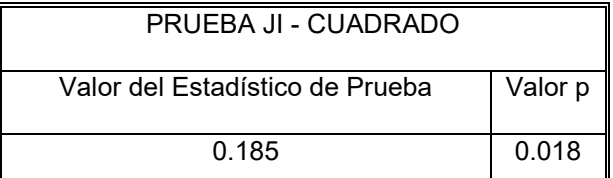

<u>∥ | | | | |</u><br>Fuente: Historias Clínicas del Hospital Alfredo Valenzuela(2001)<br>Elaboración: Lía Ortega Pérez

Este tipo de enfermedad presenta dependencia con la disnea, dado de que esta

es un síntoma característico de esta derivación de la Tb. Pulmonar.

# **3.2.23.9 Variable: Disnea y Tb. Pulmonar muy avanzada**

 ${H}_{{}_0}{:}$  Las variables Disnea y Tb. muy avanzada son independientes

Vs.

 $H^{\phantom{\dagger}}_1$   $\phantom{\ddots}$  : Estas variables no son independientes

**TABLA XXXVI Tuberculosis en Guayaquil Tabla de Contingencia y Prueba Ji-Cuadrado entre Disnea vs. Tb Pulmonar muy avanzada**

|               | TB PULM MUY AVANZADA |     |    | <b>TOTAL</b> |
|---------------|----------------------|-----|----|--------------|
|               |                      | no  | si |              |
| <b>DISNEA</b> | no                   | 293 | 21 | 314          |
|               | si                   | 221 | 23 | 244          |
| Total         |                      | 514 | 44 | 558          |

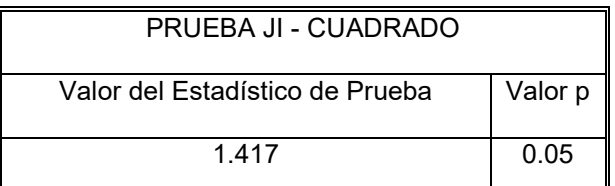

Fuente: **Historias ClÌnicas del Hospital Alfredo Valenzuela(2001) Elaboración: Lía Ortega Pérez**  Al igual que en las variables anteriores, la disnea es una enfermedad característica de las enfermedades respiratorias y en especial de la Tuberculosis pulmonar, motivo por el cual su relación de dependencia va a ser con todas las enfermedades respiratorias que pueda tener el paciente.

# **3.2.23.10 Variable: Tratamiento y Tb. Pulmonar**

 ${H}_{{}_0}{:}$  Las variables Tratamiento y Tb. pulmonar son independientes

Vs.

 $H<sub>1</sub>$ : Estas variables no son independientes

**TABLA XXXVII Tuberculosis Pulmonar** Tabla de Contingencia y Prueba Ji-Cuadrado entre Tb. Pulm. Vs Categoría 1

|          |    | CATEGORÍA 1 |     | <b>TOTAL</b> |
|----------|----|-------------|-----|--------------|
|          |    | no          | si  |              |
| Tb. Pulm | no | 172         | 110 | 282          |
|          | si | 137         | 139 | 276          |
| Total    |    | 309         | 249 | 558          |

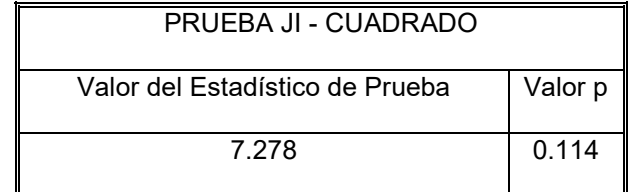

Fuente: Historias Clínicas del Hospital Alfredo Valenzuela(2001) Elaboración: Lía Ortega Pérez

Como se puede observar en esta tabla de contingencia nos indica que debemos rechazar la hipótesis nular y aceptar la alterna, es decir que la para la Tb. Pulmonar el tratamiento indicado o más prescrito en el Hospital Alfredo Valenzuela es el de Categoría 1 que incluye medicamentos como la Rifampicina - Izoniasida - Pirazinamida.

# **3.3 Análisis Multivariado**

Como resultado, se pueden modelar relaciones no lineales entre las variables.

Al realizar el análisis multivariado de Componentes Principales Categóricas se obtuvieron 8 componentes principales, de las cuales se detalla su varianza explicada en el tabla adjunta:

# **TABLA XXXVIII**

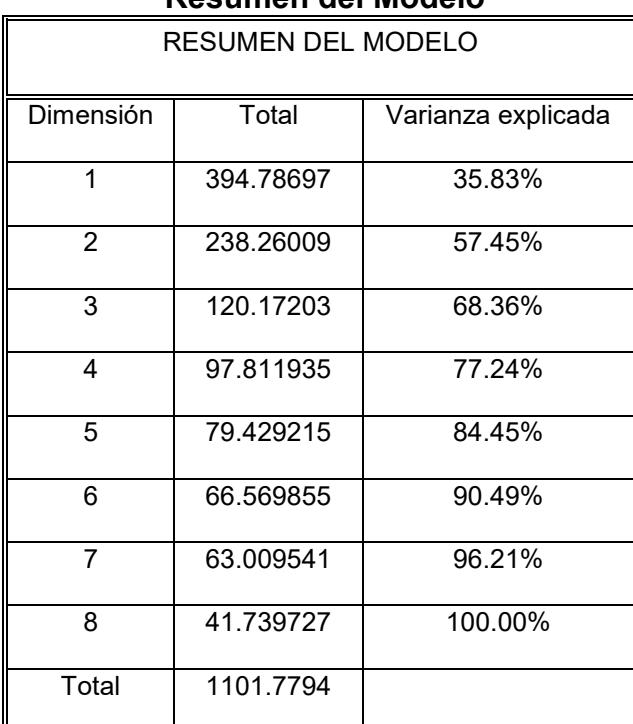

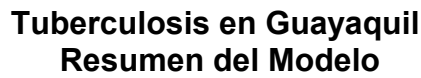

Fuente: **Historias ClÌnicas del Hospital Alfredo Valenzuela(2001) ElaboraciÛn: LÌa Ortega PÈrez**

Como se puede observar en el cuadro adjunto, las tres primeras componentes principales explican el 68.36% de los datos.

Al realizar este análisis se obtuvieron cuatro vectores, que proporcionaron los valores  $\lambda_1$ ,  $\lambda_2$ ,  $\lambda_3$  y que nos proporcionan las siguientes componentes principales:

Primera componente principal:

Y1=0.1406X<sub>1</sub>-0.3175X<sub>2</sub>+0.0003X<sub>3</sub>-

 $0.0533X_4 + 0.7552X_5 + 0.0078X_6 + 0.3527X_7 + 0.0677X_8 - 0.5073X_9 -$ 

 $0.2223X_{10}$ +0.9043X<sub>11</sub>+0.6076X<sub>12</sub>+0.1468X<sub>13</sub>+0.0571X<sub>14</sub>-

 $0.4404X_{15}+0.0208X_{16}+0.4481X_{17}-0.2085X_{18}-0.1716X_{19}$ 

Representa:

## **Hospitalización**

Como se puede observar las variables que presentan mayor peso tienen en esta primera componente principal son la Comienzo de la enfermedad, medida en meses(cantidad de tiempo), y Días de Hospitalización, medida en días(cantidad de tiempo); por esto se consideró el nombre de HOSPITALIZACION para esta componente principal.

Segunda Componente Principal

Y2=0.4765X<sub>1</sub>+0.1105X<sub>2</sub>0.0575X<sub>3</sub>+0.17634X<sub>4</sub>+1.0000X<sub>5</sub>+0.1918X<sub>6</sub>+0.4580X<sub>7</sub>+0 .2997X<sub>8</sub>-0.7744X<sub>9</sub>-0.3821X<sub>10</sub>+0.0979X<sub>11</sub>+0.9220X<sub>12</sub>-0.1087X<sub>13</sub>-0.1313X<sub>14</sub>- $0.6130X_{15}+0.2316X_{16}+0.5768X_{17}+0.2492X_{18}+0.2066X_{19}$ 

#### Representa

#### **Tratamiento**

*Al igual que en la primera componente se puede observar que las variables que representan un mayor peso son dÌas de hospitalizaciÛn, ex·menes, tratamiento, es por esto que se le da este nombre a la misma.*

Tercera Componente Principal

 $Y3 = -0.4198X_1 + 0.0747X_2$ 

 $0.1185X_3+0.0732X_4+0.3034X_5+0.1190X_6+0.0829X_7+0.1013X_8-0.3321X_9-$ 

 $0.1872X_{10}$ +0.1007 $X_{11}$ +0.4314 $X_{12}$ -0.2058 $X_{13}$ +0.7982 $X_{14}$ -

 $0.8385X_{15}+0.4030X_{16}+0.4933X_{17}+0.0091X_{18}+0.1977X_{19}$ 

Representa

**Signos vitales**
En esta componente principal las variables que presentan una mayor ponderación son pulso, respiración, etc., que son considerados como signos vitales tomados a los pacientes al ingreso, durante y egreso del paciente ingresado en el Hospital Alfredo Valenzuela.

# **Variables**

Donde las variables consideradas son las siguientes:

X(1): Edad X(2): Sexo X(3): Estado Civil X(4): Residencia Hab.  $X(5)$ : Días de Hosp.  $X(6)$ : Síntomas X(7): Diagnóstico de Admisión X(8): Diagnóstico Final X(9): Tratamiento X(10): Temperatura X(11): Comienzo Enfermedad(meses) X(12): Exámenes

- X(13): Tensión Arterial
- X(14):Pulso
- X(15): Respiración
- X(16): Parientes
- X(17):Servicios Básicos
- X(18): Peso (kg.)
- X(19): Ocupación

### **GRAFICOS DE LAS COMPONENTES PRINCIPALES**

Gráficos de la primera componente principal con respecto a las otras dos componentes principales que proporcionan el 77% de información de los datos:

Cabe recalcar que fueron escogidas las tres primeras componentes principales, dado que representaban el 68% de la varianza explicada de los datos, más sin embargo se analiza la relación existente entre la segunda y la primera componente principal puesto que entre las dos se obtiene el 57.45% de la varianza explicada lo cual es muy bueno para el análisis de de componentes principales de variables no lineales.

*FIGURA 3.23 Tuberculosis en Guayaquil PRIMERA COMPONENTES VS. SEGUNDA COMPONENTE PRINCIPAL*

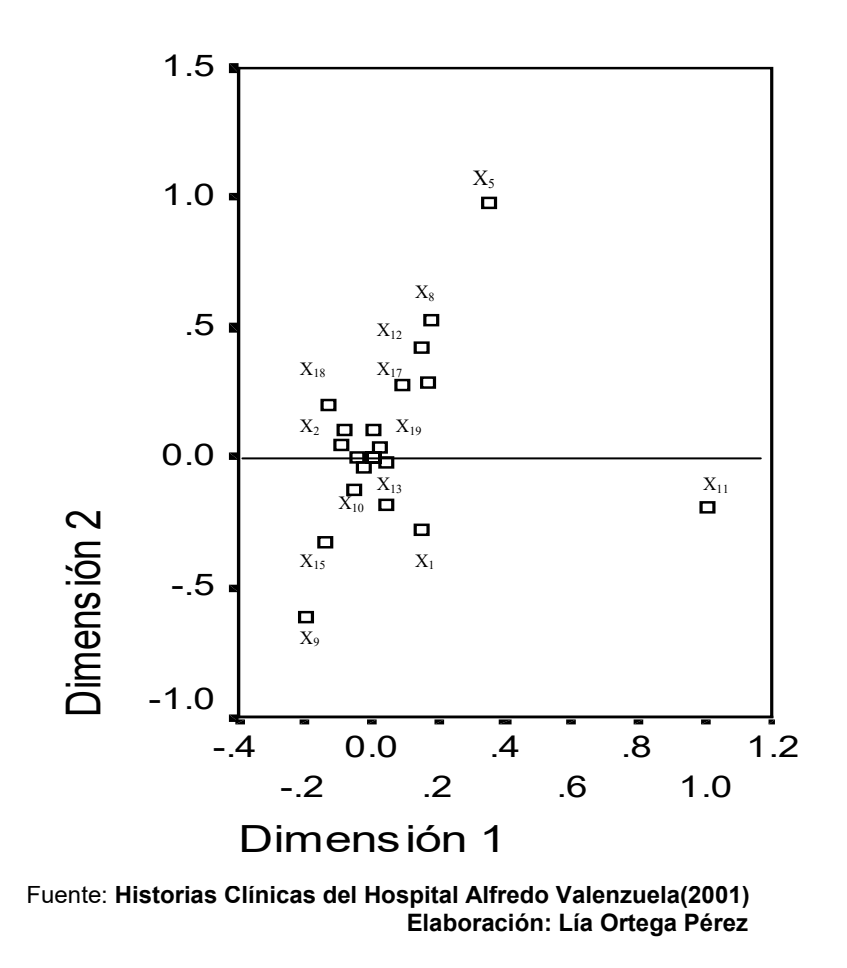

Al revisar el gráfico obtenido de la comparación entre la Primera Componente y la Segunda Componente Principal se detectaron las siguientes grupos:

#### **3.3.1 Variables que se contraponen**

En este grupo podemos observar que los siguientes pares de variables se contraponen:

La variable Días de Hospitalización  $(X_5)$  se contrapone a la variable Comienzo de la enfermedad  $(X_{11})$ , esto nos confirma que dependiendo del tiempo desde el que ha permanecido el bacilo de Koch en el huésped se determinarán los días que el paciente debe permanecer hospitalizado. Efectivamente se puede observar que mientras mayor es el tiempo en el que ha comenzado la enfermedad, esta se torna resistente por lo que en su mayoría los pacientes deben permanecer más de tres meses internados; como se ha podido observar en el análisis univariado la Tb. Pulmonar multirresistente es una de las que se presenta en un porcentaje considerable

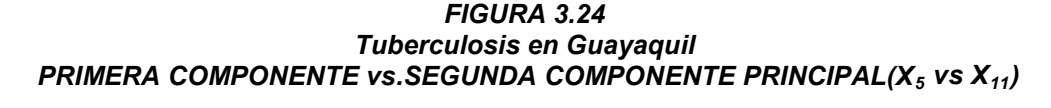

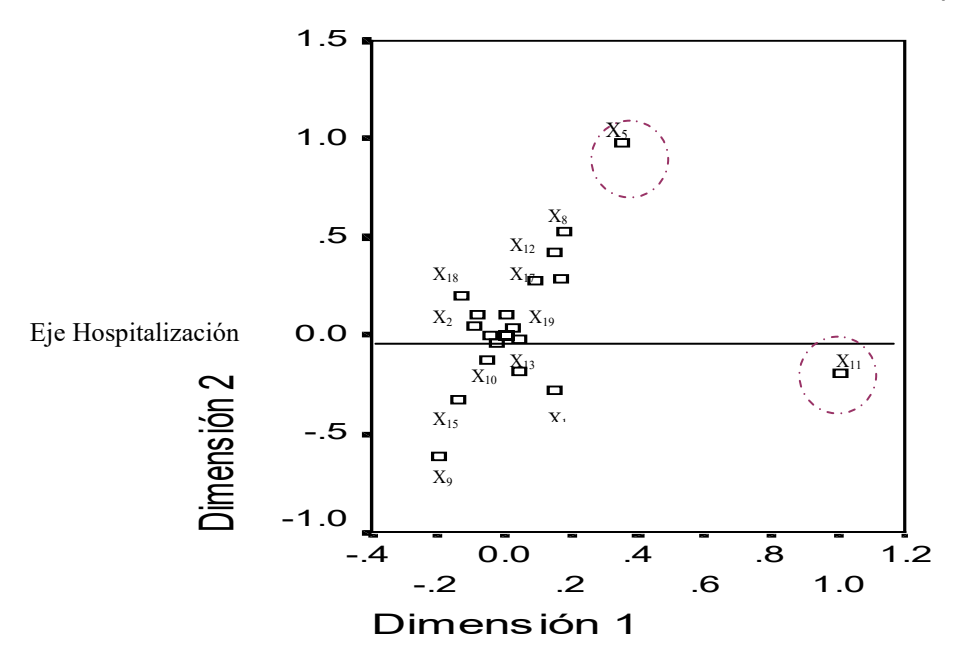

Fuente: Historias Clínicas del Hospital Alfredo Valenzuela(2001) **Elaboración: Lía Ortega Pérez** 

Las siguientes variables que se contraponen son Comienzo de la enfermedad (X11) y el Peso(X18), lo cual nos indica que mientras el comienzo de la enfermedad tenga bastantes meses, el paciente se va a ver afectado en su peso; es decir, mientras el bacilo de Koch siga hospedado en el paciente, este va a ir decayendo con el tiempo, ya que como se pudo observar en el análisis univariado los síntomas de esta enfermedad conllevan a que el paciente vaya perdiendo peso poco a poco incluso pudiendo llegar a la muerte si no se detecta a tiempo.

FIGURA 3.25 Tuberculosis en Guayaquil<br>PRIMERA COMPONENTE vs. SEGUNDA COMPONENTE PRINCIPAL( $X_{18}$  vs  $X_{11}$ )

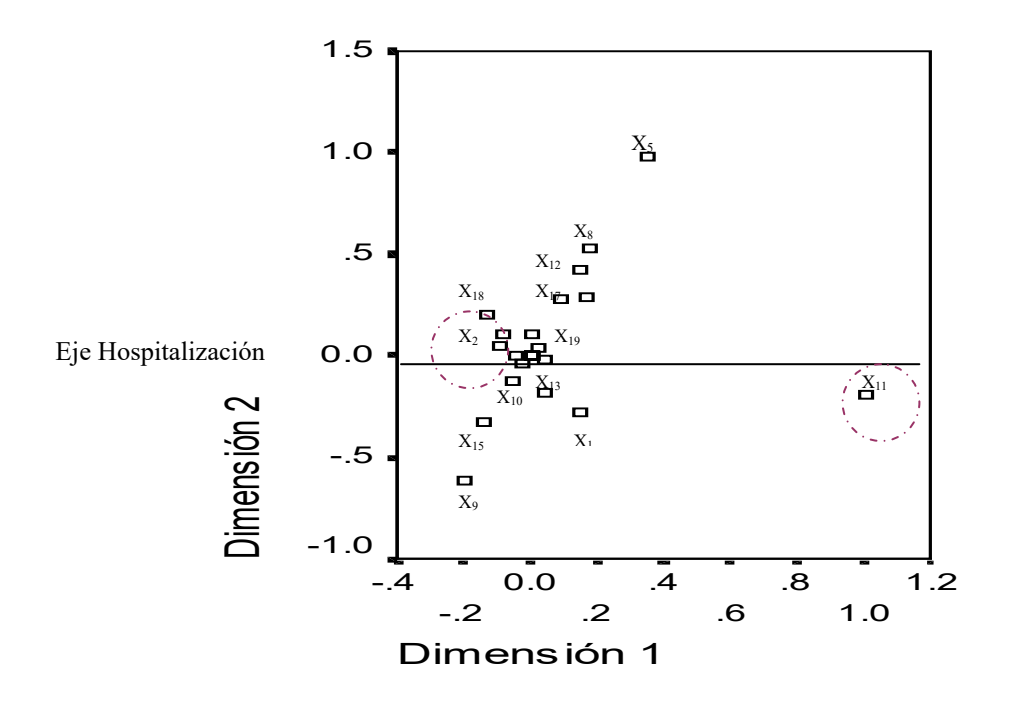

Fuente: Historias Clínicas del Hospital Alfredo Valenzuela(2001)<br>Elaboración: Lía Ortega Pérez

El nuevo par de variables que se contraponen son Comienzo de la enfermedad (X11) y Sexo(X2), como al codificar los datos se tomó al sexo masculino como cero(0) y sexo femenino como uno(1), de lo que se puede detectar que mientras el comienzo de la enfermedad tenga más tiempo, es decir permanezca el bacilo de Koch más tiempo en el paciente, las personas que en su mayoría alojen el bacilo son de sexo masculino.

FIGURA 3.26 **Tuberculosis en Guayaquil** PRIMERA COMPONENTE vs. SEGUNDA COMPONENTE PRINCIPAL(X<sub>2</sub> vs  $X_{11}$ )

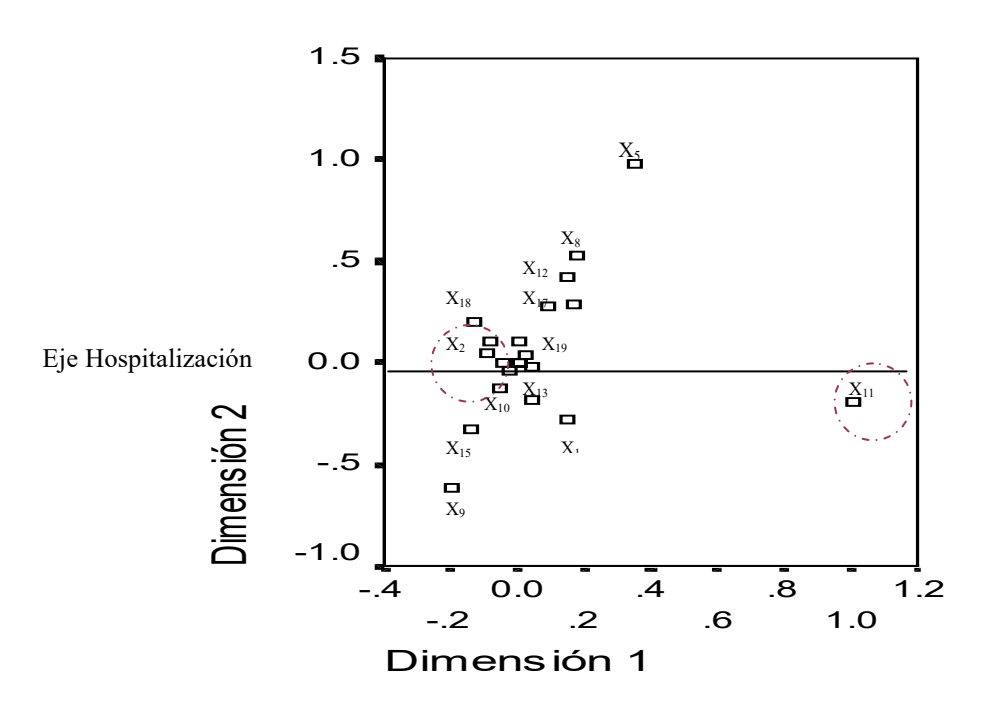

Fuente: Historias Clínicas del Hospital Alfredo Valenzuela(2001) Elaboración: Lía Ortega Pérez

Otro par de variables que se contraponen son Tratamiento( $X_9$ ) vs. Días de Hospitalización( $X_5$ ), lo cual nos indica que dependiendo del tratamiento el paciente va a permanecer en el hospital.

Esto se debe a que de acuerdo al tipo de Tb que se presente u otro tipo de enfermedad respiratorio los médicos tratantes prescriben la medicación, y dependiendo de esto se darán los días que el paciente presente un examen Bk negativo y puedan salir del Hospital a seguir su tratamiento al Centro de Salud más cercano a su domicilio.

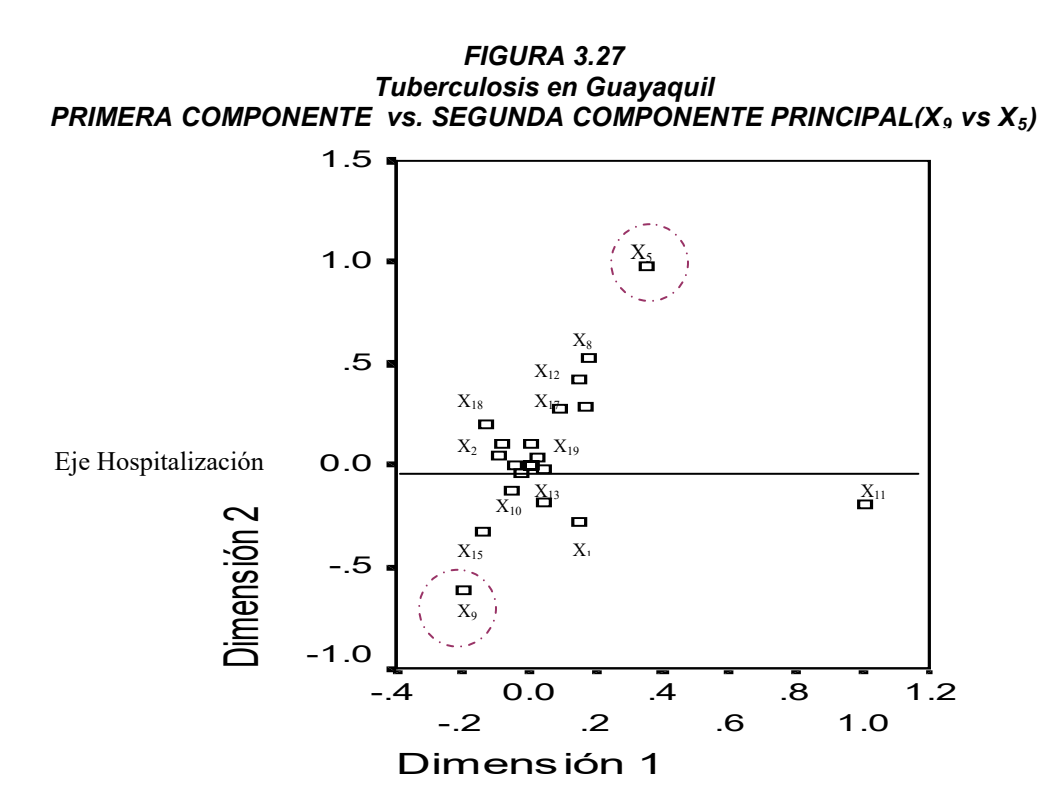

Fuente: Historias Clínicas del Hospital Alfredo Valenzuela(2001) **Elaboración: Lía Ortega Pérez** 

Como se ha podido observar en el análisis multivariado de variables que se contraponen podemos darnos cuenta de que mientras una de ellas disminuye la otra aumenta, lo que nos permite determinar que tipo de relación existe entre el par de varibles escogido.

## **3.3.2 Variables que se agrupan**

Como se puede observar en el gráfico hay variables que se agrupan, los cuales van a tener una correlación significativa, lo cual será analizado en esta sección.

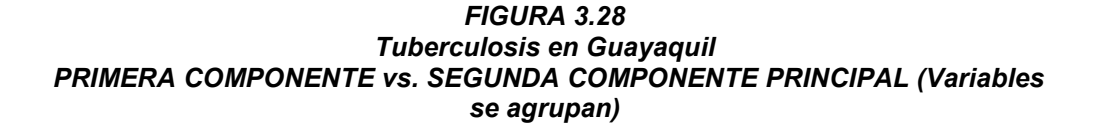

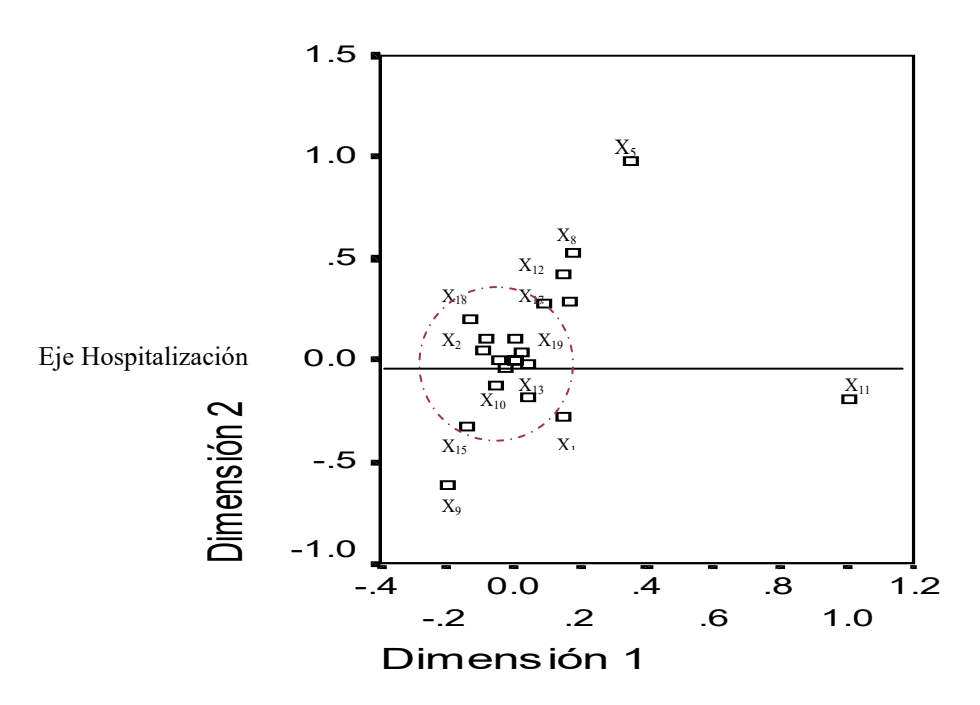

Fuente: Historias Clínicas del Hospital Alfredo Valenzuela(2001) **Elaboración: Lía Ortega Pérez** 

El primer grupo de variables que se agrupan son: Temperatura( $X_{10}$ ), Tensión arterial(X<sub>13</sub>), Parientes(X<sub>16</sub>), Estado Civil(X<sub>3</sub>), Ocupación(X<sub>19</sub>), Residencia Habitual $(X_4)$ , Sexo $(X_2)$ .

Como se puede observar estas variables son características del paciente, del cual podemos hacer dos subgrupos:

Temperatura y tensión arterial, son variables que presentan una correlación significativa y que son características medidas en el transcurso que el paciente se encuentra internado en el Hospital Alfredo Valenzuela, estas características dependen de la situación del paciente con respecto a la enfermedad (Tb. Pulmonar).

Mientras que el otro subgrupo mantendría las variables Parientes, Estado Civil, Ocupación, Residencia Habitual y Sexo, que representaban la cuarta componente principal cuando se realizó el análisis de las variables de mayor peso y su eje era el de características sociales del paciente.

Como podremos observar en el Anexo 1, la matriz de correlaciones muestra que entre estas variables existe una correlación significativa, lo cual sería justificado por el comportamiento de las variables en los individuos observados.

# **4 CAPITULO IV: CONCLUSIONES Y RECOMENDACIONES**

## **4.1 CONCLUSIONES**

Del análisis univariado se pudo concluir que el rango de edad de pacientes tratados en el Hospital Alfredo Valenzuela por algún tipo de enfermedad respiratoria está entre 21 a 40 años, seguida de los pacientes cuya edad oscila entre 31 y 40 años y por último por los de 11 a 20 años, como es observado en el análisis univariado que se le realiza a esta variable, mientras mayor sea el paciente, menor es la frecuencia con la que es ingresado al Hospital.

La mayoría de pacientes es proveniente de la provincia del Guayas, haciendo hincapié en que la población ingresada al Hospital Alfredo Valenzuela es en un 61% masculina y que en un gran porcentaje(35%) son personas que tienen su ocupación agrupada como 5 en la que se incluyen personas que realizan quehaceres domésticos, vendedores informales y ambulantes, que son personas que subsisten de esta ocupación y por ende están mal alimentadas lo cual hace que sus defensas ante esta enfermedad no sean la suficientes para impedir ingresar en este huésped.

De acuerdo a la categorización de zonas como urbanas, urbanas marginales o urbanas rurales, podemos observar que el 65.45% de los pacientes habita en zonas urbano marginales, un 18.18% son de zonas urbano rurales y apenas un 16.36% son de zonas urbanas.

El análisis realizado a días de hospitalización muestra que los pacientes cuando ingresan al Hospital deben permanecer alrededor de 60 días internados en el Hospital y después cuando sus exámenes de Bk sean negativos pueden salir pero siguiendo su tratamiento en el Centro de Salud más cercano a su vivienda.

Con este análisis se concluye que los síntomas más comunes de los pacientes para su admisión son: Tos, disnea, fiebre, pérdida de peso y expectoración, es decir que son los síntomas característicos de la Tb Pulmonar, tomando en cuenta de que el diagnóstico de admisión es obviamente por una supuesta Tb. Pulmonar.

La enfermedad de mayor incidencia entre los pacientes que ingresan al Hospital Alfredo Valenzuela es la Tb. Pulmonar, seguida o acompañada de una enfermedad secundaria que es la Anemia, cuya medicación es la de Categoría 1, dado que es la más prescrita por los médicos tratantes, seguida por el tratamiento de Categoría 2.

Alrededor del 94% de los pacientes ingresados al Hospital Alfredo Valenzuela logró recuperarse y por lo menos salir con la Tb. Inactiva y seguir con su tratamiento en un Centro de Salud.

A pesar de que se detectaron pacientes que tenían muchos años padeciendo esta enfermedad, con el análisis univariado se pudo determinar de que el promedio meses que ha padecido la enfermedad el paciente es de 10.33 meses, lo que representa casi un año. Se debe tener claro que al ser un adulto esta enfermedad no es curada sino que queda inactiva.

Los exámenes que se realizan a los pacientes son sangre, heces orina y el más importante es el Bk, puesto que con este examen dependiendo de si su resultado es positivo o negativo se puede determinar si el paciente está contaminado con el Bacilo de Koch. Al realizar el análisis se determinó que un paciente solo puede dejar el hospital si su último resultado de Bk es negativo. En cuanto a la premisa de que el SIDA aportaba al incremento de la Tuberculosis, se le envía al paciente al realizarse el examen ELISA para verificar si están contagiados. Relativamente el porcentaje de pacientes que obtienen un resultado positivo de este examen es del 0.40%.

Otro resultado interesante que se pudo obtener con el análisis estadístico es que la tensión arterial en los pacientes con enfermedades respiratorias ingresados en el Hospital Alfredo Valenzuela es en un 87.13% baja, en un mínimo 3.63% alta y 7.28% normal.

El pulso en los pacientes con enfermedades respiratorias es normal y estable, en cuanto a la respiración se pudo concluir que 24.92 por minuto no es normal para un adulto, y es declarado disnea por los mÈdicos tratantes.

Una variable analizada muy importante es la del número de parientes que viven con el paciente, puesto que podemos suponer que estos estarán también infectados con el bacilo de Koch, motivo por el cual también fue medida esta variable; como el promedio de parientes que vive con el paciente es de 4, entonces posiblemente 2232 enfermos de tuberculosis se reflejarán dentro de los próximos años en la ciudad de Guayaquil.

Se puede concluir que todos los síntomas característicos de las enfermedades respiratorias van a estar relacionados linealmente con dichas enfermedades como lo es demostrado en las tablas de contingencia.

Del análisis univariado realizado a la variable peso, se detectó que el promedio de esta variable para pacientes ingresados en el Hospital Alfredo Valenzuela es de 50Kg, lo cual sería verificado de acuerdo a la estatura del paciente, pero al no estar registrada en las historias clínicas no se pudo establecer esta relación.

Del análisis multivariado se puede concluir que las variables están altamente correlacionadas, lo que provoca que se escojan cuatro componentes principales que explican el 77% de los datos, mas se obtuvieron 8 componentes principales de las cuales las ˙ltimas cinco aportan poco para el estudio de los datos.

Como se puede observar la primera componente principal representa el tiempo de permanencia del Bacilo de Koch en el paciente (huésped) dependiendo de los días de hospitalización, exámenes realizados, diagnóstico detectados, y signos vitales.

La segunda componente principal agrupa al tratamiento proporcionado al paciente considerando el comienzo de la enfermedad(Tuberculosis pulmonar), los días de hospitalización y el diagnóstico tanto de admisión como final.

La tercera componente principal indican los signos vitales que presenta el paciente de acuerdo a su edad, a la respuesta al tratamiento y días de hospitalización.

Al analizar las dos primeras componentes principales que representan el 57,45%, se detectaron dos grupos: variables que se contraponen y variables que se agrupan.

Las variables que se contraponen presentan la característica de que si una disminuye, la otra se incrementa, lo que ocurre con las variables Tratamiento vs. Días de Hospitalización, Comienzo de la enfermedad vs. Días de Hospitalización, etc.

Con el análisis de las variables que se contraponen se han podido confirmar lo que es sustentados en libros de medicinas sobre la Tuberculosis, por ejemplo si el tratamiento es el correcto entonces los días que el paciente permanecerá hospitalizados serán menores a los establecidos, etc.

En las variables que se agrupan podemos darnos cuenta que estas dos componentes principales contienen la mayoría de información de los datos puesto que en el grupo que se forma se observan características del pacientes, lo que contiene la cuarta componente principal que no es analizada en esta tesis por aportar con poca información.

# **4.2 RECOMENDACIONES**

Las personas de escasos recursos económicos deben de ser mejores alimentadas, nuestro gobierno debería de ayudar a estas personas que muchas veces no tiene ni para pagar el ingreso a este hospital al cual van aquellas personas que no tiene Seguro Social y cuyo valor es menor a \$1.

Se recomienda que las personas que hayan adquirido esta enfermedad, sean responsables por ellos y por las personas que viven con ellos, y tengan los cuidados necesarios para no contaminar a otras personas, puesto que esta es una enfermedad que si una persona tiene las defensas bajas, y otra infectada esparce el bacilo, es contaminada, pero esto se da más entre familiares debido al continuo contacto que mantienen.

Se recomienda llevar un control de estas historias clínicas de tal forma de que se ingresen los datos del paciente correctamente incluso para uso de los médicos tratantes, así como alimentar una base de datos que permita el análisis de estos datos y poder pronosticar cual va a ser el impacto de esta enfermedad en los próximos años.

**ANEXOS** 

Definición de Conceptos

# Bacilo

Bacterias en forma de bastoncitos.

# Morbilidad

Se define como morbilidad al número proporcional de personas que han contraído la enfermedad en un lugar y tiempo determinado; es decir, aquellos pacientes que padecen la enfermedad.

# Mortalidad

Número proporcional de muertes en una población y tiempo determinados.

## Epidemiología

Tratado sobre las epidemias.

# Epidemia

Enfermedad accidental transitoria, generalmente infecciosa, que ataca al mismo tiempo y en el mismo país o región a un gran número de personas.

# Cepas

Grupo de organismos cuya ascendencia es conocida.

# Endógeno

Originado dentro del organismo, independientemente de los factores externos; opuesto a exógeno.

## **Bacteria**

Género de esquizomicetos, familia bacteriáceas que comprende especias en forma de bastoncito, la mayoría de las cuales se incluyen en otro género.

#### Esquizomicetos

Microorganismos unicelulares vegetales a los que pertenecen las bacterias y otros microbios vegetales.

#### Granuloma

Tumor formado por tejido de granulación.

# Granulación.

Reducción de un cuerpo o masa a partículas pequeñas.

Caseificación

Acción o efecto de trasformar o transformarse en caseína.

# Caseína

Proteína principal de la leche.

# Grampositivo o Gramnegativo

Bacterias o tejidos que conservan o pierden la coloración por el método de Gram al tratarlos por el alcohol.

# Antígeno

Sustancia que introducida en el organismo animal, provoca la formación de anticuerpos, pueden ser bacterias vivas o muertas.

# Esputo

Materia procedente de las vías respiratorias inferiores que llega a la boca por esfuerzos de expectoración y que es escupida o tragada.

# **Hemoptisis**

Expectoración de sangre en cantidad mayor o menor.

Esplenomegalia

Aumento de volumen o hipertrofia del bazo.

Hepatomegalia

Aumento de volumen o hipertrofia del hígado

# Adenomegalia

Hipertrofia de una glándula o grano.

# Frémito

Estremecimiento o vibración, especialmente el que es perceptible por la palpación.

## Macrófago

Célula fagocitaria perteneciente al sistema reticuloendotelial.

#### Reticuloendotelial

Tejido con características reticulares, es decir de red.

# Profilaxis

Conjunto de medios que sirven para preservar de enfermedades al individuo o a la sociedad; tratamiento preventivo.

# Virus

Cualquiera de los agentes infecciosos más pequeños que las formas corrientes de bacterias, algunas apenas visibles y otras invisibles con el microscopio ordinario, que pasan a través de los filtros, de un tamaño entre  $0.2$  y  $0.01$   $\mu$ . Se multiplican en los cuerpos animales puesto que en los seres inertes no pueden ser cultivados ya que requieren de células vivas.

## **Ganglios**

Engrosamiento de forma, tamaño y estructura variables, en el trayecto de un vaso linfático o un nervio.

#### Ganglios Linfáticos

Órgano situado en el trayecto de los vasos linfáticos, aislado o reunido en grupos de volumen y forma variables, compuesto de una envoltura propia de tejido conjuntivo, sustancia cortical y sustancia medular formada por un tejido especial adenoideo, cuyas mallas contienen células linfáticas.

Enfisema pulmonar

Dilatación exagerada y permanente de las vesículas pulmonares, con atrofia y rotura de las paredes de las mismas, debida a esfuerzos excesivos en la respiración. Producido por una obstrucción parcial que permite la entrada del aire pero no la salida. El cuadro clínico viene acompañada de disnea.

## **Atelectasia**

En esta forma clínica, la obstrucción del bronquio es total. La sintomatología es diferente, puesto que puede presentarse como un cuadro asmático y a veces similar a una neumonía.

# Período de incubación

Este período se inicia desde que el paciente ha sido infectado hasta que se presentan los primeros sÌntomas de que se encuentra enfermo.

#### Período prodrómico

Ocurre luego del período de incubación, presenta los primeros síntomas leves no específicos de una infección, los cuales mencionamos a continuación: fiebre, malestar, etc.

## Período de estado

Se presenta cuando los síntomas que presenta el paciente son específicos de una enfermedad infecciosa.

## Periodo Terminal

Este período se presenta cuando la enfermedad ha avanzado, pudiendo llevar al paciente tanto a su recuperación como a su muerte, en este período, las enfermedades pueden volverse crónicas en algunos casos, como por ejemplo en la tuberculosis de reactivación.

# Período de Transmisibilidad

Es el período en el que el paciente puede transmitir su enfermedad a su entorno. Es importante evitar este periodo cuando la primoinfección es tuberculosa debido a que podría llegar a diseminarse la misma en grandes proporciones. Es por esto que no solo se investiga al paciente sino a las personas cercanas al mismo.

Para que una enfermedad se desarrolle requiere de los siguientes elementos:

## Agente Causal

Es cualquier elemento que provoque alguna clase de perturbación en la salud, que ingresan al paciente provocando la enfermedad.

#### Reservorio

Es el lugar donde se asila el agente causal, y de la cual depende para sobrevivir, multiplicarse y reproducirse, por lo general somos todos los seres vivos.

# Fuente de infección

Es aquel que transmite la infección al paciente, específicamente en la tuberculosis la fuente de infección por lo general es un familiar o persona cercana al paciente.

## Puerta de entrada

Es el lugar por donde el agente causal ingresa al organismo del paciente.

Vía de transmisión

Es el medio por donde el agente causal es transmitido a un reservorio distinto del que se encuentra inicialmente.

En el caso de la tuberculosis la vía de transmisión es la respiratoria, dado que el bacilo de Koch es transmitido por el aire.

Puerta de salida

Es el lugar por donde el agente causal es expulsado del reservorio, este puede ser natural o artificial.

Organismo portador

Es el reservorio en el que puede desarrollarse la enfermedad

Vectores

| Variables        |            | Ñ                                           | က်                                                | 4          | Ю                                  | ဖ                               |                       | ∞          |
|------------------|------------|---------------------------------------------|---------------------------------------------------|------------|------------------------------------|---------------------------------|-----------------------|------------|
| Edad<br>B        |            | 0.14694 - 0.27918 - 0.21668                 |                                                   | 0.50258    | 0.630131-0.50637                   |                                 | 0.03509               | 0,00449    |
| Sexo             | $-0.09243$ | 0.03809                                     | 0.01919                                           |            | 0.202291-0.153391                  | 0.10056                         | $-0.06552$            | -0.09456   |
| Estado Civil     | $-0.02543$ | 0.00241                                     | 0.06413                                           |            | $-0.02640$ $-0.06207$ $-0.02357$   |                                 | 0.11437               | $-0.01952$ |
| Residencia Hi    | $-0.08305$ | 0.094661                                    | $-0.02141$                                        |            | 0.040921-0.049131-0.079901-0.03327 |                                 |                       | $-0.05813$ |
| Dias de Hosp     | 0.35335    |                                             | 0970801-0035761                                   | $-0.02696$ |                                    | $0.13582$ $-0.01417$ $-0.12741$ |                       | 0.00534    |
| Sintomas         | $-0.00142$ | 0.09183                                     | 0.02814                                           |            | $0.055741 - 0.04784$               | 0.008491-0.06676                |                       | 0.00983    |
| Diagnostico d    | 0.09456    |                                             | 0.260821-0.06640                                  | $-0.02705$ | $-0.36714$                         | 0.06741                         | 0.14905               | 0.05922    |
| F<br>Diagnóstico | 0.07032    |                                             | 0.356751-0.003541-0.057221                        |            | 0.63641                            | 0.65034                         | 0.93698               | -0.04978   |
| Tratamiento      | $-0.18664$ |                                             | $-0.59829$   $-0.20055$   $-0.00040$   $-0.14947$ |            |                                    |                                 | $-0.15500$ $-0.34014$ | $-0.14215$ |
| Temperatura      |            | $-0.05503$ $-0.12301$ $-0.05007$ $-0.11548$ |                                                   |            | 0,14878                            |                                 | 0.110771-0.05542      | 1,00135    |
| Com. Enf.(me     |            | 0,993551-0.195851                           | $-0.01862$                                        | 0.01680    | -0.04926                           | 0.04174                         | 0.00484               | 0.00307    |
| Exámenes         | 0.15582    | 0.42329                                     | 0.10350                                           | 0.01560    | 0.01719                            | 0.03484                         | 0,10747               | $-0.12395$ |
| Tens. Arteria    | 0.04932    | $-0.01962$                                  | $-0.06692$                                        | 0.08040    | 0.05419                            | $-0.10776$                      | 0.06690               | 0.00324    |
| <b>Pulso</b>     | 0.04409    | $-0.17901$                                  | 092764                                            | 0.03709    | 0.34418                            | 0.19525                         | $-0.20513$            | $-0,03355$ |
| Respiracion      | $-0.13911$ | $-0.32143$                                  | $-0.61269$                                        | 0,14803    | 040895                             |                                 | $0.50935[-0.34915]$   | $-0.10359$ |
| Parientes        | $-0.03198$ | 0.00957                                     | 0.10555                                           | $-0.07238$ | $-0.12505$                         | 0.06387                         | 0.03667               | -0.01329   |
| Serv. Basicos    | 0.09882    | 0.290841                                    | 0.15618                                           | 0.01822    | 0.10251                            | 0.01134                         | 0,33708               | $-0.11709$ |
| Peso(kg.)        | $-0.14721$ | 0.17720                                     | $-0.02951$                                        | 0.91565    | 0.23577                            | 0.33035                         | $-0.04878$            | 0.04080    |
| Ocupación        | $-0.03747$ |                                             | 0.099001 0.053981 0.00190.019000                  |            |                                    |                                 | $0.12836$ $-0.10158$  | $-0.05974$ |
|                  |            |                                             |                                                   |            |                                    |                                 |                       |            |

l,

l,

 $\ddot{\phantom{0}}$ 

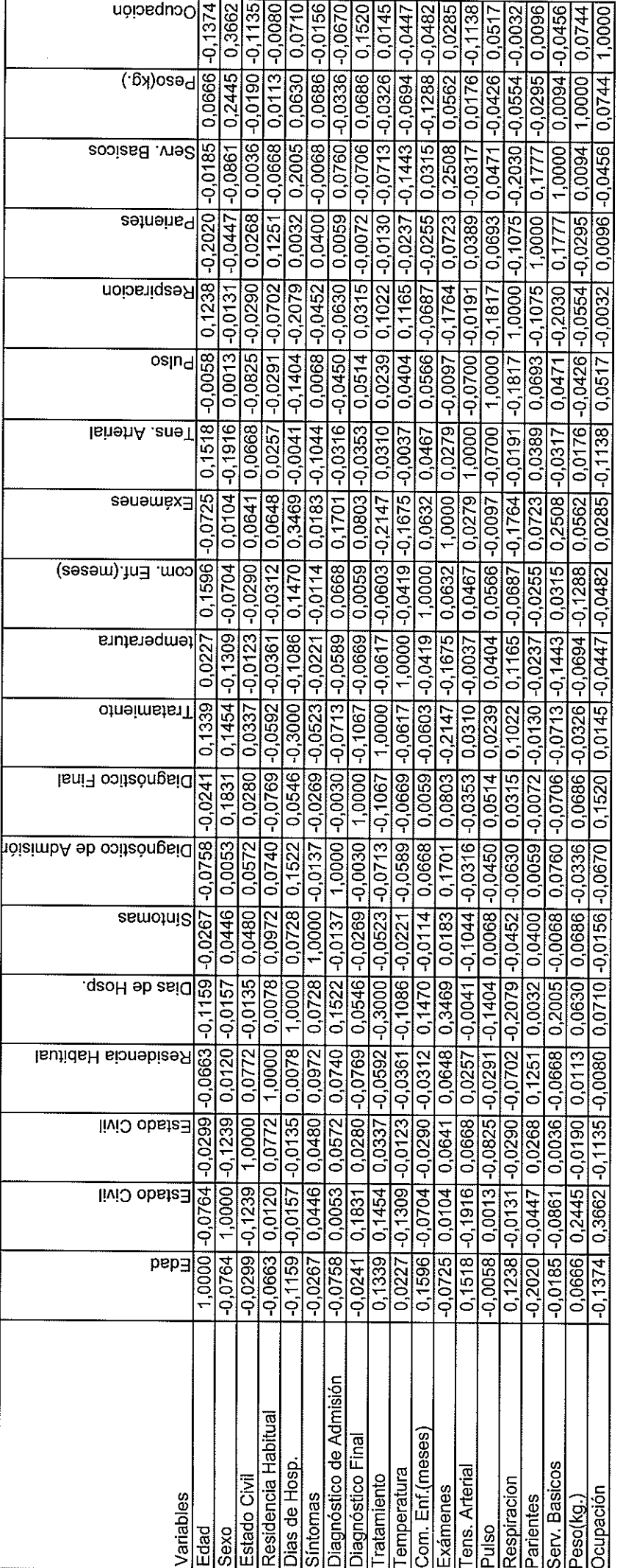

**MATRIZ DE CORRELACIONES** 

# **BIBLIOGRAFÍA**

PRECIADO S. J. DR., Infectología, Asociación mexicana de Pediatría, Primera Edición, Interamericana Mc. Graw-Hill, Mexico, 1996

OSKI, Principios y prácticas de Pediatría II, Primera Edición, Editorial Médica Panamericana, Argentina, 1993.

JOHNSON R., WICHERN D., Applied Multivariate Statistical Analisis, Cuarta Edición, Pentrice – Hall, New York, 1998.

MENDENHALL W., WACKERLY D., SCHEAFFER R., Estadística Matemática con Aplicaciones, Segunda Edición, Grupo Editorial Iberoamérica, México, 1990.

Sistema Penitenciario. http://www.elcomercio.com, Quito – Ecuador, 1997.

Análisis de salud, [http://www.paho.org,](http://www.microsoft.com/ie_intl/es/start/default.asp) Ecuador, 1999.

Preocupa la incidencia de Tuberculosis, [http://www.saludpublica.com,](http://www.saludpublica.com/) Quito -Ecuador, 1999

Manual SPSS Categories 6.1, SPSS Inc, 1999